# Simulink® Modeling Guidelines for High-Integrity Systems

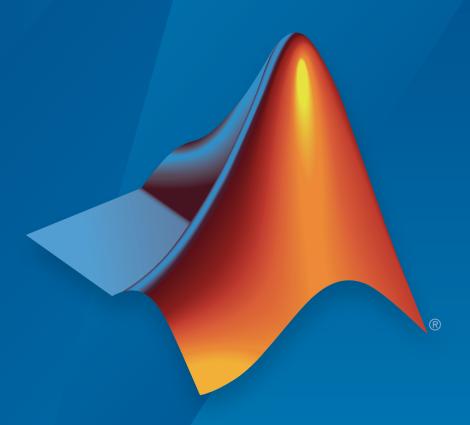

# MATLAB® & SIMULINK®

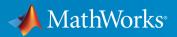

#### How to Contact MathWorks

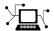

Latest news: www.mathworks.com

Sales and services: www.mathworks.com/sales\_and\_services

User community: www.mathworks.com/matlabcentral

Technical support: www.mathworks.com/support/contact\_us

T

Phone: 508-647-7000

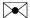

The MathWorks, Inc. 3 Apple Hill Drive Natick, MA 01760-2098

Modeling Guidelines for High-Integrity Systems

© COPYRIGHT 2009–2016 by The MathWorks, Inc.

The software described in this document is furnished under a license agreement. The software may be used or copied only under the terms of the license agreement. No part of this manual may be photocopied or reproduced in any form without prior written consent from The MathWorks, Inc.

FEDERAL ACQUISITION: This provision applies to all acquisitions of the Program and Documentation by, for, or through the federal government of the United States. By accepting delivery of the Program or Documentation, the government hereby agrees that this software or documentation qualifies as commercial computer software or commercial computer software documentation as such terms are used or defined in FAR 12.212, DFARS Part 227.72, and DFARS 252.227-7014. Accordingly, the terms and conditions of this Agreement and only those rights specified in this Agreement, shall pertain to and govern the use, modification, reproduction, release, performance, display, and disclosure of the Program and Documentation by the federal government (or other entity acquiring for or through the federal government) and shall supersede any conflicting contractual terms or conditions. If this License fails to meet the government's needs or is inconsistent in any respect with federal procurement law, the government agrees to return the Program and Documentation, unused, to The MathWorks, Inc.

#### **Trademarks**

MATLAB and Simulink are registered trademarks of The MathWorks, Inc. See www.mathworks.com/trademarks for a list of additional trademarks. Other product or brand names may be trademarks or registered trademarks of their respective holders.

#### **Patents**

MathWorks products are protected by one or more U.S. patents. Please see www.mathworks.com/patents for more information.

#### **Revision History**

| September 2009 | Online only | New for Version 1.0 (Release 2009b)      |
|----------------|-------------|------------------------------------------|
| April 2010     | Online only | Revised for Version 1.1 (Release 2010a)  |
| September 2010 | Online only | Revised for Version 1.2 (Release 2010b)  |
| April 2011     | Online only | Revised for Version 1.3 (Release 2011a)  |
| September 2011 | Online only | Revised for Version 1.4 (Release 2011b)  |
| March 2012     | Online only | Revised for Version 1.5 (Release 2012a)  |
| September 2012 | Online only | Revised for Version 1.6 (Release 2012b)  |
| March 2013     | Online only | Revised for Version 1.7 (Release 2013a)  |
| September 2013 | Online only | Revised for Version 1.8 (Release 2013b)  |
| March 2014     | Online only | Revised for Version 1.9 (Release 2014a)  |
| October 2014   | Online only | Revised for Version 1.10 (Release 2014b) |
| March 2015     | Online only | Revised for Version 1.11 (Release 2015a) |
| September 2015 | Online only | Revised for Version 1.12 (Release 2015b) |
| March 2016     | Online only | Revised for Version 1.13 (Release 2016a) |

# Contents

| Introduc                                                    | tion                 |
|-------------------------------------------------------------|----------------------|
| Motivation                                                  | 1-2                  |
| Guideline Template                                          | 1-8                  |
| Model Advisor Checks for High-Integrity Modeling Guidelines | <b>1-</b> 4          |
| Simulink Block Considerat                                   | ions                 |
| Math Operations                                             | 2-2<br>2-3           |
| reciprocal)                                                 | 2-5<br>2-7<br>2-8    |
| and base 10 logarithm)                                      | 2-10<br>2-13<br>2-15 |
| Ports & Subsystems                                          | 2-20<br>2-21<br>2-23 |
| hisl_0008: Usage of For Iterator Blocks                     | 2-27<br>2-29<br>2-31 |
| blocks                                                      | 2-33                 |

| hisl_0012: Usage of conditionally executed subsystems                                                                                                    | 2-35                                                                            |
|----------------------------------------------------------------------------------------------------|---------------------------------------------------------------------------------|
| hisl_0024: Inport interface definition                                                                                                    | 2-37                                                                            |
| hisl_0025: Design min/max specification of input interfaces.                                                                                                    | 2-38                                                                            |
| hisl_0026: Design min/max specification of output interfaces                                                                                                    | 2-40                                                                            |
| Signal Routing                                                                                                    | 2-42                                                                            |
| hisl_0013: Usage of data store blocks                                                                                                    | 2-43                                                                            |
| hisl_0015: Usage of Merge blocks                                                                                                    | 2-47                                                                            |
| hisl_0021: Consistent vector indexing method                                                                                                    | 2-49                                                                            |
| hisl_0022: Data type selection for index signals                                                                                                    | 2-51                                                                            |
| hisl_0023: Verification of model and subsystem variants                                                                                                    | 2-52                                                                            |
| Logic and Bit Operations                                                                                                    | 2-53                                                                            |
| hisl_0016: Usage of blocks that compute relational operators                                                                                                    | 2 - 54                                                                          |
| hisl_0017: Usage of blocks that compute relational operators                                                                                                    |                                                                                 |
| (2)                                                                                                    | 2-56                                                                            |
| hisl_0018: Usage of Logical Operator block hisl_0019: Usage of Bitwise Operator block                                                                                                    | 2-58<br>2-60                                                                    |
|                                                                                                    |                                                                                 |
| Stateflow Chart Considerat                                                                                                    | tions                                                                           |
| Stateflow Chart Considerat                                                                                                    | tions                                                                           |
|                                                                                                    | tions 3-2                                                                       |
| Stateflow Chart Considerate  Chart Properties                                                                                                    |                                                                                 |
| Chart Properties                                                                                                    | 3-2                                                                             |
| Chart Properties                                                                                                    | 3-2<br>3-3<br>3-5                                                               |
| Chart Properties                                                                                                    | 3-2<br>3-3<br>3-5<br>3-7                                                        |
| Chart Properties                                                                                                    | 3-2<br>3-3<br>3-5                                                               |
| Chart Properties  hisf_0001: Mealy and Moore semantics hisf_0002: User-specified state/transition execution order hisf_0009: Strong data typing (Simulink and Stateflow boundary) hisf_0011: Stateflow debugging settings  Chart Architecture                                                                                                    | 3-2<br>3-3<br>3-5<br>3-7<br>3-9                                                 |
| Chart Properties  hisf_0001: Mealy and Moore semantics hisf_0002: User-specified state/transition execution order hisf_0009: Strong data typing (Simulink and Stateflow boundary) hisf_0011: Stateflow debugging settings  Chart Architecture hisf_0003: Usage of bitwise operations                                                                                                    | 3-2<br>3-3<br>3-5<br>3-7<br>3-9<br>3-11<br>3-12                                 |
| Chart Properties  hisf_0001: Mealy and Moore semantics hisf_0002: User-specified state/transition execution order hisf_0009: Strong data typing (Simulink and Stateflow boundary) hisf_0011: Stateflow debugging settings  Chart Architecture hisf_0003: Usage of bitwise operations hisf_0004: Usage of recursive behavior                                                                                                    | 3-2<br>3-3<br>3-5<br>3-7<br>3-9                                                 |
| Chart Properties  hisf_0001: Mealy and Moore semantics hisf_0002: User-specified state/transition execution order hisf_0009: Strong data typing (Simulink and Stateflow boundary) hisf_0011: Stateflow debugging settings  Chart Architecture hisf_0003: Usage of bitwise operations                                                                                                    | 3-2<br>3-3<br>3-5<br>3-7<br>3-9<br>3-11<br>3-12                                 |
| Chart Properties  hisf_0001: Mealy and Moore semantics hisf_0002: User-specified state/transition execution order hisf_0009: Strong data typing (Simulink and Stateflow boundary) hisf_0011: Stateflow debugging settings  Chart Architecture hisf_0003: Usage of bitwise operations hisf_0004: Usage of recursive behavior hisf_0007: Usage of junction conditions (maintaining mutual exclusion)                                                                                                    | 3-2<br>3-3<br>3-5<br>3-7<br>3-9<br>3-11<br>3-12                                 |
| Chart Properties  hisf_0001: Mealy and Moore semantics hisf_0002: User-specified state/transition execution order hisf_0009: Strong data typing (Simulink and Stateflow boundary) hisf_0011: Stateflow debugging settings  Chart Architecture hisf_0003: Usage of bitwise operations hisf_0004: Usage of recursive behavior hisf_0007: Usage of junction conditions (maintaining mutual exclusion) hisf_0010: Usage of transition paths (looping out of parent of                                                                                                    | 3-2<br>3-3<br>3-5<br>3-7<br>3-9<br>3-11<br>3-12<br>3-13                         |
| Chart Properties hisf_0001: Mealy and Moore semantics hisf_0002: User-specified state/transition execution order hisf_0009: Strong data typing (Simulink and Stateflow boundary) hisf_0011: Stateflow debugging settings  Chart Architecture hisf_0003: Usage of bitwise operations hisf_0004: Usage of recursive behavior hisf_0007: Usage of junction conditions (maintaining mutual exclusion) hisf_0010: Usage of transition paths (looping out of parent of source and destination objects)                                                                                                    | 3-2<br>3-3<br>3-5<br>3-7<br>3-9<br>3-11<br>3-12<br>3-13<br>3-15                 |
| Chart Properties hisf_0001: Mealy and Moore semantics hisf_0002: User-specified state/transition execution order hisf_0009: Strong data typing (Simulink and Stateflow boundary) hisf_0011: Stateflow debugging settings  Chart Architecture hisf_0003: Usage of bitwise operations hisf_0004: Usage of recursive behavior hisf_0007: Usage of junction conditions (maintaining mutual exclusion) hisf_0010: Usage of transition paths (looping out of parent of source and destination objects) hisf_0012: Chart comments                                                                           | 3-2<br>3-3<br>3-5<br>3-7<br>3-9<br>3-11<br>3-12<br>3-13                         |
| Chart Properties  hisf_0001: Mealy and Moore semantics hisf_0002: User-specified state/transition execution order hisf_0009: Strong data typing (Simulink and Stateflow boundary) hisf_0011: Stateflow debugging settings  Chart Architecture hisf_0003: Usage of bitwise operations hisf_0004: Usage of recursive behavior hisf_0007: Usage of junction conditions (maintaining mutual exclusion) hisf_0010: Usage of transition paths (looping out of parent of source and destination objects) hisf_0012: Chart comments hisf_0013: Usage of transition paths (crossing parallel state            | 3-2<br>3-3<br>3-5<br>3-7<br>3-9<br>3-11<br>3-12<br>3-13<br>3-15<br>3-16<br>3-18 |
| Chart Properties hisf_0001: Mealy and Moore semantics hisf_0002: User-specified state/transition execution order hisf_0009: Strong data typing (Simulink and Stateflow boundary) hisf_0011: Stateflow debugging settings  Chart Architecture hisf_0003: Usage of bitwise operations hisf_0004: Usage of recursive behavior hisf_0007: Usage of junction conditions (maintaining mutual exclusion) hisf_0010: Usage of transition paths (looping out of parent of source and destination objects) hisf_0012: Chart comments hisf_0013: Usage of transition paths (crossing parallel state boundaries) | 3-2<br>3-3<br>3-5<br>3-7<br>3-9<br>3-11<br>3-12<br>3-13<br>3-15<br>3-16<br>3-18 |
| Chart Properties  hisf_0001: Mealy and Moore semantics hisf_0002: User-specified state/transition execution order hisf_0009: Strong data typing (Simulink and Stateflow boundary) hisf_0011: Stateflow debugging settings  Chart Architecture hisf_0003: Usage of bitwise operations hisf_0004: Usage of recursive behavior hisf_0007: Usage of junction conditions (maintaining mutual exclusion) hisf_0010: Usage of transition paths (looping out of parent of source and destination objects) hisf_0012: Chart comments hisf_0013: Usage of transition paths (crossing parallel state            | 3-2<br>3-3<br>3-5<br>3-7<br>3-9<br>3-11<br>3-12<br>3-13<br>3-15<br>3-16<br>3-18 |

|            | parameters in expressions)                                                                                                    | 3-23              |
|------------|----------------------------------------------------------------------------------------------------|-------------------|
| <b>4</b> [ | MATLAB Function and MATLAB C<br>Considerati                                                                                                    |                   |
|            | MATLAB Functions                                                                                                    | 4-2               |
|            | headers                                                                                                    | 4-3               |
|            | boundaries                                                                                                    | 4-4<br>4-7<br>4-9 |
|            | MATLAB Code                                                                                                    | 4-13              |
|            | generation                                                                                                    | 4-13              |
|            | himl_0006: MATLAB code if / elseif / else patterns                                                                                                    | 4-18              |
|            | himl_0007: MATLAB code switch / case / otherwise patterns<br>himl_0008: MATLAB code relational operator data types<br>himl_0009: MATLAB code with equal / not equal relational | 4-20<br>4-22      |
|            | operators                                                                                                    | 4-23              |
|            | functions                                                                                                    | 4-25              |
| <b>5</b> [ | Configuration Parameter Considerati                                                                                                    | ions              |
|            | Solver                                                                                                    | 5-2               |
|            | hisl_0040: Configuration Parameters > Solver > Simulation time                                                                                                    | 5-3               |
|            | hisl_0041: Configuration Parameters > Solver > Solver                                                                                                    | <b>9-</b> 9       |
|            | options                                                                                                    | 5-4               |
|            | sample time options                                                                                                    | 5-5               |

hisf\_0015: Strong data typing (casting variables and

| Diagnostics                                                  | 5-7         |
|--------------------------------------------------------------|-------------|
| hisl_0043: Configuration Parameters > Diagnostics > Solver.  | <b>5-8</b>  |
| hisl_0044: Configuration Parameters > Diagnostics > Sample   | F 10        |
| Time                                                         | 5-10        |
| hisl_0301: Configuration Parameters > Diagnostics >          | F 10        |
| Compatibility                                                | 5-13        |
| hisl_0302: Configuration Parameters > Diagnostics > Data     |             |
| Validity > Parameters                                        | 5-14        |
| hisl_0303: Configuration Parameters > Diagnostics > Merge    |             |
| block                                                        | 5-15        |
| hisl_0304: Configuration Parameters > Diagnostics > Model    | - 10        |
| initialization                                               | 5-16        |
| hisl_0305: Configuration Parameters > Diagnostics >          |             |
| Debugging                                                    | 5-17        |
| hisl_0306: Configuration Parameters > Diagnostics >          |             |
| Connectivity > Signals                                       | 5-18        |
| hisl_0307: Configuration Parameters > Diagnostics >          | - 10        |
| Connectivity > Buses                                         | 5-19        |
| hisl_0308: Configuration Parameters > Diagnostics >          | <b>7</b> 00 |
| Connectivity > Function calls                                | 5-20        |
| hisl_0309: Configuration Parameters > Diagnostics > Type     | F 01        |
| Conversion                                                   | 5-21        |
| hisl_0310: Configuration Parameters > Diagnostics > Model    | <b>F</b> 00 |
| Referencing                                                  | 5-22        |
| hisl_0311: Configuration Parameters > Diagnostics >          | <b>-</b> 00 |
| Stateflow                                                    | 5-23        |
| Optimizations                                                | 5-24        |
| hisl_0045: Configuration Parameters > Optimization >         |             |
| Implement logic signals as Boolean data (vs. double)         | 5-25        |
| hisl_0046: Configuration Parameters > Optimization > Block   |             |
| reduction                                                    | 5-26        |
| hisl_0048: Configuration Parameters > Optimization >         |             |
| Application lifespan (days)                                  | 5-27        |
| hisl_0051: Configuration Parameters > Optimization > Signals |             |
| and Parameters > Loop unrolling threshold                    | <b>5-28</b> |
| hisl_0052: Configuration Parameters > Optimization > Data    |             |
| initialization                                               | 5-29        |
| hisl_0053: Configuration Parameters > Optimization > Remove  |             |
| code from floating-point to integer conversions that wraps   |             |
| out-of-range values                                          | 5-30        |
| hisl_0054: Configuration Parameters > Optimization > Remove  |             |
| code that protects against division arithmetic exceptions.   | 5-31        |

| hisl_0055: Prioritization of code generation objectives for high integrity systems                                                                                                    | 1-<br><b>5-</b> 32                       |
|----------------------------------------------------------------------------------------------------|------------------------------------------|
| Naming Considera                                                                                                    | ations                                   |
| Naming Considerations                                                                                                    | . 6-3                                    |
| MISRA C:2012 Compliance Considera                                                                                                    | ations                                   |
| Modeling Style  hisl_0061: Unique identifiers for clarity hisl_0062: Global variables in graphical functions hisl_0063: Length of user-defined function names to improve MISRA C:2012 compliance hisl_0064: Length of user-defined type object names to improve MISRA C:2012 compliance hisl_0065: Length of signal and parameter names to improve MISRA C:2012 compliance hisl_0201: Define reserved keywords to improve MISRA C:20 compliance hisl_0202: Use of data conversion blocks to improve MISRA C:2012 compliance | 7-3<br>7-9<br>7-12<br>ve<br>7-13<br>7-14 |
| Block Usage                                                                                                    | 7-18<br>7-18<br>7-19                     |
| MISRA C:2012 compliance                                                                                                    | 7-22                                     |

| Configuration Settings                                                                                                    | 7-23         |
|----------------------------------------------------------------------------------------------------|--------------|
| C:2012 compliance                                                                                                    | 7-23<br>7-25 |
| hisl_0313: Selection of bitfield data types to improve MISRA C:2012 compliance                                                                                        | 7-26         |
| Stateflow Chart Considerations                                                                                                    | 7-27         |
| hisf_0064: Shift operations for Stateflow data to improve MISRA C:2012 compliance                                                                                     | 7-28         |
| hisf_0065: Type cast operations in Stateflow to improve MISRA C:2012 compliance                                                                                       | 7-30         |
| hisf_0211: Protect against use of unary operators in Stateflow<br>Charts to improve MISRA C:2012 compliance hisf_0213: Protect against divide-by-zero calculations in | 7-31         |
| Stateflow charts to improve MISRA C:2012 compliance                                                                                                    | 7-32         |
| System Level                                                                                                    | 7-35         |
| hisl_0401: Encapsulation of code to improve MISRA C:2012 compliance                                                                                                   | 7-35         |
| hisl_0402: Use of custom #pragma to improve MISRA C:2012 compliance                                                                                                   | 7-36         |
| hisl_0403: Use of char data type improve MISRA C:2012 compliance                                                                                                    | 7-37         |

# Introduction

- "Motivation" on page 1-2
- "Guideline Template" on page 1-3
- "Model Advisor Checks for High-Integrity Modeling Guidelines" on page 1-4

#### **Motivation**

MathWorks<sup>®</sup> intends the guidelines for engineers developing models and generating code for high-integrity systems using Model-Based Design with MathWorks products. The guidelines provide recommendations for creating Simulink<sup>®</sup> models that are complete, unambiguous, statically deterministic, robust, and verifiable. The guidelines focus on model settings, block usage, and block parameters that impact simulation behavior or code generated by the Embedded Coder<sup>®</sup> product.

These guidelines do not assume that you use a particular safety or certification standard. The guidelines reference some safety standards where applicable, including:

- DO-178C / DO-331
- IEC 61508
- · ISO 26262
- EN 50128
- MISRA C

The guidelines might also be applicable to related standards, including IEC 62304, and DO-254.

You can use the Model Advisor to support adhering to these guidelines. Each guideline lists the checks that are applicable to that guideline, or to parts of that guideline.

The guidelines do not address model style or development processes. For more information about creating models in a way that improves consistency, clarity, and readability, see the "MAAB Control Algorithm Modeling" guidelines. Development process guidance and additional information for specific standards is available with the IEC Certification Kit (for ISO 26262 and IEC 61508) and DO Qualification Kit (for DO-178) products.

**Disclaimer** While adhering to the recommendations in the guidelines will reduce the risk that an error is introduced during development and not be detected, it is not a guarantee that the system being developed will be safe. Conversely, if some of the recommendations in the guidelines are not followed, it does not mean that the system being developed will be unsafe.

### **Guideline Template**

Guideline descriptions are documented, using the following template. Companies that want to create additional guidelines are encouraged to use the same template.

**ID: Title** XX\_nnnn: Title of the guideline (unique, short)

**Description** Description of the guideline

**Prerequisites** Links to guidelines that are prerequisites to this guideline (ID: Title)

**Notes** Notes for using the guideline

**Rationale** Rational for providing the guideline

**Model** Title of and link to the corresponding Model Advisor check, if a check

Advisor exists

Check

**References** References to standards that apply to guideline

See Also Links to additional information

Last Changed Version number of last change

**Examples** Guideline examples

#### Model Advisor Checks for High-Integrity Modeling Guidelines

Simulink Verification and Validation<sup>TM</sup> includes Model Advisor checks for compliance with safety standards referenced in the high-integrity guidelines, including:

- DO-178C / DO-331
- IEC 61508 and IEC 62304
- · ISO 26262
- · EN 50128

The high-integrity guidelines and corresponding Model Advisor checks are summarized in the following table. Not all guidelines have Model Advisor checks. For some of the guidelines without Model Advisor checks, it is not possible to automate checking of the guideline. Guidelines without a corresponding check are noted as not applicable. For information on using the Model Advisor, see "Run Model Checks" in the Simulink documentation.

| High-Integrity Modeling Guideline                                                 | <ul> <li>Checks available in Model Advisor By Task folders:</li> <li>Modeling Standards for DO-178C/DO-331</li> <li>Modeling Standards for IEC 61508</li> <li>Modeling Standards for IEC 62304</li> <li>Modeling Standards for EN 50128</li> <li>Modeling Standards for ISO 26262</li> </ul> |
|-----------------------------------------------------------------------------------|----------------------------------------------------------------------------------------------------|
| "hisl_0001: Usage of Abs block"<br>on page 2-3                                    | DO-178C/DO-331: "Check usage of Math Operations blocks"  IEC 61508, IEC 62304, EN 50128, and ISO 26262: "Check usage of Math Operations blocks"                                                                                                    |
| "hisl_0002: Usage of Math<br>Function blocks (rem and<br>reciprocal)" on page 2-5 | DO-178C/DO-331: "Check usage of Math Operations blocks"                                                                                                    |
| "hisl_0003: Usage of Square Root<br>blocks" on page 2-7                           | Not applicable                                                                                                    |
| "hisl_0028: Usage of Reciprocal<br>Square Root blocks" on page<br>2-8             | Not applicable                                                                                                    |

| High-Integrity Modeling Guideline                                                                          | Checks available in Model Advisor By Task folders:                                                                                                    |
|----------------------------------------------------------------------------------------------------|----------------------------------------------------------------------------------------------------|
|                                                                                                    | <ul> <li>Modeling Standards for DO-178C/DO-331</li> <li>Modeling Standards for IEC 61508</li> <li>Modeling Standards for IEC 62304</li> <li>Modeling Standards for EN 50128</li> <li>Modeling Standards for ISO 26262</li> </ul> |
| "hisl_0004: Usage of Math<br>Function blocks (natural<br>logarithm and base 10<br>logarithm)" on page 2-10 | DO-178C/DO-331: "Check usage of Math Operations blocks"                                                                                                    |
| "hisl_0005: Usage of Product<br>blocks" on page 2-13                                                       | DO-178C/DO-331: "Check safety-related diagnostic settings for signal data"                                                                                                    |
| "hisl_0029: Usage of Assignment<br>blocks" on page 2-15                                                    | DO-178C/DO-331: "Check usage of Math Operations blocks"  IEC 61508, IEC 62304, EN 50128, and ISO 26262: "Check usage of Math Operations blocks"                                                                                  |
| "hisl_0006: Usage of While<br>Iterator blocks" on page 2-21                                                | DO-178C/DO-331: "Check usage of Ports and<br>Subsystems blocks"  IEC 61508, IEC 62304, EN 50128, and ISO 26262:<br>"Check usage of Ports and Subsystems blocks"                                                                  |
| "hisl_0007: Usage of While<br>Iterator subsystems" on page<br>2-23                                         | DO-178C/DO-331: "Check usage of Ports and<br>Subsystems blocks"<br>IEC 61508, IEC 62304, EN 50128, and ISO 26262:<br>"Check usage of Ports and Subsystems blocks"                                                                |
| "hisl_0008: Usage of For Iterator<br>Blocks" on page 2-27                                                  | DO-178C/DO-331: "Check usage of Ports and<br>Subsystems blocks"<br>IEC 61508, IEC 62304, EN 50128, and ISO 26262:<br>"Check usage of Ports and Subsystems blocks"                                                                |

| High-Integrity Modeling Guideline                                                       | Checks available in Model Advisor By Task folders:                                                                                                    |
|-----------------------------------------------------------------------------------------|----------------------------------------------------------------------------------------------------|
|                                                                                         | <ul> <li>Modeling Standards for DO-178C/DO-331</li> <li>Modeling Standards for IEC 61508</li> <li>Modeling Standards for IEC 62304</li> <li>Modeling Standards for EN 50128</li> <li>Modeling Standards for ISO 26262</li> </ul> |
| "hisl_0009: Usage of For Iterator<br>Subsystem blocks" on page<br>2-29                  | DO-178C/DO-331: "Check usage of Ports and<br>Subsystems blocks"  IEC 61508, IEC 62304, EN 50128, and ISO 26262:<br>"Check usage of Ports and Subsystems blocks"                                                                  |
| "hisl_0010: Usage of If blocks and<br>If Action Subsystem blocks" on<br>page 2-31       | Not applicable                                                                                                    |
| "hisl_0011: Usage of Switch Case<br>blocks and Action Subsystem<br>blocks" on page 2-33 | Not applicable                                                                                                    |
| "hisl_0012: Usage of conditionally executed subsystems" on page 2-35                    | Not applicable                                                                                                    |
| "hisl_0024: Inport interface definition" on page 2-37                                   | IEC 61508, IEC 62304, EN 50128, and ISO 26262: "Check for root Inports with missing properties"                                                                                                    |
| "hisl_0025: Design min/max<br>specification of input interfaces"<br>on page 2-38        | IEC 61508, IEC 62304, EN 50128, and ISO 26262: "Check for root Inports with missing range definitions"                                                                                                    |
| "hisl_0026: Design min/max specification of output interfaces" on page 2-40             | IEC 61508, IEC 62304, EN 50128, and ISO 26262: "Check for root Outports with missing range definitions"                                                                                                    |
| "hisl_0013: Usage of data store<br>blocks" on page 2-43                                 | DO-178C/DO-331: "Check safety-related diagnostic settings for data store memory"                                                                                                    |
| "hisl_0015: Usage of Merge<br>blocks" on page 2-47                                      | Not applicable                                                                                                    |

| High-Integrity Modeling Guideline                                               | Checks available in Model Advisor By Task folders:                                                                                                    |
|---------------------------------------------------------------------------------|----------------------------------------------------------------------------------------------------|
|                                                                                 | <ul> <li>Modeling Standards for DO-178C/DO-331</li> <li>Modeling Standards for IEC 61508</li> <li>Modeling Standards for IEC 62304</li> <li>Modeling Standards for EN 50128</li> <li>Modeling Standards for ISO 26262</li> </ul> |
| "hisl_0021: Consistent vector indexing method" on page 2-49                     | DO-178C/DO-331: "Check for inconsistent vector indexing methods"  IEC 61508, IEC 62304, EN 50128, and ISO 26262: "Check for inconsistent vector indexing methods"                                                                |
| "hisl_0022: Data type selection<br>for index signals" on page<br>2-51           | Not applicable                                                                                                    |
| "hisl_0023: Verification of model<br>and subsystem variants" on page<br>2-52    | Not applicable                                                                                                    |
| "hisl_0016: Usage of blocks that compute relational operators" on page 2-54     | DO-178C/DO-331: "Check usage of Logic and Bit<br>Operations blocks"  IEC 61508, IEC 62304, EN 50128, and ISO 26262:<br>"Check usage of Logic and Bit Operations blocks"                                                          |
| "hisl_0017: Usage of blocks that compute relational operators (2)" on page 2-56 | DO-178C/DO-331: "Check usage of Logic and Bit<br>Operations blocks"  IEC 61508, IEC 62304, EN 50128, and ISO 26262:<br>"Check usage of Logic and Bit Operations blocks"                                                          |
| "hisl_0018: Usage of Logical<br>Operator block" on page 2-58                    | DO-178C/DO-331: "Check usage of Logic and Bit Operations blocks" and "Check safety-related optimization settings"  IEC 61508, IEC 62304, EN 50128, and ISO 26262: "Check usage of Logic and Bit Operations blocks"               |
| "hisl_0019: Usage of Bitwise<br>Operator block" on page 2-60                    | Not applicable                                                                                                    |

| High-Integrity Modeling Guideline                                                                             | Checks available in Model Advisor By Task folders:                                                                                                    |
|----------------------------------------------------------------------------------------------------|----------------------------------------------------------------------------------------------------|
|                                                                                                    | <ul> <li>Modeling Standards for DO-178C/DO-331</li> <li>Modeling Standards for IEC 61508</li> <li>Modeling Standards for IEC 62304</li> <li>Modeling Standards for EN 50128</li> <li>Modeling Standards for ISO 26262</li> </ul> |
| "hisf_0001: Mealy and Moore semantics" on page 3-3                                                            | DO-178C/DO-331: "Check state machine type of<br>Stateflow charts"<br>IEC 61508, IEC 62304, EN 50128, and ISO 26262:                                                                                                    |
| "hisf_0002: User-specified state/<br>transition execution order" on<br>page 3-5                               | "Check state machine type of Stateflow charts"  DO-178C/DO-331: "Check Stateflow charts for ordering of states and transitions"  IEC 61508, IEC 62304, EN 50128, and ISO 26262: "Check usage of Stateflow constructs"            |
| "hisf_0009: Strong data typing<br>(Simulink and Stateflow<br>boundary)" on page 3-7                           | IEC 61508, IEC 62304, EN 50128, and ISO 26262: "Check usage of Stateflow constructs"                                                                                                    |
| "hisf_0011: Stateflow debugging settings" on page 3-9                                                         | DO-178C/DO-331: "Check Stateflow debugging options"  IEC 61508, IEC 62304, EN 50128, and ISO 26262: "Check usage of Stateflow constructs"                                                                                        |
| "hisf_0003: Usage of bitwise operations" on page 3-12                                                         | In <b>Modeling Standards for MAAB</b> folder, "Check for bitwise operations in Stateflow charts"                                                                                                    |
| "hisf_0004: Usage of recursive<br>behavior" on page 3-13                                                      | Not applicable                                                                                                    |
| "hisf_0007: Usage of junction<br>conditions (maintaining mutual<br>exclusion)" on page 3-15                   | Not applicable                                                                                                    |
| "hisf_0010: Usage of transition paths (looping out of parent of source and destination objects)" on page 3-16 | Not applicable                                                                                                    |

| High-Integrity Modeling Guideline                                                                       | Checks available in Model Advisor By Task folders:                                                                                                    |
|----------------------------------------------------------------------------------------------------|----------------------------------------------------------------------------------------------------|
|                                                                                                    | <ul> <li>Modeling Standards for DO-178C/DO-331</li> <li>Modeling Standards for IEC 61508</li> <li>Modeling Standards for IEC 62304</li> <li>Modeling Standards for EN 50128</li> <li>Modeling Standards for ISO 26262</li> </ul> |
| "hisf_0012: Chart comments" on<br>page 3-18                                                             | Not applicable                                                                                                    |
| "hisf_0013: Usage of transition<br>paths (crossing parallel state<br>boundaries)" on page 3-19          | Not applicable                                                                                                    |
| "hisf_0014: Usage of transition<br>paths (passing through states)"<br>on page 3-22                      | Not applicable                                                                                                    |
| "hisf_0015: Strong data<br>typing (casting variables and<br>parameters in expressions)" on<br>page 3-23 | Not applicable                                                                                                    |
| "himl_0001: Usage of<br>standardized MATLAB function<br>headers" on page 4-3                            | Not applicable                                                                                                    |
| "himl_0002: Strong data typing<br>at MATLAB function boundaries"<br>on page 4-4                         | DO-178C/DO-331: "Check for MATLAB Function interfaces with inherited properties"  IEC 61508, IEC 62304, EN 50128, and ISO 26262: "Check for MATLAB Function interfaces with inherited properties"                                |
| "himl_0003: Limitation of MATLAB function complexity" on page 4-7                                       | DO-178C/DO-331: "Check MATLAB Function metrics"  IEC 61508, IEC 62304, EN 50128, and ISO 26262: "Check MATLAB Function metrics"                                                                                                  |

| High-Integrity Modeling Guideline                                                        | <ul> <li>Checks available in Model Advisor By Task folders:</li> <li>Modeling Standards for DO-178C/DO-331</li> <li>Modeling Standards for IEC 61508</li> <li>Modeling Standards for IEC 62304</li> <li>Modeling Standards for EN 50128</li> <li>Modeling Standards for ISO 26262</li> </ul> |
|------------------------------------------------------------------------------------------|----------------------------------------------------------------------------------------------------|
| "himl_0004: MATLAB Code<br>Analyzer recommendations for<br>code generation" on page 4-13 | DO-178C/DO-331: "Check MATLAB Code Analyzer messages"  IEC 61508, IEC 62304, EN 50128, and ISO 26262: "Check MATLAB Code Analyzer messages"                                                                                                    |
| "himl_0005: Usage of global<br>variables in MATLAB functions"<br>on page 4-9             | DO-178C/DO-331: "Check MATLAB code for global variables"  IEC 61508, IEC 62304, EN 50128, and ISO 26262: "Check MATLAB code for global variables"                                                                                                    |
| "himl_0006: MATLAB code if /<br>elseif / else patterns" on page<br>4-18                  | Not applicable                                                                                                    |
| "himl_0007: MATLAB code<br>switch / case / otherwise<br>patterns" on page 4-20           | Not applicable                                                                                                    |
| "himl_0008: MATLAB code<br>relational operator data types" on<br>page 4-22               | Not applicable                                                                                                    |
| "himl_0009: MATLAB code<br>with equal / not equal relational<br>operators" on page 4-23  | Not applicable                                                                                                    |
| "himl_0010: MATLAB code with<br>logical operators and functions"<br>on page 4-25         | Not applicable                                                                                                    |
| "hisl_0040: Configuration<br>Parameters > Solver ><br>Simulation time" on page<br>5-3    | Not applicable                                                                                                    |

| High-Integrity Modeling Guideline                                                                      | Checks available in Model Advisor By Task folders:                                                                                                    |
|----------------------------------------------------------------------------------------------------|----------------------------------------------------------------------------------------------------|
|                                                                                                    | <ul> <li>Modeling Standards for DO-178C/DO-331</li> <li>Modeling Standards for IEC 61508</li> <li>Modeling Standards for IEC 62304</li> <li>Modeling Standards for EN 50128</li> <li>Modeling Standards for ISO 26262</li> </ul> |
| "hisl_0041: Configuration<br>Parameters > Solver > Solver<br>options" on page 5-4                      | Not applicable                                                                                                    |
| "hisl_0042: Configuration<br>Parameters > Solver > Tasking<br>and sample time options" on page<br>5-5  | Not applicable                                                                                                    |
| "hisl_0043: Configuration<br>Parameters > Diagnostics ><br>Solver" on page 5-8                         | DO-178C/DO-331: "Check safety-related diagnostic settings for solvers"                                                                                                    |
| "hisl_0044: Configuration<br>Parameters > Diagnostics ><br>Sample Time" on page 5-10                   | <ul> <li>DO-178C/DO-331:</li> <li>"Check safety-related diagnostic settings for sample time"</li> <li>"Check safety-related diagnostic settings for solvers"</li> </ul>                                                          |
| "hisl_0301: Configuration<br>Parameters > Diagnostics ><br>Compatibility" on page 5-13                 | DO-178C/DO-331: "Check safety-related diagnostic settings for compatibility"                                                                                                    |
| "hisl_0302: Configuration<br>Parameters > Diagnostics > Data<br>Validity > Parameters" on page<br>5-14 | DO-178C/DO-331: "Check safety-related diagnostic settings for parameters"                                                                                                    |
| "hisl_0303: Configuration<br>Parameters > Diagnostics ><br>Merge block" on page 5-15                   | Not applicable                                                                                                    |

| High-Integrity Modeling Guideline                                                                         | Checks available in Model Advisor By Task folders:                                                  |
|----------------------------------------------------------------------------------------------------|----------------------------------------------------------------------------------------------------|
|                                                                                                    | Modeling Standards for DO-178C/DO-331                                                               |
|                                                                                                    | Modeling Standards for IEC 61508                                                                    |
|                                                                                                    | Modeling Standards for IEC 62304                                                                    |
|                                                                                                    | Modeling Standards for EN 50128                                                                     |
|                                                                                                    | Modeling Standards for ISO 26262                                                                    |
| "hisl_0304: Configuration<br>Parameters > Diagnostics ><br>Model initialization" on page<br>5-16          | DO-178C/DO-331: "Check safety-related diagnostic settings for model initialization"                 |
| "hisl_0305: Configuration<br>Parameters > Diagnostics ><br>Debugging" on page 5-17                        | DO-178C/DO-331: "Check safety-related diagnostic settings for data used for debugging"              |
| "hisl_0306: Configuration<br>Parameters > Diagnostics ><br>Connectivity > Signals" on page<br>5-18        | DO-178C/DO-331: "Check safety-related diagnostic settings for signal connectivity"                  |
| "hisl_0307: Configuration<br>Parameters > Diagnostics ><br>Connectivity > Buses" on page<br>5-19          | DO-178C/DO-331: "Check safety-related diagnostic settings for bus connectivity"                     |
| "hisl_0308: Configuration<br>Parameters > Diagnostics ><br>Connectivity > Function calls" on<br>page 5-20 | DO-178C/DO-331: "Check safety-related diagnostic settings that apply to function-call connectivity" |
| "hisl_0309: Configuration<br>Parameters > Diagnostics > Type<br>Conversion" on page 5-21                  | DO-178C/DO-331: "Check safety-related diagnostic settings for type conversions"                     |
| "hisl_0310: Configuration<br>Parameters > Diagnostics ><br>Model Referencing" on page<br>5-22             | DO-178C/DO-331: "Check safety-related diagnostic settings for model referencing"                    |

| High-Integrity Modeling Guideline                                                                                                 | Checks available in Model Advisor By Task folders:                                                                                                    |
|----------------------------------------------------------------------------------------------------|----------------------------------------------------------------------------------------------------|
|                                                                                                    | <ul> <li>Modeling Standards for DO-178C/DO-331</li> <li>Modeling Standards for IEC 61508</li> <li>Modeling Standards for IEC 62304</li> <li>Modeling Standards for EN 50128</li> <li>Modeling Standards for ISO 26262</li> </ul> |
| "hisl_0311: Configuration<br>Parameters > Diagnostics ><br>Stateflow" on page 5-23                                                | Not applicable                                                                                                    |
| "hisl_0045: Configuration Parameters > Optimization > Implement logic signals as Boolean data (vs. double)" on page 5-25          | DO-178C/DO-331: "Check safety-related optimization settings"                                                                                                    |
| "hisl_0046: Configuration<br>Parameters > Optimization ><br>Block reduction" on page 5-26                                         | DO-178C/DO-331: "Check safety-related optimization settings"                                                                                                    |
| "hisl_0048: Configuration<br>Parameters > Optimization ><br>Application lifespan (days)" on<br>page 5-27                          | DO-178C/DO-331: "Check safety-related optimization settings"                                                                                                    |
| "hisl_0051: Configuration<br>Parameters > Optimization ><br>Signals and Parameters > Loop<br>unrolling threshold" on page<br>5-28 | Not applicable                                                                                                    |
| "hisl_0052: Configuration<br>Parameters > Optimization ><br>Data initialization" on page<br>5-29                                  | DO-178C/DO-331: "Check safety-related optimization settings"                                                                                                    |

| High-Integrity Modeling Guideline                                                                                                    | Checks available in Model Advisor By Task folders:                                                                                                    |
|----------------------------------------------------------------------------------------------------|----------------------------------------------------------------------------------------------------|
|                                                                                                    | <ul> <li>Modeling Standards for DO-178C/DO-331</li> <li>Modeling Standards for IEC 61508</li> <li>Modeling Standards for IEC 62304</li> <li>Modeling Standards for EN 50128</li> <li>Modeling Standards for ISO 26262</li> </ul> |
| "hisl_0053: Configuration Parameters > Optimization > Remove code from floating-point to integer conversions that wraps out-of-range values" on page 5-30 | DO-178C/DO-331: "Check safety-related optimization settings"                                                                                                    |
| "hisl_0054: Configuration Parameters > Optimization > Remove code that protects against division arithmetic exceptions" on page 5-31                      | DO-178C/DO-331: "Check safety-related optimization settings"                                                                                                    |
| "hisl_0055: Prioritization of<br>code generation objectives for<br>high-integrity systems" on page<br>5-32                                                | Not applicable                                                                                                    |
| "hisl_0031: File and folder<br>names" on page 6-3                                                                                                    | Not applicable                                                                                                    |
| "hisl_0032: Model object names"<br>on page 6-4                                                                                                    | DO-178C/DO-331: "Check model object names"  IEC 61508, IEC 62304, EN 50128, and ISO 26262: "Check model object names"                                                                                                    |
| "hisl_0061: Unique identifiers for clarity" on page 7-3                                                                                                   | DO-178C/DO-331: "Check Stateflow charts for<br>uniquely defined data objects"<br>IEC 61508, IEC 62304, EN 50128, and ISO 26262:<br>"Check usage of Stateflow constructs"                                                         |
| "hisl_0062: Global variables in<br>graphical functions" on page<br>7-9                                                                                    | Not applicable                                                                                                    |

| High-Integrity Modeling Guideline                                                                               | Checks available in Model Advisor By Task folders:                                                                                                    |  |
|----------------------------------------------------------------------------------------------------|----------------------------------------------------------------------------------------------------|--|
|                                                                                                    | <ul> <li>Modeling Standards for DO-178C/DO-331</li> <li>Modeling Standards for IEC 61508</li> <li>Modeling Standards for IEC 62304</li> <li>Modeling Standards for EN 50128</li> <li>Modeling Standards for ISO 26262</li> </ul> |  |
| "hisl_0063: Length of user-<br>defined function names to<br>improve MISRA C:2012<br>compliance" on page 7-12    | Not applicable                                                                                                    |  |
| "hisl_0064: Length of user-<br>defined type object names<br>to improve MISRA C:2012<br>compliance" on page 7-13 | Not applicable                                                                                                    |  |
| "hisl_0065: Length of signal and<br>parameter names to improve<br>MISRA C:2012 compliance" on<br>page 7-14      | Not applicable                                                                                                    |  |
| "hisl_0201: Define reserved<br>keywords to improve MISRA<br>C:2012 compliance" on page<br>7-15                  | Not applicable                                                                                                    |  |
| "hisl_0202: Use of data<br>conversion blocks to improve<br>MISRA C:2012 compliance" on<br>page 7-16             | Not applicable                                                                                                    |  |
| "hisl_0020: Blocks not<br>recommended for MISRA C:2012<br>compliance" on page 7-18                              | In Modeling Guidelines for MISRA C:2012 folder: "Check for blocks not recommended for MISRA C:2012"                                                                                                    |  |
| "hisl_0101: Avoid invariant comparison operations to improve MISRA C:2012 compliance" on page 7-19              | Not applicable                                                                                                    |  |

| High-Integrity Modeling Guideline                                                                                                | Checks available in Model Advisor By Task folders:                                                                                                    |
|----------------------------------------------------------------------------------------------------|----------------------------------------------------------------------------------------------------|
|                                                                                                    | <ul> <li>Modeling Standards for DO-178C/DO-331</li> <li>Modeling Standards for IEC 61508</li> <li>Modeling Standards for IEC 62304</li> <li>Modeling Standards for EN 50128</li> <li>Modeling Standards for ISO 26262</li> </ul> |
| "hisl_0102: Data type of loop<br>control variables to improve<br>MISRA C:2012 compliance" on<br>page 7-22                        | Not applicable                                                                                                    |
| "hisl_0060: Configuration<br>parameters that improve MISRA<br>C:2012 compliance" on page<br>7-23                                 | In <b>Modeling Guidelines for MISRA C:2012</b> folder: "Check configuration parameters for MISRA C:2012"                                                                                                    |
| "hisl_0312: Specify target<br>specific configuration parameters<br>to improve MISRA C:2012<br>compliance" on page 7-25           | Not applicable                                                                                                    |
| "hisl_0313: Selection of bitfield<br>data types to improve MISRA<br>C:2012 compliance" on page<br>7-26                           | Not applicable                                                                                                    |
| "hisf_0064: Shift operations for<br>Stateflow data to improve MISRA<br>C:2012 compliance" on page<br>7-28                        | Not applicable                                                                                                    |
| "hisf_0065: Type cast operations<br>in Stateflow to improve MISRA<br>C:2012 compliance" on page<br>7-30                          | Not applicable                                                                                                    |
| "hisf_0211: Protect against use<br>of unary operators in Stateflow<br>Charts to improve MISRA C:2012<br>compliance" on page 7-31 | Not applicable                                                                                                    |

| High-Integrity Modeling Guideline                                                                                                    | <ul> <li>Checks available in Model Advisor By Task folders:</li> <li>Modeling Standards for DO-178C/DO-331</li> <li>Modeling Standards for IEC 61508</li> <li>Modeling Standards for IEC 62304</li> <li>Modeling Standards for EN 50128</li> <li>Modeling Standards for ISO 26262</li> </ul> |
|----------------------------------------------------------------------------------------------------|----------------------------------------------------------------------------------------------------|
| "hisf_0213: Protect against<br>divide-by-zero calculations in<br>Stateflow charts to improve<br>MISRA C:2012 compliance" on<br>page 7-32 | Not applicable                                                                                                    |
| "hisl_0401: Encapsulation of<br>code to improve MISRA C:2012<br>compliance" on page 7-35                                                 | Not applicable                                                                                                    |
| "hisl_0402: Use of custom<br>#pragma to improve MISRA<br>C:2012 compliance" on page<br>7-36                                              | Not applicable                                                                                                    |
| "hisl_0403: Use of char data<br>type improve MISRA C:2012<br>compliance" on page 7-37                                                    | Not applicable                                                                                                    |

# **Simulink Block Considerations**

- "Math Operations" on page 2-2
- "Ports & Subsystems" on page 2-20
- "Signal Routing" on page 2-42
- "Logic and Bit Operations" on page 2-53

# **Math Operations**

#### In this section...

"hisl\_0001: Usage of Abs block" on page 2-3

"hisl\_0002: Usage of Math Function blocks (rem and reciprocal)" on page 2-5

"hisl\_0003: Usage of Square Root blocks" on page 2-7

"hisl\_0028: Usage of Reciprocal Square Root blocks" on page 2-8

"hisl\_0004: Usage of Math Function blocks (natural logarithm and base 10 logarithm)"

on page 2-10

"hisl\_0005: Usage of Product blocks" on page 2-13

"hisl\_0029: Usage of Assignment blocks" on page 2-15

## hisl\_0001: Usage of Abs block

| ID: Title               | hisl_0001: Usage of Abs block                                                                                                    |                                                                                                    |  |  |
|-------------------------|----------------------------------------------------------------------------------------------------|----------------------------------------------------------------------------------------------------|--|--|
| Description             | To sup                                                                                                    | To support robustness of generated code, when using the Abs block,                                               |  |  |
|                         | A                                                                                                    | Avoid Boolean and unsigned integer data types as inputs to the Abs block.                                        |  |  |
|                         | В                                                                                                    | In the Abs block parameter dialog box, select <b>Saturate on integer</b> overflow.                               |  |  |
| Notes                   | The Abs block does not support Boolean data types. Specifying an unsigned input data type, might optimize the Abs block out of the generated code, resulting in a block you cannot trace to the generated code.  For signed data types, Simulink does not represent the absolute value of the most negative value. When you select Saturate on integer overflow, the absolute value of the data type saturates to the most positive representable value. When you clear Saturate on integer overflow, absolute value calculations in the simulation and generated code might not be consistent or expected. |                                                                                                    |  |  |
| Rationale               | A                                                                                                    | Support generation of traceable code.                                                                            |  |  |
|                         | В                                                                                                    | Achieve consistent and expected behavior of model simulation and generated code.                                 |  |  |
| Model Advisor<br>Checks | • By Task > Modeling Standards for DO-178C/DO-331 > Check usage of Math Operations blocks                                                                                                    |                                                                                                    |  |  |
|                         |                                                                                                    | <ul> <li>By Task &gt; Modeling Standards for IEC 61508 &gt; Check usage of<br/>Math Operations blocks</li> </ul> |  |  |
|                         | _                                                                                                    | <ul> <li>By Task &gt; Modeling Standards for IEC 62304 &gt; Check usage of<br/>Math Operations blocks</li> </ul> |  |  |
|                         |                                                                                                    | Task > Modeling Standards for EN 50128 > Check usage of ath Operations blocks                                    |  |  |
|                         |                                                                                                    | Task > Modeling Standards for ISO 26262 > Check usage of ath Operations blocks                                   |  |  |
|                         | For DO-178C/DO-331 check details, see "Check usage of Math Operations blocks".                                                                                                    |                                                                                                    |  |  |

| ID: Title    | hisl_0001: Usage of Abs block                                                                                                    |  |  |
|--------------|----------------------------------------------------------------------------------------------------|--|--|
|              | For IEC 61508, IEC 62304, EN 50128 and ISO 26262 check details, see "Check usage of Math Operations blocks".                                                                                                    |  |  |
| References   | • IEC 61508-3, Table A.3 (3) 'Language subset' IEC 61508-3, Table A.4 (3) 'Defensive programming' IEC 61508-3, Table A.3 (2) 'Strongly typed programming language' IEC 61508-3, Table B.8 (3) 'Control Flow Analysis' |  |  |
|              | • IEC 62304, 5.5.3 - Software Unit acceptance criteria                                                                                                    |  |  |
|              | • ISO 26262-6, Table 1 (1b) 'Use of language subsets' ISO 26262-6, Table 1 (1d) 'Use of defensive implementation techniques' ISO 26262-6, Table 9 (f) 'Control flow analysis'                                         |  |  |
|              | • EN 50128, Table A.4 (11) 'Language Subset'<br>EN 50128, Table A.3 (1) 'Defensive Programming'<br>EN 50128, Table A.4 (8) 'Strongly Typed Programming Language'<br>EN 50128, Table A.19 (3) 'Control Flow Analysis'  |  |  |
|              | DO-331, Section MB.6.3.2.d 'Low-level requirements are verifiable'                                                                                                    |  |  |
|              | • MISRA C:2012, Dir 4.1                                                                                                    |  |  |
| Last Changed | R2016a                                                                                                    |  |  |
| Examples     | Constant Saturate on Integer Overflow on 127                                                                                                    |  |  |
|              | Recommended                                                                                                    |  |  |
|              | Constant 1 Saturate on Integer Overflow off  -128                                                                                                    |  |  |
|              | Not Recommended                                                                                                    |  |  |

## hisl\_0002: Usage of Math Function blocks (rem and reciprocal)

| ID: Title               | hisl_00                                                                                                    | hisl_0002: Usage of Math Function blocks (rem and reciprocal)                                                                                                    |  |  |  |  |
|-------------------------|----------------------------------------------------------------------------------------------------|----------------------------------------------------------------------------------------------------|--|--|--|--|
| Description             | To support robustness of generated code, when using the Math Function block with remainder-after-division (rem) or reciprocal (reciprocal) functions:                               |                                                                                                    |  |  |  |  |
|                         | A                                                                                                    | Protect the input of the reciprocal function from going to zero.                                                                                                    |  |  |  |  |
|                         | В                                                                                                    | Protect the second input of the rem function from going to zero.                                                                                                    |  |  |  |  |
| Note                    | value<br>for the                                                                                                    | You can get a divide-by-zero operation, resulting in an infinite (Inf) output value for the reciprocal function, or a Not-a-Number (NaN) output value for the rem function. To avoid overflows or undefined values, protect the corresponding input from going to zero. |  |  |  |  |
| Rationale               | A, B                                                                                                    | Protect against overflows and undefined numerical results.                                                                                                    |  |  |  |  |
| Model Advisor<br>Checks | Math                                                                                                    | By Task > Modeling Standards for DO-178C/DO-331 > Check usage of Math Operations blocks  For check details, see "Check usage of Math Operations blocks".                                                                                                    |  |  |  |  |
| References              | • IEC 61508-3, Table A.3 (3) 'Language subset'<br>IEC 61508-3, Table A.4 (3) 'Defensive programming'                                                                                |                                                                                                    |  |  |  |  |
|                         | · IE                                                                                                    | C 62304, 5.5.3 - Software Unit acceptance criteria                                                                                                    |  |  |  |  |
|                         |                                                                                                    | O 26262-6, Table 1(b) 'Use of language subsets' O 26262-6, Table 1(d) 'Use of defensive implementation techniques'                                                                                                    |  |  |  |  |
|                         |                                                                                                    | I 50128, Table A.4 (11) 'Language Subset'<br>I 50128, Table A.3 (1) 'Defensive Programming'                                                                                                    |  |  |  |  |
|                         | • DC                                                                                                    | 0-331, Section MB.6.3.2.g 'Algorithms are accurate'                                                                                                    |  |  |  |  |
|                         | · MI                                                                                                    | SRA C:2012, Dir 4.1                                                                                                    |  |  |  |  |
| Last Changed            | R2016                                                                                                    | R2016a                                                                                                    |  |  |  |  |
| Examples                | In the following example, when the input signal oscillates around zero, the output exhibits a large change in value. You need further protection against the large change in value. |                                                                                                    |  |  |  |  |

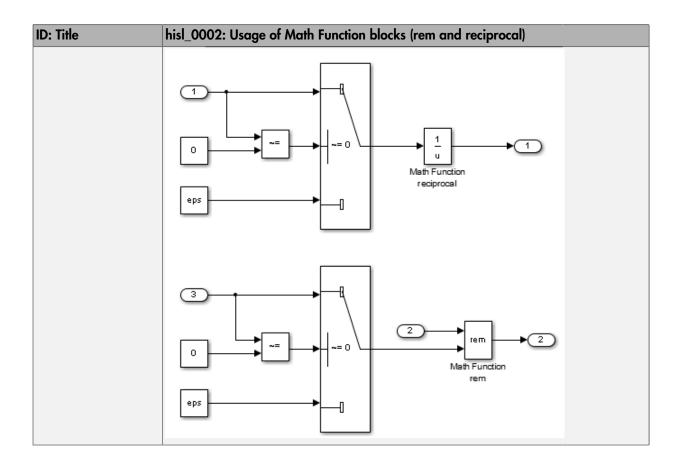

## hisl\_0003: Usage of Square Root blocks

| ID: Title    | hisl_00                                                                                                    | 003: Usage of Square Root blocks             |  |  |  |
|--------------|----------------------------------------------------------------------------------------------------|----------------------------------------------|--|--|--|
| Description  | To support robustness of generated code, when using the Square Root block, do one of the following:                      |                                              |  |  |  |
|              | A                                                                                                    | Account for complex numbers as the output.   |  |  |  |
|              | В                                                                                                    | Protect the input from going negative.       |  |  |  |
| Rationale    | A, B                                                                                                    | Avoid undesirable results in generated code. |  |  |  |
| References   | • IEC 61508-3, Table A.3 (3) 'Language subset'<br>IEC 61508-3, Table A.4 (3) 'Defensive programming'                     |                                              |  |  |  |
|              | • IEC 62304, 5.5.3 - Software Unit acceptance criteria                                                                   |                                              |  |  |  |
|              | • ISO 26262-6, Table 1(b) 'Use of language subsets' ISO 26262-6, Table 1(d) 'Use of defensive implementation techniques' |                                              |  |  |  |
|              | • EN 50128, Table A.4 (11) 'Language Subset'<br>EN 50128, Table A.3 (1) 'Defensive Programming'                          |                                              |  |  |  |
|              | • DO-331, Section MB.6.3.2.g 'Algorithms are accurate'                                                                   |                                              |  |  |  |
|              | • MISRA C:2012, Dir 4.1                                                                                                  |                                              |  |  |  |
| Last Changed | R2016a                                                                                                    |                                              |  |  |  |
| Examples     | -10                                                                                                    | Output Data: Complex                         |  |  |  |
|              |                                                                                                    | 0+ 10i                                       |  |  |  |
|              | -11                                                                                                    | 00    u                                      |  |  |  |
|              | -11                                                                                                    | Sqrt2                                        |  |  |  |

## hisl\_0028: Usage of Reciprocal Square Root blocks

| ID: Title    | hisl_0028: Usage of Reciprocal Square Root blocks                                                                                                    |                                                                                                    |  |  |  |
|--------------|----------------------------------------------------------------------------------------------------|----------------------------------------------------------------------------------------------------|--|--|--|
| Description  | _                                                                                                    | To support robustness of generated code, when using the Reciprocal Square Root block, do one of the following: |  |  |  |
|              | A                                                                                                    | Protect the input from going negative.                                                                         |  |  |  |
|              | В                                                                                                    | Protect the input from going to zero.                                                                          |  |  |  |
| Note         | You can get a divide-by-zero operation, resulting in an (Inf) output value for the reciprocal function. To avoid overflows or undefined values, protect the corresponding input from going to zero. |                                                                                                    |  |  |  |
| Rationale    | A, B                                                                                                    | Avoid undesirable results in generated code.                                                                   |  |  |  |
| References   | • IEC 61508-3, Table A.3 (3) 'Language subset'<br>IEC 61508-3, Table A.4 (3) 'Defensive programming'                                                                                                |                                                                                                    |  |  |  |
|              | • IEC 62304, 5.5.3 - Software Unit acceptance criteria                                                                                                    |                                                                                                    |  |  |  |
|              | • ISO 26262-6, Table 1(b) 'Use of language subsets' ISO 26262-6, Table 1(d) 'Use of defensive implementation techniques'                                                                            |                                                                                                    |  |  |  |
|              | • EN 50128, Table A.4 (11) 'Language Subset'<br>EN 50128, Table A.3 (1) 'Defensive Programming'                                                                                                    |                                                                                                    |  |  |  |
|              | • DC                                                                                                    | -331, Section MB.6.3.2.g 'Algorithms are accurate'                                                             |  |  |  |
|              | • MISRA C:2012, Dir 4.1                                                                                                    |                                                                                                    |  |  |  |
| Last Changed | R2016                                                                                                    | R2016a                                                                                                    |  |  |  |

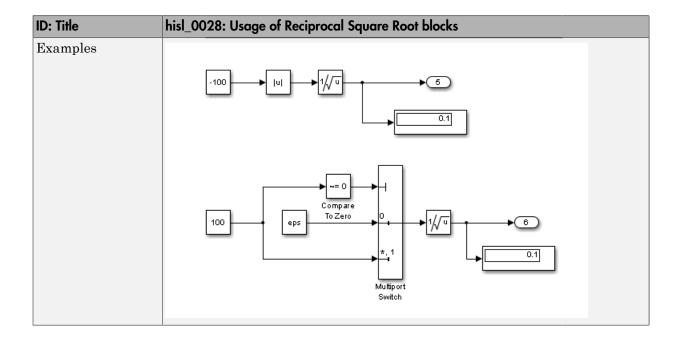

# hisl\_0004: Usage of Math Function blocks (natural logarithm and base 10 logarithm)

| ID: Title               | hisl_0004: Usage of Math Function blocks (natural logarithm and base 10 logarithm)                                                                                                    |  |  |
|-------------------------|----------------------------------------------------------------------------------------------------|--|--|
| Description             | To support robustness of generated code, when using the Math Function block with natural logarithm (log) or base 10 logarithm (log10) function parameters,                                                                                                    |  |  |
|                         | A Protect the input from going negative.                                                                                                    |  |  |
|                         | B Protect the input from equaling zero.                                                                                                    |  |  |
|                         | C Account for complex numbers as the output value.                                                                                                    |  |  |
| Notes                   | If you set the output data type to complex, the natural logarithm and base 10 logarithm functions output complex values for negative input values. If you set the output data type to real, the functions output NAN for negative numbers, and minus infinity (-inf) for zero values. |  |  |
| Rationale               | A, B, Support generation of robust code.                                                                                                    |  |  |
| Model Advisor<br>Checks | By Task > Modeling Standards for DO-178C/DO-331 > Check usage of Math Operations blocks  For check details, see "Check usage of Math Operations blocks".                                                                                                    |  |  |
| References              | <ul> <li>IEC 61508-3, Table A.3 (3) 'Language subset'</li> <li>IEC 61508-3, Table A.4 (3) 'Defensive programming'</li> <li>IEC 62304, 5.5.3 - Software Unit acceptance criteria</li> </ul>                                                                                            |  |  |
|                         | • ISO 26262-6, Table 1(b) 'Use of language subsets' ISO 26262-6, Table 1(d) 'Use of defensive implementation techniques'                                                                                                    |  |  |
|                         | • EN 50128, Table A.4 (11) 'Language Subset'<br>EN 50128, Table A.3 (1) 'Defensive Programming'                                                                                                    |  |  |
|                         | • DO-331, Section MB.6.3.2.g 'Algorithms are accurate'                                                                                                    |  |  |
|                         | • MISRA C:2012, Dir 4.1                                                                                                    |  |  |
| Last Changed            | R2016a                                                                                                    |  |  |
| Examples                |                                                                                                    |  |  |

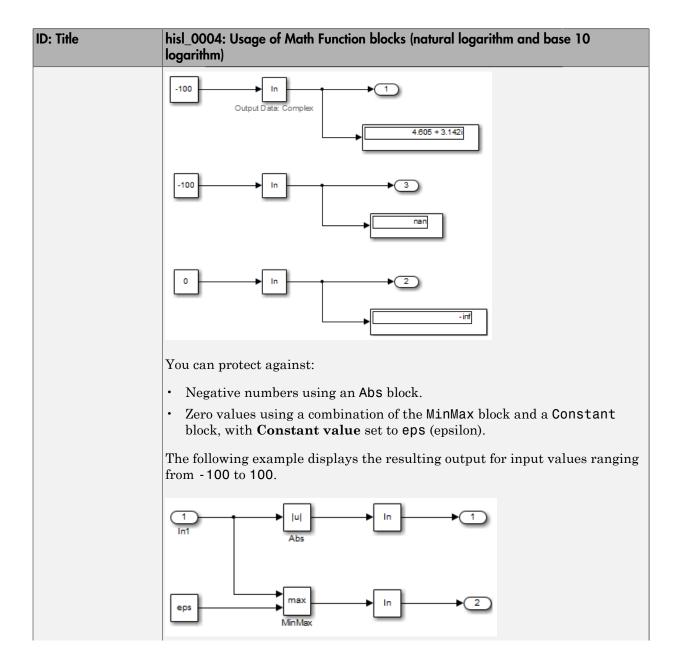

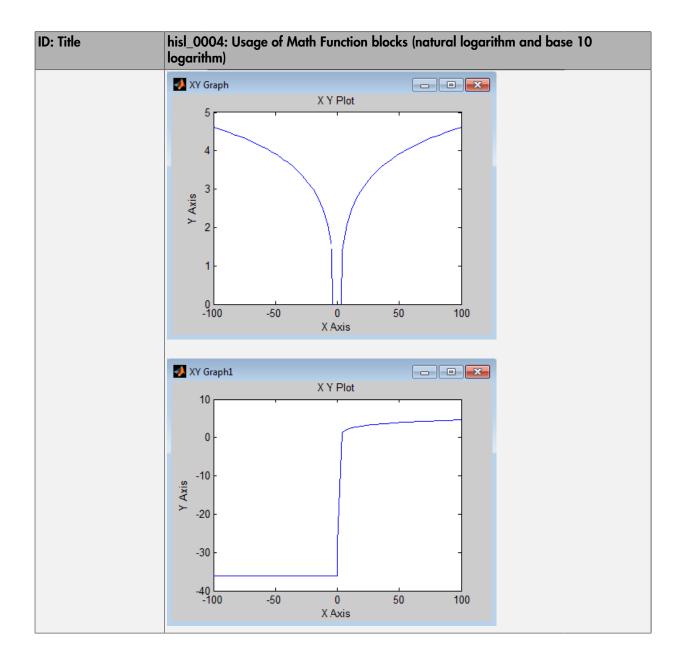

## hisl\_0005: Usage of Product blocks

| ID: Title               | hisl_0005: Usage of Product blocks                                                                                                    |  |  |
|-------------------------|----------------------------------------------------------------------------------------------------|--|--|
| Description             | To support robustness of generated code, when using the Product block with divisor inputs,                                                                                                    |  |  |
|                         | A In Element-wise(.*) mode, protect divisor inputs from going to zero.                                                                                                    |  |  |
|                         | B In Matrix(*) mode, protect divisor inputs from becoming singular input matrices.                                                                                                    |  |  |
|                         | C Set the model configuration parameter <b>Diagnostics</b> > <b>Data Validity</b> > <b>Signals</b> > <b>Division by singular matrix</b> to error.                                                                                                    |  |  |
| Notes                   | When using Product blocks for element-wise divisions, you might get a divide by zero, resulting in a NaN output. To avoid overflows, protect divisor inputs from going to zero.                                                                           |  |  |
|                         | When using Product blocks to compute the inverse of a matrix, or a matrix division, you might get a divide by a singular matrix. This division results in a NaN output. To avoid overflows, protect divisor inputs from becoming singular input matrices. |  |  |
|                         | During simulation, while the software inverts one of the input values of a Product block that is in matrix multiplication mode, the <b>Division by singular matrix</b> diagnostic can detect a singular matrix.                                           |  |  |
| Rationale               | A, B, Protect against overflows.                                                                                                    |  |  |
| Model Advisor<br>Checks | By Task > Modeling Standards for DO-178C/DO-331 > Check safety-<br>related diagnostic settings for signal data                                                                                                    |  |  |
|                         | For check details, see "Check safety-related diagnostic settings for signal data".                                                                                                    |  |  |
| References              | • IEC 61508-3, Table A.3 (3) 'Language subset'<br>IEC 61508-3, Table A.4 (3) 'Defensive programming'                                                                                                    |  |  |
|                         | • IEC 62304, 5.5.3 - Software Unit acceptance criteria                                                                                                    |  |  |
|                         | • ISO 26262–6, Table 1(b) 'Use of language subsets' ISO 26262–6, Table 1(d) 'Use of defensive implementation techniques'                                                                                                    |  |  |
|                         | • EN 50128, Table A.4 (11) 'Language Subset'<br>EN 50128, Table A.3 (1) 'Defensive Programming'                                                                                                    |  |  |

| ID: Title    | hisl_0005: Usage of Product blocks                            |  |
|--------------|---------------------------------------------------------------|--|
|              | DO-331, Section MB.6.4.2.2 'Robustness Test Cases'            |  |
|              | DO-331, Section MB.6.4.3 'Requirements-Based Testing Methods' |  |
|              | • MISRA C:2012, Dir 4.1                                       |  |
| Last Changed | R2016a                                                        |  |

## hisl\_0029: Usage of Assignment blocks

| ID: Title               | hisl_0029: Usage of Assignment blocks                                                                                                    |
|-------------------------|----------------------------------------------------------------------------------------------------|
| Description             | To support robustness of generated code, when using the Assignment block, initialize array fields before their first use.                                          |
| Notes                   | If the output vector of the Assignment block is not initialized with an input to the block, elements of the vector might not be initialized in the generated code. |
|                         | When the Assignment block is used iteratively and all array field are assigned during one simulation time step, you do not need initialization input to the block. |
|                         | Accessing uninitialized elements of block output can result in unexpected behavior.                                                                                |
| Rationale               | Avoid undesirable results in generated code.                                                                                                    |
| Model Advisor<br>Checks | • By Task > Modeling Standards for DO-178C/DO-331 > Check usage of Math Operations blocks                                                                          |
|                         | • By Task > Modeling Standards for IEC 61508 > Check usage of Math<br>Operations blocks                                                                            |
|                         | • By Task > Modeling Standards for IEC 62304 > Check usage of Math<br>Operations blocks                                                                            |
|                         | • By Task > Modeling Standards for EN 50128 > Check usage of Math<br>Operations blocks                                                                             |
|                         | • By Task > Modeling Standards for ISO 26262 > Check usage of Math<br>Operations blocks                                                                            |
|                         | For DO-178C/DO-331 check details, see "Check usage of Math Operations blocks".                                                                                     |
|                         | For IEC 61508, IEC 62304, EN 50128 and ISO 26262 check details, see "Check usage of Math Operations blocks".                                                       |
| References              | • IEC 61508-3, Table A.3 (3) 'Language subset' IEC 61508-3, Table A.4 (3) 'Defensive programming' IEC 61508-3, Table A.3 (2) 'Strongly typed programming language' |
|                         | • IEC 62304, 5.5.3 - Software Unit acceptance criteria                                                                                                    |
|                         | • ISO 26262-6, Table 1(b) 'Use of language subsets' ISO 26262-6, Table 1(d) 'Use of defensive implementation techniques'                                           |
|                         | • EN 50128, Table A.4 (11) 'Language Subset'                                                                                                    |

| ID: Title    | hisl_0029: Usage of Assignment blocks                                                                                                    |  |
|--------------|----------------------------------------------------------------------------------------------------|--|
|              | EN 50128, Table A.3 (1) 'Defensive Programming'<br>EN 50128, Table A.4 (8) 'Strongly Typed Programming Language'                                     |  |
|              | • DO-331, Section MB.6.3.1.e 'High-level requirements conform to standards' DO-331, Section MB.6.3.2.e 'Low-level requirements conform to standards' |  |
|              | • MISRA C:2012, Rule 9.1                                                                                                    |  |
| Last Changed | R2016a                                                                                                    |  |

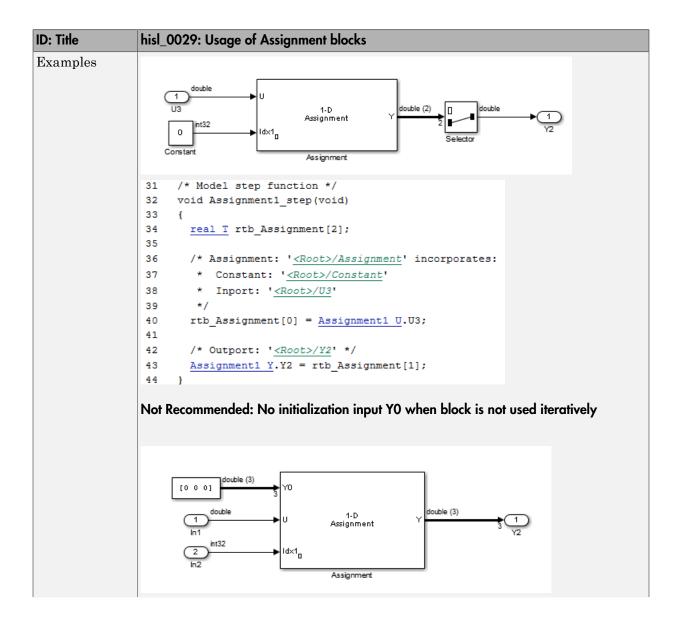

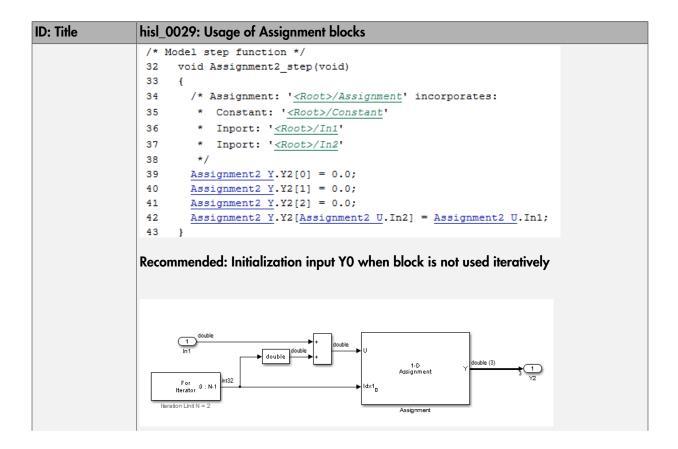

```
ID: Title
                        hisl_0029: Usage of Assignment blocks
                         /* Model step function */
                         32 void Assignment3_step(void)
                         33
                         34
                                int32 T s1_iter;
                         35
                                /* Outputs for Iterator SubSystem: '<Root>/For Iterator Subsystem' incorporates:
                         37
                                 * ForIterator: '<S1>/For Iterator'
                         38
                                for (s1 iter = 0; s1 iter < 2; s1 iter++) {
                         39
                                  /* Assignment: '<S1>/Assignment' incorporates:
                         40
                         41
                                   * DataTypeConversion: '<S1>/Data Type Conversion'
                         42
                                   * Inport: '<Root>/In1'
                                    * Sum: '<S1>/Add'
                         43
                         44
                         45
                                  \underline{\texttt{Assignment3 Y}}. \texttt{Out1[s1\_iter]} = \underline{\texttt{Assignment3 U}}. \\ \texttt{In1} + ((\underline{\texttt{real T}}) \\ \texttt{s1\_iter});
                         46
                         47
                                /* End of Outputs for SubSystem: '<Root>/For Iterator Subsystem' */
                         48
                         49
                              }
                        Recommended: Initialize array fields when block is used iteratively
```

#### Ports & Subsystems

#### In this section...

"hisl\_0006: Usage of While Iterator blocks" on page 2-21

"hisl\_0007: Usage of While Iterator subsystems" on page 2-23

"hisl 0008: Usage of For Iterator Blocks" on page 2-27

"hisl\_0009: Usage of For Iterator Subsystem blocks" on page 2-29

"hisl\_0010: Usage of If blocks and If Action Subsystem blocks" on page 2-31

"hisl\_0011: Usage of Switch Case blocks and Action Subsystem blocks" on page 2-33

"hisl\_0012: Usage of conditionally executed subsystems" on page 2-35

"hisl\_0024: Inport interface definition" on page 2-37

"hisl\_0025: Design min/max specification of input interfaces" on page 2-38

"hisl\_0026: Design min/max specification of output interfaces" on page 2-40

## hisl\_0006: Usage of While Iterator blocks

| ID: Title               | hisl_00                                                                                                    | hisl_0006: Usage of While Iterator blocks                                                                                                    |  |  |
|-------------------------|----------------------------------------------------------------------------------------------------|----------------------------------------------------------------------------------------------------|--|--|
| Description             |                                                                                                    | pport bounded iterative behavior in the generated code when using the Iterator block, in the While Iterator block parameters dialog                                                                                                    |  |  |
|                         | A                                                                                                    | Set <b>Maximum number of iterations</b> to a positive integer value; do not set value to —1 for unlimited.                                                                                                    |  |  |
|                         | В                                                                                                    | Consider selecting <b>Show iteration number port</b> to observe the iteration value during simulation.                                                                                                    |  |  |
| Note                    | iteration might  To obsside loop residence in                                                                         | When you use While Iterator subsystems, set the maximum number of iterations. If you use an unlimited number of iterations, the generated code might include infinite loops, which lead to execution-time overruns.  To observe the iteration value during simulation and determine whether the loop reaches the maximum number of iterations, select the While Iterator block parameter Show iteration number port. If the loop reaches the |  |  |
|                         | Itera                                                                                                    | num number of iterations, verify the output values of the While                                                                                                    |  |  |
| Rationale               | A, B                                                                                                    | Support bounded iterative in the generated code.                                                                                                    |  |  |
| Model Advisor<br>Checks |                                                                                                    | Task > Modeling Standards for DO-178C/DO-331 > Check usage<br>Ports and Subsystems blocks                                                                                                    |  |  |
|                         | <ul> <li>By Task &gt; Modeling Standards for IEC 61508 &gt; Check usage of<br/>Ports and Subsystems blocks</li> </ul> |                                                                                                    |  |  |
|                         |                                                                                                    | Task > Modeling Standards for IEC 62304 > Check usage of rts and Subsystems blocks                                                                                                    |  |  |
|                         |                                                                                                    | Task > Modeling Standards for ISO 26262 > Check usage of rts and Subsystems blocks                                                                                                    |  |  |
|                         |                                                                                                    | Task > Modeling Standards for EN 50128 > Check usage of rts and Subsystems blocks                                                                                                    |  |  |
|                         |                                                                                                    | O-178C/DO-331 check details, see "Check usage of Ports and stems blocks".                                                                                                    |  |  |
|                         |                                                                                                    | CC 61508, IEC 62304, EN 50128 and ISO 26262 check details, see a usage of Ports and Subsystems blocks".                                                                                                    |  |  |

| ID: Title    | hisl_0006: Usage of While Iterator blocks                                                                                                    |
|--------------|----------------------------------------------------------------------------------------------------|
| References   | • IEC 61508-3, Table A.3 (3) 'Language subset'<br>IEC 61508-3, Table A.4 (3) 'Defensive programming'                                                   |
|              | • IEC 62304, 5.5.3 - Software Unit acceptance criteria                                                                                                 |
|              | • ISO 26262-6, Table 1 (1b) 'Use of language subsets' ISO 26262-6, Table 1 (1d) 'Use of defensive implementation techniques'                           |
|              | • EN 50128, Table A.4 (11) 'Language Subset'<br>EN 50128, Table A.3 (1) 'Defensive Programming'                                                        |
|              | DO-331, Section MB.6.3.1.e 'High-level requirements conform to standards'     DO-331, Section MB.6.3.2.e 'Low-level requirements conform to standards' |
|              | • MISRA C:2012, Dir 4.1                                                                                                    |
| Last Changed | R2016a                                                                                                    |

## hisl\_0007: Usage of While Iterator subsystems

| ID: Title               | hisl_0007: Usage of While Iterator subsystems                                                                                |  |  |
|-------------------------|----------------------------------------------------------------------------------------------------|--|--|
| Description             | To support unambiguous behavior, when using While Iterator subsystems,                                                       |  |  |
|                         | A Specify inherited (-1) or constant (inf) sample times for the blocks within the subsystems.                                |  |  |
|                         | B Avoid using sample time-dependent blocks, such as integrators, filters, and transfer functions, within the subsystems.     |  |  |
| Rationale               | A, B Avoid ambiguous behavior from the subsystem.                                                                            |  |  |
| Model Advisor<br>Checks | <ul> <li>By Task &gt; Modeling Standards for DO-178C/DO-331 &gt; Check usage<br/>of Ports and Subsystems blocks</li> </ul>   |  |  |
|                         | <ul> <li>By Task &gt; Modeling Standards for IEC 61508 &gt; Check usage of<br/>Ports and Subsystems blocks</li> </ul>        |  |  |
|                         | <ul> <li>By Task &gt; Modeling Standards for IEC 62304 &gt; Check usage of<br/>Ports and Subsystems blocks</li> </ul>        |  |  |
|                         | <ul> <li>By Task &gt; Modeling Standards for ISO 26262 &gt; Check usage of<br/>Ports and Subsystems blocks</li> </ul>        |  |  |
|                         | <ul> <li>By Task &gt; Modeling Standards for EN 50128 &gt; Check usage of<br/>Ports and Subsystems blocks</li> </ul>         |  |  |
|                         | For DO-178C/DO-331 check details, see "Check usage of Ports and Subsystems blocks".                                          |  |  |
|                         | For IEC 61508, IEC 62304, EN 50128 and ISO 26262 check details, see "Check usage of Ports and Subsystems blocks".            |  |  |
| References              | • IEC 61508-3, Table A.3 (3) 'Language subset'<br>IEC 61508-3, Table A.4 (3) 'Defensive programming'                         |  |  |
|                         | • IEC 62304, 5.5.3 - Software Unit acceptance criteria                                                                       |  |  |
|                         | • ISO 26262-6, Table 1 (1b) 'Use of language subsets' ISO 26262-6, Table 1 (1d) 'Use of defensive implementation techniques' |  |  |
|                         | • EN 50128, Table A.4 (11) 'Language Subset'<br>EN 50128, Table A.3 (1) 'Defensive Programming'                              |  |  |
|                         | DO-331, Section MB.6.3.1.e 'High-level requirements conform to standards'                                                    |  |  |

| ID: Title    | hisl_0007: Usage of While Iterator subsystems                            |  |
|--------------|--------------------------------------------------------------------------|--|
|              | DO-331, Section MB.6.3.2.e 'Low-level requirements conform to standards' |  |
| Last Changed | R2016a                                                                   |  |

| ID: Title | hisl_0007: Usage of While Iterator subsystems                                                                                                    |  |  |
|-----------|----------------------------------------------------------------------------------------------------|--|--|
| Examples  | For iterative subsystems, the value delta T is nonzero for the first iteration only. For subsequent iterations, the value is zero.                                                                                                    |  |  |
|           | In the following example, in the output of the Sum block calculation that uses the unit delay, the Sum block calculation does not require delta T. The output of the Discrete-Time Integrator block displays the result of having a zero delta T value. |  |  |
|           | Step size = 0.2 All blocks use a sample time of -1 The subsystem iterates 5 times                                                                                                    |  |  |
|           | $\frac{1}{z}$                                                                                                    |  |  |
|           | cond while { IC }                                                                                                    |  |  |

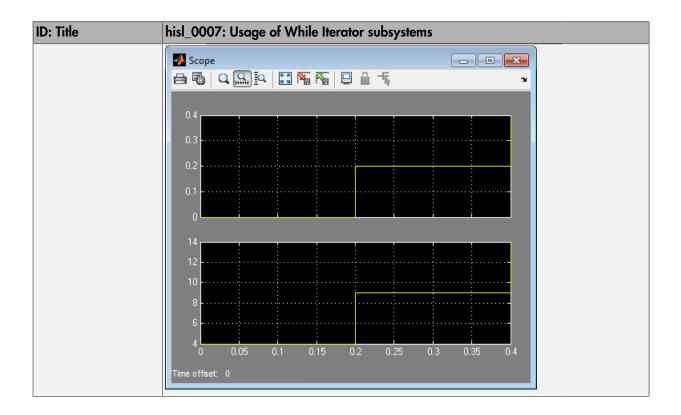

## hisl\_0008: Usage of For Iterator Blocks

| ID: Title               | hisl_00                       | hisl_0008: Usage of For Iterator blocks                                                                                                    |  |
|-------------------------|-------------------------------|----------------------------------------------------------------------------------------------------|--|
| Description             |                               | port bounded iterative behavior in the generated code when using the terator block, do one of the following:                                                                                                    |  |
|                         | A                             | In the For Iterator block parameters dialog box, set Iteration limit source to internal.                                                                                                    |  |
|                         | В                             | If <b>Iteration limit source</b> must be external, use a block that has a constant value, such as a Width, Probe, or Constant.                                                                                                    |  |
|                         | С                             | In the For Iterator block parameters dialog box, clear Set next i (iteration variable) externally.                                                                                                    |  |
|                         | D                             | In the For Iterator block parameters dialog box, consider selecting <b>Show iteration variable</b> to observe the iteration value during simulation.                                                                                                    |  |
| Notes                   | fixed (i<br>Otherw<br>of exte | When you use the For Iterator block, feed the loop control variable with fixed (nonvariable) values to get a predictable number of loop iterations. Otherwise, a loop can result in unpredictable execution times and, in the case of external iteration variables, infinite loops that can lead to execution-time overruns. |  |
| Rationale               | A, B,<br>C, D                 | Support bounded iterative behavior in generated code.                                                                                                    |  |
| Model Advisor<br>Checks |                               | Task > Modeling Standards for DO-178C/DO-331 > Check usage<br>Ports and Subsystems blocks                                                                                                    |  |
|                         | _                             | Task > Modeling Standards for IEC 61508 > Check usage of cts and Subsystems blocks                                                                                                    |  |
|                         |                               | Task > Modeling Standards for IEC 62304 > Check usage of cts and Subsystems blocks                                                                                                    |  |
|                         | _                             | Task > Modeling Standards for ISO 26262 > Check usage of ets and Subsystems blocks                                                                                                    |  |
|                         |                               | Task > Modeling Standards for EN 50128 > Check usage of rts and Subsystems blocks                                                                                                    |  |
|                         |                               | D-178C/DO-331 check details, see "Check usage of Ports and stems blocks".                                                                                                    |  |

| ID: Title    | hisl_0008: Usage of For Iterator blocks                                                                                                    |
|--------------|----------------------------------------------------------------------------------------------------|
|              | For IEC 61508, IEC 62304, EN 50128 and ISO 26262 check details, see "Check usage of Ports and Subsystems blocks".                                                                                                    |
| References   | • IEC 61508-3, Table A.3 (3) 'Language subset'<br>IEC 61508-3, Table A.4 (3) 'Defensive programming'                                                                                                    |
|              | • IEC 62304, 5.5.3 - Software Unit acceptance criteria                                                                                                    |
|              | • ISO 26262-6, Table 1 (1b) 'Use of language subsets' ISO 26262-6, Table 1 (1d) 'Use of defensive implementation techniques'                                                                                                    |
|              | • EN 50128, Table A.4 (11) 'Language Subset'<br>EN 50128, Table A.3 (1) 'Defensive Programming'                                                                                                    |
|              | DO-331, MB.Section 6.3.1.e 'High-level requirements conform to standards'      DO-331, MB.Section 6.3.1.e 'High-level requirements conform to standards'      DO-331, MB.Section 6.3.1.e 'High-level requirements conform to sta |
|              | DO-331, Section MB.6.3.2.e 'Low-level requirements conform to standards'                                                                                                    |
|              | • MISRA C:2012, Rule 14.2                                                                                                    |
| Last Changed | R2016a                                                                                                    |

#### hisl\_0009: Usage of For Iterator Subsystem blocks

| ID: Title               | hisl_0009 | P: Usage of For Iterator Subsystem blocks                                                                             |
|-------------------------|-----------|----------------------------------------------------------------------------------------------------|
| Description             |           | ort unambiguous behavior, when using the For Iterator tem block,                                                      |
|                         |           | pecify inherited (-1) or constant (inf) sample times for blocks within ne subsystem.                                  |
|                         |           | void using sample time-dependent blocks, such as integrators, filters, nd transfer functions, within the subsystem.   |
| Rationale               | A, B A    | void ambiguous behavior from the subsystem.                                                                           |
| Model Advisor<br>Checks |           | ask > Modeling Standards for DO-178C/DO-331 > Check usage orts and Subsystems blocks                                  |
|                         |           | ask > Modeling Standards for IEC 61508 > Check usage of s and Subsystems blocks                                       |
|                         | _         | ask > Modeling Standards for IEC 62304 > Check usage of s and Subsystems blocks                                       |
|                         |           | ask > Modeling Standards for ISO 26262 > Check usage of s and Subsystems blocks                                       |
|                         |           | ask > Modeling Standards for EN 50128 > Check usage of s and Subsystems blocks                                        |
|                         |           | 178C/DO-331 check details, see "Check usage of Ports and ems blocks".                                                 |
|                         |           | 61508, IEC 62304, EN 50128 and ISO 26262 check details, see usage of Ports and Subsystems blocks".                    |
| References              |           | 31508-3, Table A.3 (3) 'Language subset';<br>31508-3, Table A.4 (3) 'Defensive programming'                           |
|                         | • IEC 6   | 32304, 5.5.3 - Software Unit acceptance criteria                                                                      |
|                         |           | 26262-6, Table 1 (1b) 'Use of language subsets'<br>26262-6, Table 1 (1d) 'Use of defensive implementation techniques' |
|                         |           | 0128, Table A.4 (11) 'Language Subset'<br>0128, Table A.3 (1) 'Defensive Programming'                                 |
|                         | • DO-3    | 31, Section MB.6.3.2.g 'Algorithms are accurate'                                                                      |
| Last Changed            | R2016a    |                                                                                                    |

| ID: Title | hisl_0009: Usage of For Iterator Subsystem blocks                 |
|-----------|-------------------------------------------------------------------|
| Examples  | See "hisl_0007: Usage of While Iterator subsystems" on page 2-23. |

#### hisl\_0010: Usage of If blocks and If Action Subsystem blocks

| ID: Title     | hisl_0010: Usage of If blocks and If Action Subsystem blocks                                                                                                    |
|---------------|----------------------------------------------------------------------------------------------------|
| Description   | To support verifiable generated code, when using the If block with nonempty Elseif expressions,                                                                                          |
|               | A In the block parameter dialog box, select <b>Show else condition</b> .                                                                                                    |
|               | B Connect the outports of the If block to If Action Subsystem blocks.                                                                                                    |
| Prerequisites | "hisl_0016: Usage of blocks that compute relational operators" on page 2-54                                                                                                    |
| Notes         | The combination of If and If Action Subsystem blocks enable conditional execution based on input conditions. When there is only an if branch, you do not need to include an else branch. |
| Rationale     | A, B Support generation of verifiable code.                                                                                                    |
| References    | • IEC 61508-3, Table A.3 (3) 'Language subset'<br>IEC 61508-3, Table A.4 (3) 'Defensive programming'                                                                                     |
|               | • IEC 62304, 5.5.3 - Software Unit acceptance criteria                                                                                                    |
|               | • ISO 26262–6, Table 1(b) 'Use of language subsets' ISO 26262–6, Table 1(d) 'Use of defensive implementation techniques'                                                                 |
|               | • EN 50128, Table A.4 (11) 'Language Subset'<br>EN 50128, Table A.3 (1) 'Defensive Programming'                                                                                          |
| See Also      | na_0012: Use of Switch vs. If-Then-Else Action Subsystem in the Simulink documentation                                                                                                   |
| Last Changed  | R2016a                                                                                                    |

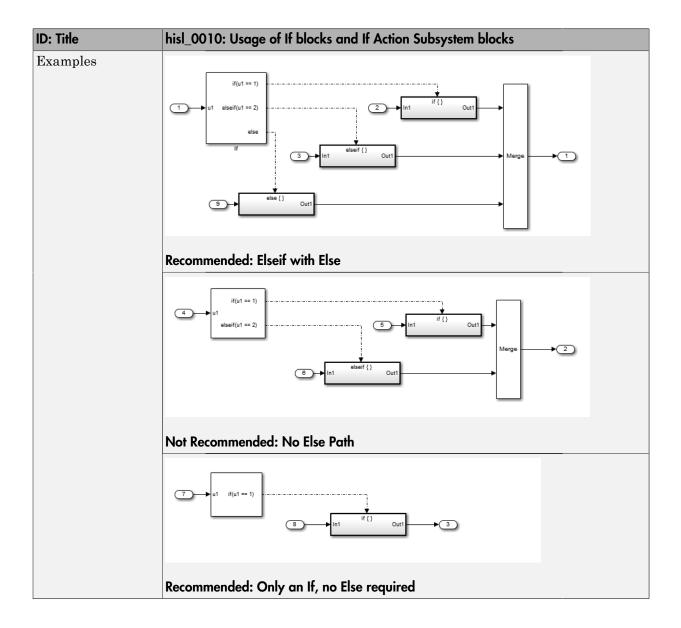

#### hisl\_0011: Usage of Switch Case blocks and Action Subsystem blocks

| ID: Title     | hisl_0011: Usage of Switch Case blocks and Action Subsystem blocks                                                                                                    |
|---------------|----------------------------------------------------------------------------------------------------|
| Description   | To support verifiable generated code, when using the Switch Case block:                                                                                                    |
|               | A In the Switch Case block parameter dialog box, select <b>Show defau</b> case.                                                                                                    |
|               | B Connect the outports of the Switch Case block to a Switch Case Action Subsystem block.                                                                                                    |
|               | Use an integer data type or an enumeration value for the inputs to Switch Case blocks.                                                                                                    |
| Prerequisites | "hisl_0016: Usage of blocks that compute relational operators" on page 2-54                                                                                                    |
| Notes         | The combination of Switch Case and If Action Subsystem blocks enable conditional execution based on input conditions. Provide a default path of execution in the form of a "Default" block. |
| Rationale     | A, B, Support generation of verifiable code.                                                                                                    |
| References    | • IEC 61508-3, Table A.3 (3) 'Language subset'<br>IEC 61508-3, Table A.4 (3) 'Defensive programming'                                                                                        |
|               | • IEC 62304, 5.5.3 - Software Unit acceptance criteria                                                                                                    |
|               | • ISO 26262–6, Table 1(b) 'Use of language subsets' ISO 26262–6, Table 1(d) 'Use of defensive implementation techniques'                                                                    |
|               | • EN 50128, Table A.4 (11) 'Language Subset'<br>EN 50128, Table A.3 (1) 'Defensive Programming'                                                                                             |
|               | • MISRA C:2012, Rule 16.4                                                                                                    |
| See Also      | db_0115: Simulink patterns for case constructs in the Simulink documentation.                                                                                                    |
| Last Changed  | R2016a                                                                                                    |
| Examples      | The following graphic displays an example of providing a default path of execution using a "Default" block.                                                                                 |

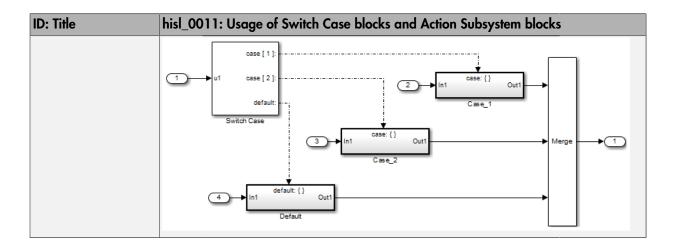

#### hisl\_0012: Usage of conditionally executed subsystems

| ID: Title   | hisl_0012: Usage of conditionally executed subsystems                                                                                                    |  |
|-------------|----------------------------------------------------------------------------------------------------|--|
| Description | To support unambiguous behavior, when using conditionally executed subsystems:                                                                                            |  |
|             | A Specify inherited (-1) sample times for all blocks in the subsystem, except Constant. Constant blocks can use infinite (inf) sample time.                               |  |
|             | B If the subsystem is called asynchronously, avoid using sample time-<br>dependent blocks, such as integrators, filters, and transfer functions,<br>within the subsystem. |  |
| Notes       | Conditionally executed subsystems include:                                                                                                    |  |
|             | • If Action                                                                                                    |  |
|             | • Switch Case Action                                                                                                    |  |
|             | • Function-Call                                                                                                    |  |
|             | • Triggered                                                                                                    |  |
|             | • Enabled                                                                                                    |  |
|             | Sample time-dependent blocks include:                                                                                                    |  |
|             | • Discrete State-Space                                                                                                    |  |
|             | • Discrete-Time Integrator                                                                                                    |  |
|             | Discrete FIR Filter                                                                                                    |  |
|             | Discrete Filter                                                                                                    |  |
|             | Discrete Transfer Fcn                                                                                                    |  |
|             | Discrete Zero-Pole                                                                                                    |  |
|             | Transfer Fcn First Order                                                                                                    |  |
|             | Transfer Fnc Real Zero                                                                                                    |  |
|             | Transfer Fcn Lead or Lag                                                                                                    |  |
| Rationale   | A, B Support unambiguous behavior.                                                                                                    |  |
| References  | • IEC 61508-3, Table A.3 (3) 'Language subset'<br>IEC 61508-3, Table A.4 (3) 'Defensive programming'                                                                      |  |
|             | • IEC 62304, 5.5.3 - Software Unit acceptance criteria                                                                                                    |  |

| ID: Title    | hisl_0012: Usage of conditionally executed subsystems                                                                                                    |
|--------------|----------------------------------------------------------------------------------------------------|
|              | • ISO 26262–6, Table 1(b) 'Use of language subsets' ISO 26262–6, Table 1(d) 'Use of defensive implementation techniques'                                                                              |
|              | EN 50128, Table A.4 (11) 'Language Subset' EN 50128, Table A.3 (1) 'Defensive Programming'                                                                                                    |
| Last Changed | R2016a                                                                                                    |
| Examples     | When using discrete blocks, the behavior depends on the operation across multiple contiguous time steps. When the blocks are called intermittently, the results may not conform to your expectations. |

#### hisl\_0024: Inport interface definition

| ID: Title               | hisl_0024: Inport interface definition                                                                                                    |
|-------------------------|----------------------------------------------------------------------------------------------------|
| Description             | To support strong data typing and unambiguous behavior of the model and the generated code, for each root-level Inport block, explicitly set the following block parameters:                                                                                                    |
|                         | · Data type                                                                                                    |
|                         | · Port dimensions                                                                                                    |
|                         | · Sample time                                                                                                    |
| Note                    | Using root-level Inport blocks without fully defined dimensions, sample times, or data type can lead to ambiguous simulation results. If you do not explicitly define these parameters, Simulink back-propagates dimensions, sample times, and data types from downstream blocks. |
| Rationale               | Avoid unambiguous behavior.                                                                                                    |
|                         | • Support full specification of software interface.                                                                                                    |
| Model Advisor<br>Checks | <ul> <li>By Task &gt; Modeling Standards for IEC 61508 &gt; Check for root<br/>Inports with missing properties</li> </ul>                                                                                                    |
|                         | <ul> <li>By Task &gt; Modeling Standards for IEC 62304 &gt; Check for root<br/>Inports with missing properties</li> </ul>                                                                                                    |
|                         | <ul> <li>By Task &gt; Modeling Standards for ISO 26262 &gt; Check for root<br/>Inports with missing properties</li> </ul>                                                                                                    |
|                         | <ul> <li>By Task &gt; Modeling Standards for EN 50128 &gt; Check for root<br/>Inports with missing properties</li> </ul>                                                                                                    |
|                         | For IEC 61508, IEC 62304, EN 50128 and ISO 26262 check details, see "Check for root Inports with missing properties".                                                                                                    |
| References              | • IEC 61508-3, Table B.9 (6) 'Fully defined interface'                                                                                                    |
|                         | • IEC 62304, 5.5.3 - Software Unit acceptance criteria                                                                                                    |
|                         | • ISO 26262-4, Table 2 (2) 'Precisely defined interfaces'                                                                                                    |
|                         | • EN 50128, Table A.3 (19) 'Fully Defined Interface'                                                                                                    |
| Last Changed            | R2016a                                                                                                    |

#### hisl\_0025: Design min/max specification of input interfaces

| ID: Title               | hisl_0025: Design min/max specification of input interfaces                                                                                                    |
|-------------------------|----------------------------------------------------------------------------------------------------|
| Description             | Provide design min/max information for root-level Inport blocks to specify the input interface ranges.                                                                                                    |
| Notes                   | <ul> <li>Specifying the range of Inport blocks on the root level enables additional capabilities<sup>a</sup>. Examples include:         <ul> <li>Detection of overflows through simulation range checking.</li> <li>Code optimizations using Embedded Coder.</li> <li>Design model verification using Simulink Design Verifier™.</li> <li>Fixed-point autoscaling using Fixed-Point Designer™.</li> </ul> </li> <li>Specified design ranges can be used by Embedded Coder to optimize the generated code. If you want to use design ranges for optimization, in the Configuration Parameters dialog box, on the Code Generation pane, consider selecting Optimize using the specified minimum and maximum values.</li> <li>Ranges for bus-type Inport blocks are specified with the bus elements of</li> </ul> |
|                         | the defining bus object. Simulink ignores range specifications provided directly at Inport blocks that are bus-type.                                                                                                    |
| Rationale               | Support precise specification of the input interface.                                                                                                    |
| Model Advisor<br>Checks | <ul> <li>By Task &gt; Modeling Standards for IEC 61508 &gt; Check for fully defined interface range (Inports)</li> <li>By Task &gt; Modeling Standards for IEC 62304 &gt; Check for fully</li> </ul>                                                                                                    |
|                         | defined interface range (Inports)                                                                                                    |
|                         | <ul> <li>By Task &gt; Modeling Standards for ISO 26262 &gt; Check for fully<br/>defined interface range (Inports)</li> </ul>                                                                                                    |
|                         | <ul> <li>By Task &gt; Modeling Standards for EN 50128 &gt; Check for fully<br/>defined interface range (Inports)</li> </ul>                                                                                                    |
|                         | For IEC 61508, IEC 62304, EN 50128 and ISO 26262 check details, see "Check for root Inports with missing range definitions".                                                                                                    |
| References              | • IEC 61508-3, Table B.9 (6) 'Fully defined interface'                                                                                                    |
|                         | • IEC 62304, 5.5.3 - Software Unit acceptance criteria                                                                                                    |
|                         | • ISO 26262-4, Table 2 (2) 'Precisely defined interfaces'                                                                                                    |

| ID: Title    | hisl_0025: Design min/max specification of input interfaces                                             |
|--------------|----------------------------------------------------------------------------------------------------|
|              | • EN 50128, Table A.1(11) – Software Interface Specifications, Table A.3 (19) 'Fully Defined Interface' |
| Last Changed | R2016a                                                                                                  |

a. These capabilities leverage design range information for different purposes. For more information, refer to the documentation for the tools you intend to use.

#### hisl\_0026: Design min/max specification of output interfaces

| ID: Title               | hisl_0026: Design min/max specification of output interfaces                                                                                                    |
|-------------------------|----------------------------------------------------------------------------------------------------|
| Description             | Provide design min/max information for root-level Outport blocks to specify the output interface ranges.                                                                                                    |
| Notes                   | <ul> <li>Specifying the range of Outport blocks on the root level enables additional capabilities<sup>a</sup>. Examples include:</li> <li>Detection of overflows through simulation range checking.</li> <li>Code optimizations using Embedded Coder.</li> <li>Design model verification using Simulink Design Verifier.</li> <li>Fixed-point autoscaling using Fixed-Point Designer.</li> <li>Specified design ranges can be used by Embedded Coder to optimize the generated code. If you want to use design ranges for optimization, in the Configuration Parameters dialog box, on the Code Generation pane, consider selecting Optimize using the specified minimum and maximum values.</li> </ul> |
|                         | <ul> <li>Ranges for bus-type Outport blocks are specified with the bus elements of the defining bus object. Simulink ignores range specifications provided directly at Outport blocks that are bus-type.</li> </ul>                                                                                                    |
| Rationale               | Support precise specification of the output interface.                                                                                                    |
| Model Advisor<br>Checks | <ul> <li>By Task &gt; Modeling Standards for IEC 61508 &gt; Check for fully defined interface range (Outports)</li> <li>By Task &gt; Modeling Standards for IEC 62304 &gt; Check for fully</li> </ul>                                                                                                    |
|                         | defined interface range (Outports)                                                                                                    |
|                         | <ul> <li>By Task &gt; Modeling Standards for ISO 26262 &gt; Check for fully<br/>defined interface range (Outports)</li> </ul>                                                                                                    |
|                         | <ul> <li>By Task &gt; Modeling Standards for EN 50128 &gt; Check for fully<br/>defined interface range (Outports)</li> </ul>                                                                                                    |
|                         | For IEC 61508, IEC 62304, EN 50128 and ISO 26262 check details, see "Check for root Outports with missing range definitions".                                                                                                    |
| References              | • IEC 61508-3, Table B.9 (6) 'Fully defined interface'                                                                                                    |
|                         | • IEC 62304, 5.5.3 - Software Unit acceptance criteria                                                                                                    |
|                         | • ISO 26262-4, Table 2 (2) 'Precisely defined interfaces'                                                                                                    |

| ID: Title    | hisl_0026: Design min/max specification of output interfaces                                            |
|--------------|----------------------------------------------------------------------------------------------------|
|              | • EN 50128, Table A.1(11) – Software Interface Specifications, Table A.3 (19) 'Fully Defined Interface' |
| Last Changed | R2016a                                                                                                  |

a. These capabilities leverage design range information for different purposes. For more information, refer to the documentation for the tools you intend to use.

## **Signal Routing**

#### In this section...

"hisl\_0013: Usage of data store blocks" on page 2-43

"hisl\_0015: Usage of Merge blocks" on page 2-47

"hisl\_0021: Consistent vector indexing method" on page 2-49

"hisl\_0022: Data type selection for index signals" on page 2-51

"hisl\_0023: Verification of model and subsystem variants" on page 2-52

## hisl\_0013: Usage of data store blocks

| ID: Title     | hisl_0013: Usage of data store blocks                                                                                                    |
|---------------|----------------------------------------------------------------------------------------------------|
| Description   | To support deterministic behavior across different sample times or models when using data store blocks, including Data Store Memory, Data Store Read, and Data Store Write:                                                                                                    |
|               | A In the Configuration Parameters dialog box, on the <b>Diagnostics</b> > <b>Data Validity</b> pane, under <b>Data Store Memory Block</b> , set the following parameters to <b>error</b> :                                                                                                    |
|               | · Detect read before write                                                                                                    |
|               | · Detect write after read                                                                                                    |
|               | · Detect write after write                                                                                                    |
|               | Multitask data store                                                                                                    |
|               | · Duplicate data store names                                                                                                    |
|               | B Avoid data store reads and writes that occur across model and atomic subsystem boundaries.                                                                                                    |
|               | C Avoid using data stores to write and read data at different rates, because different rates can result in inconsistent exchanges of data. To provide deterministic data coupling in multirate systems, use Rate Transition blocks before Data Store Write blocks, or after Data Store Read blocks. |
| Notes         | The sorting algorithm in Simulink does not take into account data coupling between models and atomic subsystems.                                                                                                    |
|               | Using data store memory blocks can have significant impact on your software verification effort. Models and subsystems that use only inports and outports to pass data provide a directly traceable interface, simplifying the verification process.                                                |
| Rationale     | A, Support consistent data values across different sample times or models. B, C                                                                                                    |
| Model Advisor | By Task > Modeling Standards for DO-178C/DO-331 > Check safety-                                                                                                    |
| Checks        | related diagnostic settings for data store memory                                                                                                    |

| ID: Title    | hisl_0013: Usage of data store blocks                                                                                        |
|--------------|----------------------------------------------------------------------------------------------------|
|              | For check details, see "Check safety-related diagnostic settings for data store memory".                                     |
| References   | • IEC 61508-3, Table A.3 (3) 'Language subset'<br>IEC 61508-3, Table A.4 (3) 'Defensive programming'                         |
|              | • IEC 62304, 5.5.3 - Software Unit acceptance criteria                                                                       |
|              | • ISO 26262-6, Table 1 (1b) 'Use of language subsets' ISO 26262-6, Table 1 (1d) 'Use of defensive implementation techniques' |
|              | • EN 50128, Table A.4 (11) 'Language Subset'<br>EN 50128, Table A.3 (1) 'Defensive Programming'                              |
|              | DO-331, Section MB.6.3.3.b 'Software architecture is consistent'                                                             |
| Last Changed | R2016a                                                                                                    |

## ID: Title hisl\_0013: Usage of data store blocks Examples The following examples use Rate Transition blocks to provide deterministic data coupling in multirate systems • For fast-to-slow transitions: Set the rate of the slow sample time on either the Rate Transition block or the Data Store Write block. DS\_Fast\_To\_Slow\_1 Do not place the Rate Transition block after the Data Store Read block. DS\_Fast\_To\_Slow\_2 For slow-to-fast transitions: If the Rate Transition block is after the Data Store Read block, specify the slow rate on the Data Store Read block. DS\_Slow\_To\_Fast\_1 If the Rate Transition block is before the Data Store Write block. use the inherited sample time for the blocks.

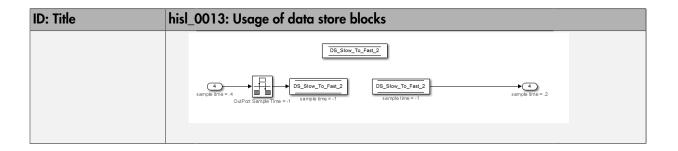

## hisl\_0015: Usage of Merge blocks

| ID: Title    | hisl_0015: Usage of Merge blocks                                                                                                    |  |  |
|--------------|----------------------------------------------------------------------------------------------------|--|--|
| Description  | To support unambiguous behavior from Merge blocks,                                                                                                    |  |  |
|              | A Use Merge blocks only with conditionally executed subsystems.                                                                                                    |  |  |
|              | B Specify execution of the conditionally executed subsystems such that only one subsystem executes during a time step.                                                                                                    |  |  |
|              | C Clear the Merge block parameter Allow unequal port widths.                                                                                                    |  |  |
| Notes        | Simulink combines the inputs of the Merge block into a single output. The output value at any time is equal to the most recently computed output of the blocks that drive the Merge block. Therefore, the Merge block output is dependent upon the execution order of the input computations.  To provide predictable behavior of the Merge block output, you must have mutual exclusion between the conditionally executed subsystems feeding a Merge block. If the inputs are not mutually exclusive, Simulink uses the last input port. |  |  |
| Rationale    | A, B, Avoid unambiguous behavior.                                                                                                    |  |  |
| References   | <ul> <li>IEC 61508-3, Table A.3 (3) 'Language subset'</li> <li>IEC 61508-3, Table A.4 (3) 'Defensive programming'</li> <li>IEC 62304, 5.5.3 - Software Unit acceptance criteria</li> </ul>                                                                                                    |  |  |
|              | • ISO 26262-6, Table 1(b) 'Use of language subsets' ISO 26262-6, Table 1(d) 'Use of defensive implementation techniques'                                                                                                    |  |  |
|              | • EN 50128, Table A.4 (11) 'Language Subset'<br>EN 50128, Table A.3 (1) 'Defensive Programming'                                                                                                    |  |  |
|              | DO-331, Section MB.6.3.3.b 'Software architecture is consistent'                                                                                                    |  |  |
| Last Changed | R2016a                                                                                                    |  |  |

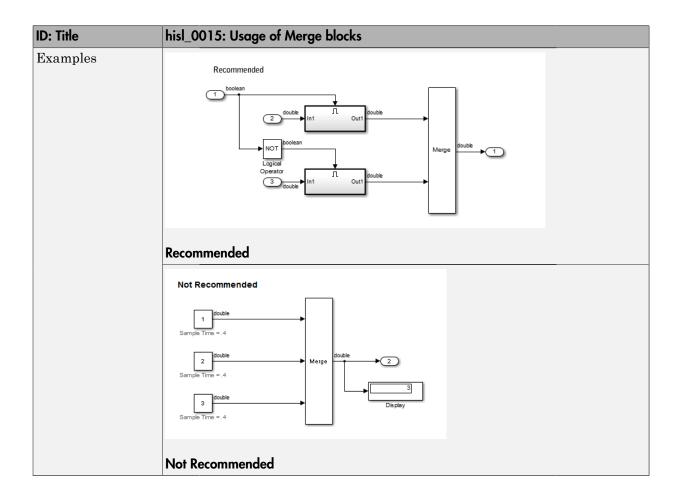

#### hisl\_0021: Consistent vector indexing method

| ID: Title               | hisl_0021: Consistent vector indexing method                                                                                                    |  |  |
|-------------------------|----------------------------------------------------------------------------------------------------|--|--|
| Description             | Within a model, use:                                                                                                    |  |  |
|                         | A Consistent vector indexing method for all blocks. Blocks for which you should set the indexing method include:                                                                               |  |  |
|                         | • Index Vector                                                                                                    |  |  |
|                         | Multiport Switch                                                                                                    |  |  |
|                         | Assignment                                                                                                    |  |  |
|                         | • Selector                                                                                                    |  |  |
|                         | • For Iterator                                                                                                    |  |  |
| Rationale               | A Reduce the risk of introducing errors due to inconsistent indexing.                                                                                                    |  |  |
| Model Advisor<br>Checks | <ul> <li>By Task &gt; Modeling Standards for DO-178C/DO-331 &gt; Check for<br/>inconsistent vector indexing methods</li> </ul>                                                                 |  |  |
|                         | <ul> <li>By Task &gt; Modeling Standards for IEC 61508 &gt; Check for<br/>inconsistent vector indexing methods</li> </ul>                                                                      |  |  |
|                         | <ul> <li>By Task &gt; Modeling Standards for IEC 62304 &gt; Check for<br/>inconsistent vector indexing methods</li> </ul>                                                                      |  |  |
|                         | <ul> <li>By Task &gt; Modeling Standards for ISO 26262 &gt; Check for<br/>inconsistent vector indexing methods</li> </ul>                                                                      |  |  |
|                         | <ul> <li>By Task &gt; Modeling Standards for EN 50128 &gt; Check for<br/>inconsistent vector indexing methods</li> </ul>                                                                       |  |  |
|                         | For DO-178C/DO-331 check details, see "Check for inconsistent vector indexing methods".                                                                                                    |  |  |
|                         | For IEC 61508, IEC 62304, EN 50128 and ISO 26262 check details, see "Check for inconsistent vector indexing methods".                                                                          |  |  |
| References              | • IEC 61508–3, Table A.3 (3) 'Language subset'<br>IEC 61508–3, Table A.4 (5) 'Design and coding standards'                                                                                     |  |  |
|                         | • IEC 62304, 5.5.3 - Software Unit acceptance criteria                                                                                                    |  |  |
|                         | • ISO 26262-6, Table 1 (1b) 'Use of language subsets' ISO 26262-6, Table 1 (1e) 'Use of established design principles' ISO 26262-6, Table 1 (1f) 'Use of unambiguous graphical representation' |  |  |

| ID: Title    | hisl_0021: Consistent vector indexing method                                                         |  |  |
|--------------|----------------------------------------------------------------------------------------------------|--|--|
|              | ISO 26262-6, Table 1 (1g) 'Use of style guide' ISO 26262-6, Table 1 (1h) 'Use of naming conventions' |  |  |
|              | • EN 50128, Table A.4 (11) 'Language Subset'<br>EN 50128, Table A.12 (1) 'Coding Standard'           |  |  |
|              | • DO-331, Section MB.6.3.2.b 'Low-level requirements are accurate and consistent'                    |  |  |
| See Also     | "cgsl_0101: Zero-based indexing"                                                                     |  |  |
| Last Changed | R2016a                                                                                               |  |  |

## hisl\_0022: Data type selection for index signals

| ID: Title    | hisl_00                                                                                                    | hisl_0022: Data type selection for index signals                                                                   |  |  |
|--------------|----------------------------------------------------------------------------------------------------|----------------------------------------------------------------------------------------------------|--|--|
| Description  | For in                                                                                                    | For index signals, use:                                                                                            |  |  |
|              | A                                                                                                    | An integer or enumerated data type                                                                                 |  |  |
|              | В                                                                                                    | A data type that covers the range of indexed values.                                                               |  |  |
|              | Blocks                                                                                                    | s that use a signal index include:                                                                                 |  |  |
|              | · Ass                                                                                                    | signment                                                                                                    |  |  |
|              | • Din                                                                                                    | rect Lookup Table (n-D)                                                                                            |  |  |
|              | • Inc                                                                                                    | dex Vector                                                                                                    |  |  |
|              | • Int                                                                                                    | terpolation Using Prelookup                                                                                        |  |  |
|              | • MA                                                                                                    | MATLAB® Function                                                                                                   |  |  |
|              | Multiport Switch                                                                                                    |                                                                                                    |  |  |
|              | n-D Lookup Table (internal type index selection)                                                                                                    |                                                                                                    |  |  |
|              | • Selector                                                                                                    |                                                                                                    |  |  |
|              | • Stateflow <sup>®</sup> Chart                                                                                                    |                                                                                                    |  |  |
| Rationale    | A                                                                                                    | Prevent unexpected results that can occur with rounding operations for floating-point data types.                  |  |  |
|              | В                                                                                                    | Enable access to data in a vector.                                                                                 |  |  |
| References   |                                                                                                    | C 61508–3, Table A.3 (2) 'Strongly typed programming language'<br>C 61508–3, Table A.4 (3) 'Defensive programming' |  |  |
|              | · IE                                                                                                    | C 62304, 5.5.3 - Software Unit acceptance criteria                                                                 |  |  |
|              | • ISO 26262-6, Table 1 (1b) 'Use of language subsets' ISO 26262-6, Table 1 (1c) 'Enforcement of strong typing' ISO 26262-6, Table 1 (1d) 'Use of defensive implementation techniques' |                                                                                                    |  |  |
|              |                                                                                                    | J 50128, Table A.4 (8) 'Strongly Typed Programming Language'<br>J 50128, Table A.3 (1) 'Defensive Programming'     |  |  |
|              | • DC                                                                                                    | 0-331, Section MB.6.3.4.f 'Accuracy and Consistency of Source Code'                                                |  |  |
| Last Changed | R2016                                                                                                    | Sa                                                                                                    |  |  |

#### hisl\_0023: Verification of model and subsystem variants

| ID: Title    | hisl_0         | 023: Verification of model and subsystem variants                                                                                                    |  |
|--------------|----------------|----------------------------------------------------------------------------------------------------|--|
| Description  | When<br>follow | verifying that a model is consistent with generated code, do one of the ring:                                                                                                    |  |
|              | A              | For each Model Variant block, verify that block parameter Generate preprocessor conditionals is cleared.                                                                                |  |
|              | В              | For each Variant Subsytem block, verify that block parameter Analyze all choices during update diagram and generate preprocessor conditionals is cleared.                               |  |
|              | C              | Verify all combinations of model variants that might be active in the generated code.                                                                                                   |  |
| Rationale    | A,B            | Simplify consistency testing between the model and generated code by restricting the code base to a single variant.                                                                     |  |
|              | С              | Make sure that consistency testing between the model and generated code is complete for all variants.                                                                                   |  |
| References   | coı            | <ul> <li>DO-331, Section MB.6.3.2.b 'Low-level requirements are accurate and consistent'</li> <li>IEC 61508-3, Table A.4 (7) 'Use of trusted / verified software modules and</li> </ul> |  |
|              | COI            | mponents'                                                                                                    |  |
| Last Changed | R2016          | R2016a                                                                                                    |  |

## **Logic and Bit Operations**

#### In this section...

"hisl\_0016: Usage of blocks that compute relational operators" on page 2-54

"hisl\_0017: Usage of blocks that compute relational operators (2)" on page 2-56

"hisl\_0018: Usage of Logical Operator block" on page 2-58

"hisl\_0019: Usage of Bitwise Operator block" on page 2-60

#### hisl\_0016: Usage of blocks that compute relational operators

| ID: Title               | hisl_0016: Usage of blocks that compute relational operators                                                                                                    |  |  |
|-------------------------|----------------------------------------------------------------------------------------------------|--|--|
| Description             | To support the robustness of the operations, when using blocks that compute relational operators, including Relational Operator, Compare To Constant, Compare to Zero, and Detect Change                                                                                                    |  |  |
|                         | A Avoid comparisons using the == or ~= operator on floating-point data types.                                                                                                    |  |  |
| Notes                   | Due to floating-point precision issues, do not test floating-point expressions for equality (==) or inequality (~=).                                                                                                    |  |  |
|                         | When the model contains a block computing a relational operator with the == or ~= operators, the inputs to the block must not be single, double, or any custom storage class that is a floating-point type. Change the data type of the input signals, or rework the model to eliminate using the == or ~= operators within blocks that compute relational operators. |  |  |
| Rationale               | A Improve model robustness.                                                                                                    |  |  |
| Model Advisor<br>Checks | <ul> <li>By Task &gt; Modeling Standards for DO-178C/DO-331 &gt; Check usage of Logic and Bit Operations blocks</li> <li>By Task &gt; Modeling Standards for IEC 61508 &gt; Check usage of Logic and Bit Operations blocks</li> </ul>                                                                                                    |  |  |
|                         | <ul> <li>By Task &gt; Modeling Standards for IEC 62304 &gt; Check usage of<br/>Logic and Bit Operations blocks</li> </ul>                                                                                                    |  |  |
|                         | <ul> <li>By Task &gt; Modeling Standards for ISO 26262 &gt; Check usage of<br/>Logic and Bit Operations blocks</li> </ul>                                                                                                    |  |  |
|                         | <ul> <li>By Task &gt; Modeling Standards for EN 50128 &gt; Check usage of<br/>Logic and Bit Operations blocks</li> </ul>                                                                                                    |  |  |
|                         | For DO-178C/DO-331 check details, see "Check usage of Logic and Bit Operations blocks".                                                                                                    |  |  |
|                         | For IEC 61508, IEC 62304, EN 50128 and ISO 26262 check details, see "Check usage of Logic and Bit Operations blocks".                                                                                                    |  |  |
| References              | • IEC 61508-3, Table A.3 (2) 'Strongly typed programming language' IEC 61508-3, Table A.3 (3) 'Language subset' IEC 61508-3, Table A.4 (3) 'Defensive programming'                                                                                                    |  |  |

| ID: Title    | hisl_0016: Usage of blocks that compute relational operators                                                                                                    |  |  |
|--------------|----------------------------------------------------------------------------------------------------|--|--|
|              | • IEC 62304, 5.5.3 - Software Unit acceptance criteria                                                                                                    |  |  |
|              | • ISO 26262-6, Table 1 (1b) 'Use of language subsets' ISO 26262-6, Table 1 (1c) 'Enforcement of strong typing'                                                                                                    |  |  |
|              | • EN 50128, Table A.4 (11) 'Language Subset'<br>EN 50128, Table A.4 (8) 'Strongly Typed Programming Language'<br>EN 50128, Table A.3 (1) 'Defensive Programming'                                                                                                    |  |  |
|              | • DO-331, Section MB.6.3.1.g 'Algorithms are accurate' DO-331, Section MB.6.3.2.g 'Algorithms are accurate'                                                                                                    |  |  |
|              | • MISRA C:2012, Dir 1.1                                                                                                    |  |  |
| See Also     | "hisl_0017: Usage of blocks that compute relational operators (2)" on page 2-56                                                                                                    |  |  |
| Last Changed | R2016a                                                                                                    |  |  |
| Examples     | Positive Pattern: To test whether two floating-point variables or expressions are equal, compare the difference of the two variables against a threshold that takes into account the floating-point relative accuracy (eps) and the magnitude of the numbers.  The following pattern shows how to test two double-precision input signals, In1 and In2, for equality. |  |  |
|              | double double double Abs threshold Constant Relational Operator                                                                                                    |  |  |

#### hisl\_0017: Usage of blocks that compute relational operators (2)

| ID: Title               | hisl_0017: Usage of blocks that compute relational operators (2)                                                                                                    |                                                                                                    |  |  |
|-------------------------|----------------------------------------------------------------------------------------------------|----------------------------------------------------------------------------------------------------|--|--|
| Description             | To support unambiguous behavior in the generated code, when using blocks that compute relational operators, including Relational Operator, Compare To Constant, Compare to Zero, and Detect Change |                                                                                                    |  |  |
|                         | A                                                                                                    | Set the block Output data type parameter to Boolean.                                                                                                    |  |  |
| Rationale               | A                                                                                                    | Support generation of code that produces unambiguous behavior.                                                                                                   |  |  |
| Model Advisor<br>Checks |                                                                                                    | <ul> <li>By Task &gt; Modeling Standards for DO-178C/DO-331 &gt; Check usage<br/>of Logic and Bit Operations blocks</li> </ul>                                   |  |  |
|                         | <ul> <li>By Task &gt; Modeling Standards for IEC 61508 &gt; Check usage of<br/>Logic and Bit Operations blocks</li> </ul>                                                                          |                                                                                                    |  |  |
|                         | • By Task > Modeling Standards for IEC 62304 > Check usage of Logic and Bit Operations blocks                                                                                                    |                                                                                                    |  |  |
|                         | • By Task > Modeling Standards for ISO 26262 > Check usage of Logic and Bit Operations blocks                                                                                                    |                                                                                                    |  |  |
|                         | <ul> <li>By Task &gt; Modeling Standards for EN 50128 &gt; Check usage of<br/>Logic and Bit Operations blocks</li> </ul>                                                                           |                                                                                                    |  |  |
|                         | For DO-178C/DO-331 check details, see "Check usage of Logic and Bit Operations blocks".                                                                                                    |                                                                                                    |  |  |
|                         | For IEC 61508, IEC 62304, EN 50128 and ISO 26262 check details, see "Check usage of Logic and Bit Operations blocks".                                                                              |                                                                                                    |  |  |
| References              | IEO                                                                                                    | C 61508-3, Table A.3 (2) 'Strongly typed programming language'<br>C 61508-3, Table A.3 (3) 'Language subset'<br>C 61508-3, Table A.4 (3) 'Defensive programming' |  |  |
|                         | · IEO                                                                                                    | C 62304, 5.5.3 - Software Unit acceptance criteria                                                                                                    |  |  |
|                         |                                                                                                    | O 26262-6, Table 1 (1b) 'Use of language subsets' O 26262-6, Table 1 (1c) 'Enforcement of strong typing'                                                         |  |  |
|                         | EN                                                                                                    | 50128, Table A.4 (11) 'Language Subset'<br>50128, Table A.4 (8) 'Strongly Typed Programming Language'<br>50128, Table A.3 (1) 'Defensive Programming'            |  |  |
|                         |                                                                                                    | 9-331, Section MB.6.3.1.g 'Algorithms are accurate'<br>9-331, Section MB.6.3.2.g 'Algorithms are accurate'                                                       |  |  |

| ID: Title    | hisl_0017: Usage of blocks that compute relational operators (2)            |  |  |
|--------------|-----------------------------------------------------------------------------|--|--|
|              | • MISRA C:2012, Rule 10.1                                                   |  |  |
| See Also     | "hisl_0016: Usage of blocks that compute relational operators" on page 2-54 |  |  |
| Last Changed | R2016a                                                                      |  |  |

#### hisl\_0018: Usage of Logical Operator block

| ID: Title               | hisl_0018: Usage of Logical Operator block                                                                                                    |  |  |
|-------------------------|----------------------------------------------------------------------------------------------------|--|--|
| Description             | To support unambiguous behavior of generated code, when using the Logical Operator block,                                                                          |  |  |
|                         | A Set the Output data type block parameter to Boolean.                                                                                                    |  |  |
| Prerequisites           | "hisl_0045: Configuration Parameters > Optimization > Implement logic signals as Boolean data (vs. double)" on page 5-25                                           |  |  |
| Rationale               | A Avoid ambiguous behavior of generated code.                                                                                                    |  |  |
| Model Advisor<br>Checks | <ul> <li>By Task &gt; Modeling Standards for IEC 61508 &gt; Check usage of<br/>Logic and Bit Operations blocks</li> </ul>                                          |  |  |
|                         | • By Task > Modeling Standards for ISO 26262 > Check usage of Logic and Bit Operations blocks                                                                      |  |  |
|                         | • By Task > Modeling Standards for IEC 62304 > Check usage of Logic and Bit Operations blocks                                                                      |  |  |
|                         | <ul> <li>By Task &gt; Modeling Standards for EN 50128 &gt; Check usage of<br/>Logic and Bit Operations blocks</li> </ul>                                           |  |  |
|                         | <ul> <li>By Task &gt; Modeling Standards for DO-178C/DO-331 &gt; Check usage<br/>of Logic and Bit Operations blocks</li> </ul>                                     |  |  |
|                         | <ul> <li>By Task &gt; Modeling Standards for DO-178C/DO-331 &gt; Check safety-<br/>related optimization settings</li> </ul>                                        |  |  |
|                         | For IEC 61508, IEC 62304, EN 50128 and ISO 26262 check details, see "Check usage of Logic and Bit Operations blocks".                                              |  |  |
|                         | For DO-178C/DO-331 check details, see "Check usage of Logic and Bit Operations blocks" or "Check safety-related optimization settings".                            |  |  |
| References              | • IEC 61508-3, Table A.3 (2) 'Strongly typed programming language' IEC 61508-3, Table A.3 (3) 'Language subset' IEC 61508-3, Table A.4 (3) 'Defensive programming' |  |  |
|                         | • IEC 62304, 5.5.3 - Software Unit acceptance criteria                                                                                                    |  |  |
|                         | • ISO 26262-6, Table 1 (1b) 'Use of language subsets' ISO 26262-6, Table 1 (1c) 'Enforcement of strong typing'                                                     |  |  |
|                         | • EN 50128, Table A.4 (11) 'Language Subset'<br>EN 50128, Table A.4 (8) 'Strongly Typed Programming Language'                                                      |  |  |

| ID: Title    | hisl_0018: Usage of Logical Operator block                                                                  |  |  |
|--------------|----------------------------------------------------------------------------------------------------|--|--|
|              | EN 50128, Table A.3 (1) 'Defensive Programming'                                                             |  |  |
|              | • DO-331, Section MB.6.3.1.g 'Algorithms are accurate' DO-331, Section MB.6.3.2.g 'Algorithms are accurate' |  |  |
|              | • MISRA C:2012, Rule 10.1                                                                                   |  |  |
| Last Changed | R2016a                                                                                                    |  |  |

#### hisl\_0019: Usage of Bitwise Operator block

| ID: Title    | hisl_0019: Usage of Bitwise Operator block                                                                                                    |                                                          |  |  |
|--------------|----------------------------------------------------------------------------------------------------|----------------------------------------------------------|--|--|
| Description  | To support unambiguous behavior, when using the Bitwise Operator block,                                                                                                    |                                                          |  |  |
|              | A                                                                                                    | Avoid signed integer data types as input to the block.   |  |  |
|              | В                                                                                                    | Choose an output data type that represents zero exactly. |  |  |
| Notes        | Bitwise operations on signed integers are not meaningful. If a shift operation moves a signed bit into a numeric bit, or a numeric bit into a signed bit, unpredictable and unwanted behavior can result. |                                                          |  |  |
| Rationale    | A, B Support unambiguous behavior of generated code.                                                                                                    |                                                          |  |  |
| References   | <ul> <li>IEC 61508-3, Table A.3 (3) 'Language subset'</li> <li>IEC 61508-3, Table A.3 (2) 'Strongly typed programming language'</li> <li>IEC 62304, 5.5.3 - Software Unit acceptance criteria</li> </ul>  |                                                          |  |  |
|              | • ISO 26262-6, Table 1 (1b) 'Use of language subsets' ISO 26262-6, Table 1 (1c) 'Enforcement of strong typing' ISO 26262-6, Table 1 (1d) 'Use of defensive implementation techniques'                     |                                                          |  |  |
|              | • EN 50128, Table A.4 (11) 'Language Subset' EN 50128, Table A.3 (1) 'Defensive Programming' EN 50128, Table A.4 (8) 'Strongly Typed Programming Language'                                                |                                                          |  |  |
|              | • MISRA C:2012, Rule 10.1                                                                                                    |                                                          |  |  |
| See Also     | "hisf_0003: Usage of bitwise operations" on page 3-12in the Simulink documentation                                                                                                    |                                                          |  |  |
| Last Changed | R2016a                                                                                                    |                                                          |  |  |

# **Stateflow Chart Considerations**

- "Chart Properties" on page 3-2
- "Chart Architecture" on page 3-11

#### **Chart Properties**

#### In this section...

"hisf\_0001: Mealy and Moore semantics" on page 3-3

"hisf\_0002: User-specified state/transition execution order" on page 3-5

"hisf\_0009: Strong data typing (Simulink and Stateflow boundary)" on page 3-7

"hisf\_0011: Stateflow debugging settings" on page 3-9

#### hisf\_0001: Mealy and Moore semantics

| ID: Title               | hisf_0001: Mealy and Moore semantics                                                                                                    |  |
|-------------------------|----------------------------------------------------------------------------------------------------|--|
| Description             | To create Stateflow charts that implement a subset of Stateflow semantics,                                                                                                    |  |
|                         | A In the Chart properties dialog box, set <b>State Machine Type</b> to Mealy or Moore.                                                                                                    |  |
|                         | B Apply consistent settings to the Stateflow charts in a model.                                                                                                    |  |
| Note                    | Setting <b>State Machine Type</b> restricts the Stateflow semantics to pure Mealy or Moore semantics. Mealy and Moore charts might be easier to understand and use in high-integrity applications.  In Mealy charts, actions are associated with transitions. In the Moore charts, actions are associated with states. |  |
|                         | At compile time, the Stateflow software verifies that the chart semantics comply with the formal definitions and rules of the selected type of state machine. If the chart semantics are not in compliance, the software provides a diagnostic message.                                                                |  |
| Rationale               | A, B Promote a clear modeling style.                                                                                                    |  |
| Model Advisor<br>Checks | <ul> <li>By Task &gt; Modeling Standards for DO-178C/DO-331 &gt; Check state<br/>machine type of Stateflow charts</li> </ul>                                                                                                    |  |
|                         | <ul> <li>By Task &gt; Modeling Standards for IEC 61508 &gt; Check state<br/>machine type of Stateflow charts</li> </ul>                                                                                                    |  |
|                         | <ul> <li>By Task &gt; Modeling Standards for IEC 62304 &gt; Check state<br/>machine type of Stateflow charts</li> </ul>                                                                                                    |  |
|                         | <ul> <li>By Task &gt; Modeling Standards for ISO 26262 &gt; Check state<br/>machine type of Stateflow charts</li> </ul>                                                                                                    |  |
|                         | <ul> <li>By Task &gt; Modeling Standards for EN 50128 &gt; Check state<br/>machine type of Stateflow charts</li> </ul>                                                                                                    |  |
|                         | For DO-178C/DO-331 check details, see "Check state machine type of Stateflow charts".                                                                                                    |  |
|                         | For IEC 61508, IEC 62304, EN 50128 and ISO 26262 check details, see "Check state machine type of Stateflow charts".                                                                                                    |  |
| References              | • IEC 61508-3, Table A.3 (3) - Language subset                                                                                                    |  |

| ID: Title    | hisf_0001: Mealy and Moore semantics                                                                                                    |
|--------------|----------------------------------------------------------------------------------------------------|
|              | • IEC 62304, 5.5.3 - Software Unit acceptance criteria                                                                                                    |
|              | • ISO 26262-6, Table 1 (1b) 'Use of language subsets'                                                                                                    |
|              | • EN 50128, Table A.4 (11) 'Language Subset'                                                                                                    |
|              | DO-331, Section MB.6.3.1.b 'High-level requirements are accurate and consistent'                                                                                                    |
|              | DO-331, Section MB.6.3.1.e 'High-level requirements conform to standards'                                                                                                    |
|              | DO-331, Section MB.6.3.2.b 'Low-level requirements are accurate and consistent'                                                                                                    |
|              | DO-331, Section MB.6.3.2.e 'Low-level requirements conform to standards' DO-331, Section MB.6.3.3.b 'Software architecture is consistent' DO-331, Section MB.6.3.3.e 'Software architecture conform to standards' |
| See Also     | "Create Mealy and Moore Charts" in the Stateflow documentation                                                                                                    |
| Last Changed | R2016a                                                                                                    |

## hisf\_0002: User-specified state/transition execution order

| ID: Title               | hisf_0002: User-specified state/transition execution order |                                                                                                    |  |
|-------------------------|------------------------------------------------------------|----------------------------------------------------------------------------------------------------|--|
| Description             |                                                            | following to explicitly set the execution order for active states and ransitions in Stateflow charts:                                                                                                    |  |
|                         | A                                                          | In the Chart Properties dialog box, select <b>User specified state/ transition execution order</b> .                                                                                                    |  |
|                         | В                                                          | In the Stateflow Editor View menu, select Show Transition Execution Order.                                                                                                    |  |
|                         | C                                                          | Set default transition to evaluate last.                                                                                                    |  |
| Note                    | the de                                                     | ing <b>User specified state/transition execution order</b> restricts pendency of a Stateflow chart semantics on the geometric position of el states and transitions.                                                                                                    |  |
|                         | detern<br>have c<br>origina<br>the exc<br>followi          | ying the execution order of states and transitions allows you to enforce minism in the search order for active states and valid transitions. You ontrol of the order in which parallel states are executed and transitions ating from a source are tested for execution. If you do not explicitly set ecution order, the Stateflow software determines the execution ordering a deterministic algorithm.  Ing Show Transition Execution Order displays the transition gorder. |  |
| Rationale               | A, B,                                                      | Promote an unambiguous modeling style.                                                                                                    |  |
| Model Advisor<br>Checks |                                                            | Task > Modeling Standards for DO-178C/DO-331 > Check ateflow charts for ordering of states and transitions                                                                                                    |  |
|                         | _                                                          | Task > Modeling Standards for IEC 61508 > Check usage of ateflow constructs                                                                                                    |  |
|                         | -                                                          | Task > Modeling Standards for IEC 62304 > Check usage of ateflow constructs                                                                                                    |  |
|                         |                                                            | Task > Modeling Standards for ISO 26262 > Check usage of ateflow constructs                                                                                                    |  |
|                         |                                                            | Task > Modeling Standards for EN 50128 > Check usage of ateflow constructs                                                                                                    |  |

| ID: Title    | hisf_0002: User-specified state/transition execution order                                                                                  |
|--------------|----------------------------------------------------------------------------------------------------|
|              | For DO-178C/DO-331 check details, see "Check Stateflow charts for ordering of states and transitions".                                      |
|              | For IEC 61508, IEC 62304, EN 50128 and ISO 26262 check details, see "Check usage of Stateflow constructs".                                  |
| References   | This guideline supports adhering to:                                                                                                    |
|              | • IEC 61508-3, Table A.3 (3) 'Language subset'                                                                                              |
|              | • IEC 62304, 5.5.3 - Software Unit acceptance criteria                                                                                      |
|              | • ISO 26262-6, Table 1 (1b) 'Use of language subsets' ISO 26262-6, Table 1 (1f) 'Use of unambiguous graphical representation'               |
|              | • EN 50128, Table A.4 (11) 'Language Subset'                                                                                                |
|              | • DO-331, Section MB.6.3.3.b 'Software architecture is consistent' DO-331, Section MB.6.3.3.e 'Software architecture conform to standards ' |
| See Also     | The following topics in the Stateflow documentation                                                                                         |
|              | "Transition Testing Order in Multilevel State Hierarchy"                                                                                    |
|              | • "Execution Order for Parallel States"                                                                                                    |
| Last Changed | R2016a                                                                                                    |

#### hisf\_0009: Strong data typing (Simulink and Stateflow boundary)

| ID: Title               | hisf_00                                                                 | hisf_0009: Strong data typing (Simulink and Stateflow boundary)                                                                                                    |  |
|-------------------------|-------------------------------------------------------------------------|----------------------------------------------------------------------------------------------------|--|
| Description             | To sup                                                                  | port strong data typing between Simulink and Stateflow ,                                                                                                    |  |
|                         | A                                                                       | Select Use Strong Data Typing with Simulink I/O.                                                                                                    |  |
| Notes                   | To inte<br>select<br>types l<br>the Sir<br>chart a<br>softwa<br>corresp | By default, input to and output from Stateflow charts are of type double. To interface directly with Simulink signals of data types other than double, select Use Strong Data Typing with Simulink I/O. In this mode, data types between the Simulink and Stateflow boundary are strongly typed, and the Simulink software does not treat the data types as double. The Stateflow chart accepts input signals of any data type supported by the Simulink software, provided that the type of the input signal matches the type of the corresponding Stateflow input data object. Otherwise, the software reports a type mismatch error. |  |
| Rationale               | A                                                                       | Support strongly typed code.                                                                                                    |  |
| Model Advisor<br>Checks | Sta By Sta By Sta By Sta                                                | <ul> <li>By Task &gt; Modeling Standards for IEC 61508 &gt; Check usage of Stateflow constructs</li> <li>By Task &gt; Modeling Standards for IEC 62304 &gt; Check usage of Stateflow constructs</li> <li>By Task &gt; Modeling Standards for ISO 26262 &gt; Check usage of Stateflow constructs</li> <li>By Task &gt; Modeling Standards for EN 50128 &gt; Check usage of Stateflow constructs</li> <li>For check details, see "Check usage of Stateflow constructs".</li> </ul>                                                                                                    |  |
| References              | · IEC<br>· ISC<br>· EN<br>· DO<br>con<br>DO<br>sta:                     | C 61508-3, Table A.3 (2) 'Strongly typed programming language' C 62304, 5.5.3 - Software Unit acceptance criteria D 26262-6, Table 1 (1c) 'Enforcement of strong typing' 50128, Table A.4 (8) 'Strongly Typed Programming Language' -331, Section MB.6.3.1.b 'High-level requirements are accurate and sistent' -331, Section MB.6.3.1.e 'High-level requirements conform to indards' -331, Section MB.6.3.1.g 'Algorithms are accurate'                                                                                                    |  |

| ID: Title    | hisf_0009: Strong data typing (Simulink and Stateflow boundary)                                                               |  |  |
|--------------|----------------------------------------------------------------------------------------------------|--|--|
|              | DO-331, Section MB.6.3.2.b 'Low-level requirements are accurate and consistent'                                               |  |  |
|              | DO-331, Section MB.6.3.2.e 'Low-level requirements conform to standards' DO-331, Section MB.6.3.2.g 'Algorithms are accurate' |  |  |
| Last Changed | R2016a                                                                                                    |  |  |

## hisf\_0011: Stateflow debugging settings

| ID: Title               | hisf_0011: Stateflow debugging settings                                                                                                    |  |
|-------------------------|----------------------------------------------------------------------------------------------------|--|
| Description             | To protect against unreachable code and indeterminate execution time,                                                                                                    |  |
|                         | A • In the Configuration Parameters dialog box, set:                                                                                                    |  |
|                         | • Diagnostics > Data Validity > Wrap on overflow to error.                                                                                                    |  |
|                         | <ul> <li>Diagnostics &gt; Data Validity &gt; Simulation range checking<br/>to error.</li> </ul>                                                                             |  |
|                         | • In the model window, select:                                                                                                    |  |
|                         | <ul> <li>Simulation &gt; Debug &gt; MATLAB &amp; Stateflow Error<br/>Checking Options &gt; Detect Cycles.</li> </ul>                                                        |  |
|                         | B For each truth table in the model, in the <b>Settings</b> menu of the Truth Table Editor, set the following parameters to Error:  Underspecified Overspecified            |  |
| Notes                   | Run-time diagnostics are only triggered during simulation. If the error condition is not reached during simulation, the error message is not triggered for code generation. |  |
| Rationale               | A, B Protect against unreachable code and unpredictable execution time.                                                                                                    |  |
| Model Advisor<br>Checks | <ul> <li>By Task &gt; Modeling Standards for DO-178C/DO-331 &gt; Check<br/>Stateflow debugging options</li> </ul>                                                           |  |
|                         | • By Task > Modeling Standards for IEC 61508 > Check usage of Stateflow constructs                                                                                          |  |
|                         | <ul> <li>By Task &gt; Modeling Standards for IEC 62304 &gt; Check usage of<br/>Stateflow constructs</li> </ul>                                                              |  |
|                         | • By Task > Modeling Standards for ISO 26262 > Check usage of Stateflow constructs                                                                                          |  |
|                         | • By Task > Modeling Standards for EN 50128 > Check usage of Stateflow constructs                                                                                           |  |
|                         | For DO-178C/DO-331 check details, see "Check Stateflow debugging options".                                                                                                  |  |
|                         | For IEC 61508, IEC 62304, EN 50128 and ISO 26262 check details, see "Check usage of Stateflow constructs".                                                                  |  |

| ID: Title    | hisf_0011: Stateflow debugging settings                                                        |
|--------------|------------------------------------------------------------------------------------------------|
| References   | • IEC 61508-3, Table A.3 (3) - Language subset                                                 |
|              | • IEC 62304, 5.5.3 - Software Unit acceptance criteria                                         |
|              | • ISO 26262 Table 1 (1d) 'Use of defensive implementation techniques'                          |
|              | • EN 50128, Table A.3 (1) 'Defensive Programming'<br>EN 50128, Table A.4 11) 'Language Subset' |
|              | • DO-331, Section MB.6.3.1.b 'High-level requirements are accurate and consistent'             |
|              | DO-331, Section MB.6.3.1.e 'High-level requirements conform to standards'                      |
|              | DO-331, Section MB.6.3.2.b 'Low-level requirements are accurate and consistent'                |
|              | DO-331, Section MB.6.3.2.e 'Low-level requirements conform to standards'                       |
| Last Changed | R2016a                                                                                         |

#### **Chart Architecture**

#### In this section...

"hisf\_0003: Usage of bitwise operations" on page 3-12

"hisf\_0004: Usage of recursive behavior" on page 3-13

"hisf\_0007: Usage of junction conditions (maintaining mutual exclusion)" on page 3-15

"hisf\_0010: Usage of transition paths (looping out of parent of source and destination objects)" on page 3-16

"hisf\_0012: Chart comments" on page 3-18

"hisf\_0013: Usage of transition paths (crossing parallel state boundaries)" on page 3-19

"hisf\_0014: Usage of transition paths (passing through states)" on page 3-22

"hisf\_0015: Strong data typing (casting variables and parameters in expressions)" on page 3-23

#### hisf\_0003: Usage of bitwise operations

| ID: Title               | hisf_0003: Usage of bitwise operations                                                                                                    |  |
|-------------------------|----------------------------------------------------------------------------------------------------|--|
| Description             | When using bitwise operations in Stateflow blocks,                                                                                                    |  |
|                         | A Avoid signed integer data types as operands to the bitwise operations.                                                                                                    |  |
| Notes                   | Normally, bitwise operations are not meaningful on signed integers.  Undesired behavior can occur. For example, a shift operation might move the sign bit into the number, or a numeric bit into the sign bit. |  |
| Rationale               | A Promote unambiguous modeling style.                                                                                                    |  |
| Model Advisor<br>Checks | By Task > Modeling Standards for MAAB > Stateflow > Check for bitwise operations in Stateflow charts                                                                                                    |  |
|                         | For check details, see "Check for bitwise operations in Stateflow charts".                                                                                                    |  |
| References              | • IEC 61508-3, Table A.3 (3) 'Language subset'<br>IEC 61508-3, Table A.3 (2) 'Strongly typed programming language'                                                                                             |  |
|                         | • IEC 62304, 5.5.3 - Software Unit acceptance criteria                                                                                                    |  |
|                         | • ISO 26262-6, Table 1 (1b) 'Use of language subsets' ISO 26262-6, Table 1 (1c) 'Enforcement of strong typing'                                                                                                 |  |
|                         | • EN 50128, Table A.4 (11) 'Language Subset'<br>EN 50128, Table A.3 (1) 'Defensive Programming'                                                                                                    |  |
|                         | DO-331, Section MB.6.3.1.b 'High-level requirements are accurate and consistent' DO-331, Section MB.6.3.1.e 'High-level requirements conform to standards'                                                     |  |
|                         | DO-331, Section 6.3.1.g 'Algorithms are accurate' DO-331, Section MB.6.3.2.b 'Low-level requirements are accurate and consistent' DO-331, Section MB.6.3.2.e 'Low-level requirements conform to standards'     |  |
|                         | DO-331, Section MB.6.3.2.g 'Algorithms are accurate'                                                                                                    |  |
| 2 11                    | • MISRA C:2012, Rule 10.1                                                                                                    |  |
| See Also                | "hisl_0019: Usage of Bitwise Operator block" on page 2-60                                                                                                    |  |
| Last Changed            | R2016a                                                                                                    |  |

## hisf\_0004: Usage of recursive behavior

| ID: Title    | hisf_0004: Usage of recursive behavior                                                                                                    |  |  |
|--------------|----------------------------------------------------------------------------------------------------|--|--|
| Description  | To support bounded function call behavior, avoid using design patterns that include unbounded recursive behavior. Recursive behavior is bound if you do the following:                                                                                                    |  |  |
|              | A Use an explicit termination condition that is local to the recursive call.                                                                                                    |  |  |
|              | B Make sure the termination condition is reached.                                                                                                    |  |  |
| Notes        | This rule only applies if a chart is a classic Stateflow chart. If "hisf_0001: Mealy and Moore semantics" on page 3-3 is followed, recursive behavior is prevented due to restrictions in the chart semantics. Additionally, you can detect the error during simulation by enabling the Stateflow diagnostic <b>Detect Cycles</b> . |  |  |
| Rationale    | A, B Promote bounded function call behavior.                                                                                                    |  |  |
| References   | • IEC 61508-3, Table B.1 (6) 'Limited use of recursion'                                                                                                    |  |  |
|              | • IEC 62304, 5.5.3 - Software Unit acceptance criteria                                                                                                    |  |  |
|              | • ISO 26262-6, Table 9 (j) 'No recursions'                                                                                                    |  |  |
|              | • EN 50128, Table A.12 (6) 'Limited Use of Recursion'                                                                                                    |  |  |
|              | DO-331, Section MB.6.3.1.b 'High-level requirements are accurate and consistent'     DO-331, Section MB.6.3.1.e 'High-level requirements conform to standards'                                                                                                    |  |  |
|              | DO-331, Section MB.6.3.1.g 'Algorithms are accurate'                                                                                                    |  |  |
|              | DO-331, Section MB.6.3.2.b 'Low-level requirements are accurate and consistent'                                                                                                    |  |  |
|              | DO-331, Section MB.6.3.2.e 'Low-level requirements conform to standards' DO-331, Section MB.6.3.2.g 'Algorithms are accurate'                                                                                                    |  |  |
|              | • MISRA C:2012, Rule 17.2                                                                                                    |  |  |
| Last Changed | R2016a                                                                                                    |  |  |
| Examples     | There are multiple patterns in Stateflow that can result in unbounded recursion.                                                                                                    |  |  |

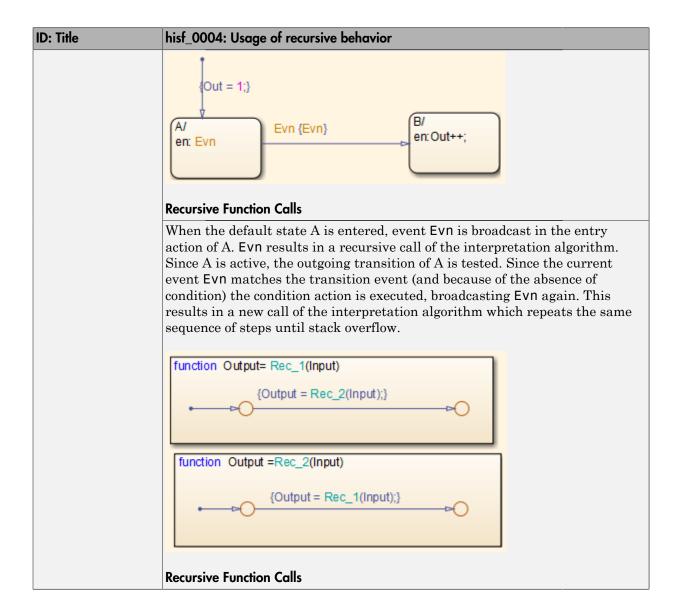

#### hisf\_0007: Usage of junction conditions (maintaining mutual exclusion)

| ID: Title    | hisf_0                                                                                                    | hisf_0007: Usage of junction conditions (maintaining mutual exclusion) |  |  |
|--------------|----------------------------------------------------------------------------------------------------|------------------------------------------------------------------------|--|--|
| Description  | To enhance clarity and prevent the generation of unreachable code,                                                                                                    |                                                                        |  |  |
|              | A                                                                                                    | Make junction conditions mutually exclusive.                           |  |  |
| Notes        | You can use this guideline to maintain a modeling language subset in high-integrity projects.                                                                                                    |                                                                        |  |  |
| Rationale    | A                                                                                                    | Enhance clarity and prevent generation of unreachable code.            |  |  |
| References   | <ul> <li>Enhance clarity and prevent generation of unreachable code.</li> <li>DO-331, Section MB.6.3.1.b 'High-level requirements are accurate and consistent'</li> <li>DO-331, Section MB.6.3.1.d 'High-level requirements are verifiable'</li> <li>DO-331, Section MB.6.3.1.e 'High-level requirements conform to standards'</li> <li>DO-331, Section MB.6.3.2.b 'Low-level requirements are accurate and consistent'</li> <li>DO-331, Section MB.6.3.2.d 'Low-level requirements are verifiable'</li> <li>DO-331, Section MB.6.3.2.e 'Low-level requirements conform to standards'</li> </ul> |                                                                        |  |  |
| Last Changed | R2012b                                                                                                    |                                                                        |  |  |

# hisf\_0010: Usage of transition paths (looping out of parent of source and destination objects)

| ID: Title    | hisf_0010: Usage of transition paths (looping out of parent of source and destination objects                                                                                                    |  |  |
|--------------|----------------------------------------------------------------------------------------------------|--|--|
| Description  | Transitions that loop out of the parent of the source and destination objects are typically unintentional and cause the parent to deactivate.                                                                                                    |  |  |
|              | A Avoid using these transitions.                                                                                                    |  |  |
| Notes        | You can use this guideline to maintain a modeling language subset in high-integrity projects.                                                                                                    |  |  |
| Rationale    | A Promote a clear modeling style.                                                                                                    |  |  |
| References   | <ul> <li>DO-331, Section MB.6.3.1.b 'High-level requirements are accurate and consistent'</li> <li>DO-331, Section MB.6.3.1.e 'High-level requirements conform to standards'</li> <li>DO-331, Section MB.6.3.1.g 'Algorithms are accurate'</li> <li>DO-331, Section MB.6.3.2.b 'Low-level requirements are accurate and consistent'</li> <li>DO-331, Section MB.6.3.2.e 'Low-level requirements conform to standards'</li> <li>DO-331, Section MB.6.3.2.g 'Algorithms are accurate'</li> </ul> |  |  |
| Last Changed | R2012b                                                                                                    |  |  |
| Examples     | A_Parent/ en: Out = 0;  A_sub_1/ du: Out++;  Out>=10                                                                                                    |  |  |

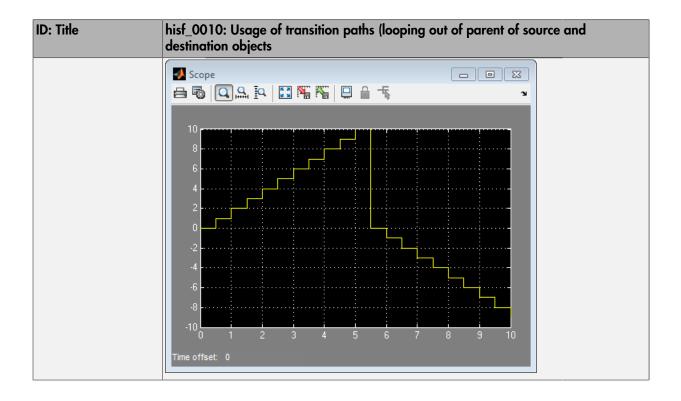

#### hisf\_0012: Chart comments

| ID: Title    | hisf_0012: Chart comments                                                       |                                                                          |
|--------------|---------------------------------------------------------------------------------|--------------------------------------------------------------------------|
| Description  | To enhance traceability between generated code and a model,                     |                                                                          |
|              | A                                                                               | Add comments to the following Stateflow objects:  • Transitions          |
| Rationale    | A                                                                               | Enhance traceability between generated code and the corresponding model. |
| References   | DO-331, Section MB.6.3.4.e 'Source code is traceable to low-level requirements' |                                                                          |
| Last Changed | R2012b                                                                          |                                                                          |

## hisf\_0013: Usage of transition paths (crossing parallel state boundaries)

| ID: Title    | hisf_0013: Usage of transition paths (crossing parallel state boundaries)                                                                                                    |  |  |
|--------------|----------------------------------------------------------------------------------------------------|--|--|
| Description  | To avoid creating diagrams that are hard to understand,                                                                                                    |  |  |
|              | A Avoid creating transitions that cross from one parallel state to another.                                                                                                    |  |  |
| Notes        | You can use this guideline to maintain a modeling language subset in high-integrity projects.                                                                                   |  |  |
| Rationale    | A Enhance model readability.                                                                                                    |  |  |
| References   | • IEC 61508-3, Table A.3 (3) 'Language subset'                                                                                                    |  |  |
|              | • IEC 62304, 5.5.3 - Software Unit acceptance criteria                                                                                                    |  |  |
|              | • ISO 26262-6, Table 1 (1b) 'Use of language subsets'                                                                                                    |  |  |
|              | • EN 50128, Table A.4 (11) 'Language Subset'                                                                                                    |  |  |
|              | • DO-331, Section MB.6.3.1.b 'High-level requirements are accurate and consistent'                                                                                              |  |  |
|              | DO-331, Section MB.6.3.1.e 'High-level requirements conform to standards'                                                                                                    |  |  |
|              | DO-331, Section MB.6.3.2.b 'Low-level requirements are accurate and consistent'                                                                                                 |  |  |
|              | DO-331, Section MB.6.3.2.e 'Low-level requirements conform to standards'                                                                                                    |  |  |
| Last Changed | R2016a                                                                                                    |  |  |
| Example      | In the following example, when Out_A is 4, both parent states (A_Parent and B_Parent) are reentered. Reentering the parent states resets the values of Out_A and Out_B to zero. |  |  |

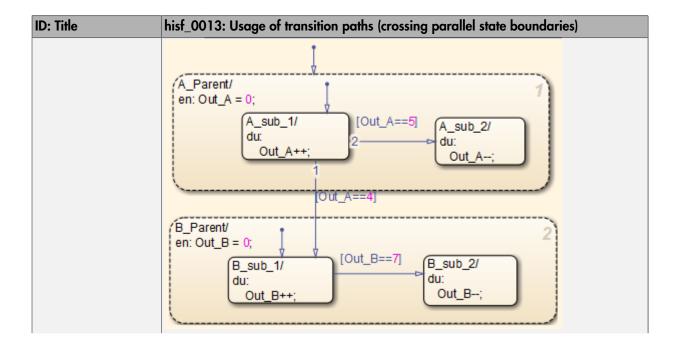

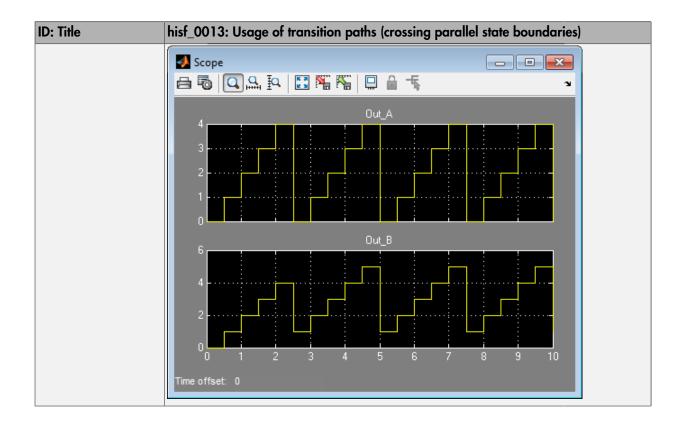

hisf\_0014: Usage of transition paths (passing through states)

| ID: Title    | hisf_0014: Usage of transition paths (passing through states)                                                                                                    |
|--------------|----------------------------------------------------------------------------------------------------|
| Description  | To avoid creating diagrams that are confusing and include transition paths without benefit,                                                                                                    |
|              | A Avoid transition paths that go into and out of a state without ending on a substate.                                                                                                    |
| Notes        | You can use this guideline to maintain a modeling language subset in high-integrity projects.                                                                                                    |
| Rationale    | A Enhance model readability.                                                                                                    |
| References   | • IEC 61508-3, Table A.3 (3) 'Language subset'                                                                                                    |
|              | • IEC 62304, 5.5.3 - Software Unit acceptance criteria                                                                                                    |
|              | • ISO 26262-6, Table 1 (1b) 'Use of language subsets'                                                                                                    |
|              | • EN 50128, Table A.4 (11) 'Language Subset'                                                                                                    |
|              | <ul> <li>DO-331, Section MB.6.3.1.b 'High-level requirements are accurate and consistent'</li> <li>DO-331, Section MB.6.3.1.e 'High-level requirements conform to standards'</li> <li>DO-331, Section MB.6.3.2.b 'Low-level requirements are accurate and consistent'</li> <li>DO-331, Section MB.6.3.2.e 'Low-level requirements conform to standards'</li> </ul> |
| Last Changed | R2016a                                                                                                    |
| Examples     | A/ en: Out = 0; du: Out++;  B/ en: Out = 2; Out>=5]  C/ en: Out = 10;                                                                                                    |

## hisf\_0015: Strong data typing (casting variables and parameters in expressions)

| ID: Title    | hisf_00 | 115: Strong data typing (casting variables and parameters in expressions)                                                                              |
|--------------|---------|----------------------------------------------------------------------------------------------------|
| Description  | To fac  | ilitate strong data typing,                                                                                                    |
|              | A       | Explicitly type cast variables and parameters of different data types in:                                                                              |
|              |         | Transition evaluations                                                                                                    |
|              |         | Transition assignments                                                                                                    |
|              |         | Assignments in states                                                                                                    |
| Notes        |         | cateflow software automatically casts variables of different type into the data type. This guideline helps clarify data types of the intermediate les. |
| Rationale    | A       | Apply strong data typing.                                                                                                    |
| References   | • IEO   | C 61508-3, Table A.3 (2) 'Strongly typed programming language'                                                                                         |
|              | • IE0   | C 62304, 5.5.3 - Software Unit acceptance criteria                                                                                                    |
|              | • ISO   | 26262-6, Table 1 (1c) 'Enforcement of strong typing'                                                                                                   |
|              | • EN    | 50128, Table A.4 (8) 'Strongly Typed Programming Language'                                                                                             |
|              |         | 9-331, Section MB.6.3.1.b 'High-level requirements are accurate and sistent'                                                                           |
|              |         | 0-331, Section MB.6.3.1.e 'High-level requirements conform to ndards'                                                                                  |
|              |         | -331, Section MB.6.3.1.g 'Algorithms are accurate'                                                                                                    |
|              |         | 0-331, Section MB.6.3.2.b 'Low-level requirements are accurate and asistent'                                                                           |
|              | DO      | 2-331, Section MB.6.3.2.e 'Low-level requirements conform to standards' 2-331, Section MB.6.3.2.g 'Algorithms are accurate'                            |
| Last Changed | R2016   | a                                                                                                    |

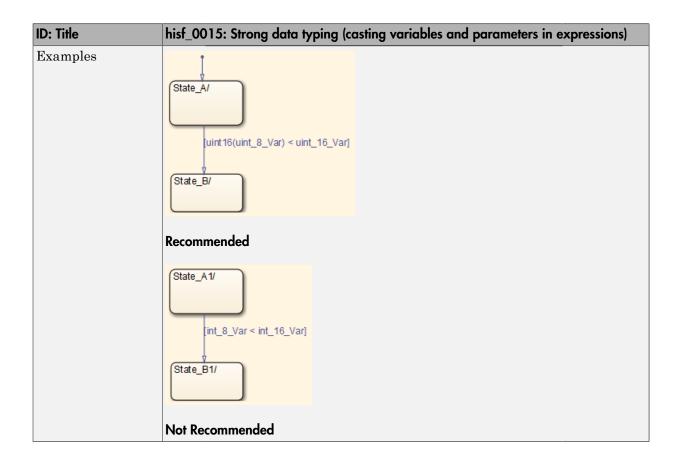

# MATLAB Function and MATLAB Code Considerations

- "MATLAB Functions" on page 4-2
- "MATLAB Code" on page 4-13

#### **MATLAB Functions**

#### In this section...

"himl\_0001: Usage of standardized MATLAB function headers" on page 4-3

"himl\_0002: Strong data typing at MATLAB function boundaries" on page 4-4

"himl\_0003: Limitation of MATLAB function complexity" on page 4-7

"himl\_0005: Usage of global variables in MATLAB functions" on page 4-9

#### himl\_0001: Usage of standardized MATLAB function headers

| ID: Title    | himl_0001: Usage of standardized MATLAB function headers                                                                                                    |
|--------------|----------------------------------------------------------------------------------------------------|
| Description  | When using MATLAB functions, use a standardized header to provide information about the purpose and use of the function.                                      |
| Rationale    | A standardized header improves the readability and documentation of MATLAB functions. The header should provide a function description and usage information. |
| See Also     | MathWorks Automotive Advisory Board (MAAB) guideline na_0025:     MATLAB Function Header                                                                      |
|              | Orion GN&C: MATLAB and Simulink Standards, jh_0073: eML Header                                                                                                |
|              | "MATLAB Function Block Editor"                                                                                                    |
| Last Changed | R2014a                                                                                                    |
| Examples     | A typical standardized function header includes:                                                                                                    |
|              | • Function name                                                                                                    |
|              | • Description                                                                                                    |
|              | Inputs and outputs (if possible, include size and type)                                                                                                    |
|              | Assumptions and limitations                                                                                                    |
|              | Revision history                                                                                                    |

#### himl\_0002: Strong data typing at MATLAB function boundaries

| ID: Title               | himl_0002: Strong data typing at MATLAB function boundaries                                                                                                    |
|-------------------------|----------------------------------------------------------------------------------------------------|
| Description             | To support strong data typing at the interfaces of MATLAB functions, explicitly define the interface for input signals, output signals, and parameters, by setting: |
|                         | • Complexity                                                                                                    |
|                         | • Type                                                                                                    |
| Rationale               | Defined interfaces:                                                                                                    |
|                         | Allow consistency checking of interfaces.                                                                                                    |
|                         | • Prevent unintended generation of different functions for different input and output types.                                                                        |
|                         | • Simplify testing of functions by limiting the number of test cases.                                                                                               |
| Model Advisor<br>Checks | <ul> <li>By Task &gt; Modeling Standards for DO-178C/DO-331 &gt; Check for<br/>MATLAB Function interfaces with inherited properties</li> </ul>                      |
|                         | • By Task > Modeling Standards for IEC 61508 > Check for MATLAB Function interfaces with inherited properties                                                       |
|                         | <ul> <li>By Task &gt; Modeling Standards for IEC 62304 &gt; Check for MATLAB<br/>Function interfaces with inherited properties</li> </ul>                           |
|                         | • By Task > Modeling Standards for ISO 26262 > Check for MATLAB Function interfaces with inherited properties                                                       |
|                         | <ul> <li>By Task &gt; Modeling Standards for EN 50128 &gt; Check for MATLAB<br/>Function interfaces with inherited properties</li> </ul>                            |
|                         | For DO-178C/DO-331 check details, see "Check for MATLAB Function interfaces with inherited properties".                                                             |
|                         | For IEC 61508, IEC 62304, EN 50128 and ISO 26262 check details, see "Check for MATLAB Function interfaces with inherited properties".                               |
| References              | • IEC 61508-3, Table B.9 (6) - Fully defined interface                                                                                                    |
|                         | • IEC 62304, 5.5.3 - Software Unit acceptance criteria                                                                                                    |
|                         | • ISO 26262-6, Table 1 (1f) - Use of unambiguous graphical representation                                                                                           |
|                         | • EN 50128, Table A.1 (11) - Software Interface Specifications                                                                                                    |

| ID: Title    | himl_0002: Strong data typing at MATLAB function boundaries                                                   |
|--------------|----------------------------------------------------------------------------------------------------|
|              | DO-331, Section MB.6.3.2.b - Low-level requirements are accurate and consistent                               |
| See Also     | MathWorks Automotive Advisory Board (MAAB) guideline na_0034:     MATLAB Function block input/output settings |
|              | Orion GN&C: MATLAB and Simulink Standards, jh_0063: eML block input / output settings                         |
|              | "MATLAB Function Block Editor"                                                                                |
| Last Changed | R2016a                                                                                                    |

#### ID: Title himl\_0002: Strong data typing at MATLAB function boundaries Examples Recommended: In the "Ports and Data Manager", specify the complexity and type of input u1 as follows: Complexity to Off Type to uint16 uint 16 [1x2] uint32 [1x2] uint 16 [1x2] fon MATLAB Function Not Recommended: In the "Ports and Data Manager", do not specify the complexity and type of input u1 as follows: Complexity to Inherited • Type to Inherit: Same as Simulink. Note: To access the "Ports and Data Manager", from the toolbar of the "MATLAB Function Block Editor", select Edit Data.

#### himl\_0003: Limitation of MATLAB function complexity

| ID: Title               | himl_0003: Limitation of MATLAB fur                                                                                                    | nction complexity                             |  |
|-------------------------|----------------------------------------------------------------------------------------------------|-----------------------------------------------|--|
| Description             | When using MATLAB functions, limit the size and complexity of MATLAB code. The size and complexity of MATLAB functions is characterized by: |                                               |  |
|                         | • Lines of code                                                                                                    |                                               |  |
|                         | Nested function levels                                                                                                    |                                               |  |
|                         | Cyclomatic complexity                                                                                                    |                                               |  |
|                         | • Density of comments (ratio of c                                                                                                    | omment lines to lines of code)                |  |
| Note                    | Size and complexity limits can var described in this table:                                                                                 | y across projects. Typical limits might be as |  |
|                         | Metric                                                                                                    | Limit                                         |  |
|                         | Lines of code                                                                                                    | 60 per MATLAB function                        |  |
|                         | Nested function levels                                                                                                    | 3 <sup>1,2</sup>                              |  |
|                         | Cyclomatic complexity                                                                                                    | 15                                            |  |
|                         | Density of comments                                                                                                    | 0.2 comment lines per line of code            |  |
|                         | <sup>1</sup> Pure Wrappers to external functions are not counted as separate levels.                                                        |                                               |  |
|                         | <sup>2</sup> Standard MATLAB library funct                                                                                                  | ions do not count as separate levels.         |  |
| Rationale               | Readability                                                                                                    |                                               |  |
|                         | • Comprehension                                                                                                    |                                               |  |
|                         | • Traceability                                                                                                    |                                               |  |
|                         | Maintainability                                                                                                    |                                               |  |
|                         | • Testability                                                                                                    |                                               |  |
| Model Advisor<br>Checks | • By Task > Modeling Standards for DO-178C/DO-331 > Check for MATLAB Function metrics                                                       |                                               |  |
|                         | • By Task > Modeling Standar<br>Function metrics                                                                                            | rds for IEC 61508 > Check for MATLAB          |  |
|                         | • By Task > Modeling Standar<br>Function metrics                                                                                            | rds for IEC 62304 > Check for MATLAB          |  |

| ID: Title    | himl_0003: Limitation of MATLAB function complexity                                                           |
|--------------|----------------------------------------------------------------------------------------------------|
|              | • By Task > Modeling Standards for ISO 26262 > Check for MATLAB Function metrics                              |
|              | • By Task > Modeling Standards for EN 50128 > Check for MATLAB Function metrics                               |
|              | For DO-178C/DO-331 check details, see "Check MATLAB Function metrics".                                        |
|              | For IEC 61508, IEC 62304, EN 50128 and ISO 26262 check details, see "Check MATLAB Function metrics".          |
| References   | • IEC 61508-3, Table B.9 (6) - Fully defined interface                                                        |
|              | • IEC 62304, 5.5.3 - Software Unit acceptance criteria                                                        |
|              | • ISO 26262-6, Table 1 (1f) - Use of unambiguous graphical representation                                     |
|              | • EN 50128, Table A.1(11) - Software Interface Specifications                                                 |
|              | DO-331, Sections MB.6.3.1.e - High-level requirements conform to<br>standards                                 |
|              | DO-331, Sections MB.6.3.2.e - Low-level requirements conform to standards                                     |
| See Also     | MathWorks Automotive Advisory Board (MAAB) guideline na_0016: Source<br>lines of MATLAB Functions             |
|              | MathWorks Automotive Advisory Board (MAAB) guideline na_0017:     Number of called function levels            |
|              | MathWorks Automotive Advisory Board (MAAB) guideline na_0018:     Number of nested if/else and case statement |
|              | Orion GN&C: MATLAB and Simulink Standards, jh_0084: eML Comments                                              |
|              | "MATLAB Function Block Editor"                                                                                |
| Last Changed | R2016a                                                                                                    |

#### himl\_0005: Usage of global variables in MATLAB functions

| ID: Title               | himl_0005: Usage of global variables in MATLAB functions                                                                                                    |  |
|-------------------------|----------------------------------------------------------------------------------------------------|--|
| Description             | Avoid using global variables in MATLAB functions. To access shared data, use signal lines or persistent data.                                                                                                    |  |
| Notes                   | Using global data in MATLAB code requires the definition of Data Store Memory blocks or Custom Storage class objects. If the read and write access order is not specified correctly, usage of this type of storage can lead to unexpected results. |  |
| Rationale               | Readability                                                                                                    |  |
|                         | Maintainability                                                                                                    |  |
|                         | Deterministic Behavior                                                                                                    |  |
| Model Advisor<br>Checks | <ul> <li>By Task &gt; Modeling Standards for DO-178C/DO-331 &gt; Check<br/>MATLAB code for global variables</li> </ul>                                                                                                    |  |
|                         | <ul> <li>By Task &gt; Modeling Standards for IEC 61508 &gt; Check MATLAB<br/>code for global variables</li> </ul>                                                                                                    |  |
|                         | <ul> <li>By Task &gt; Modeling Standards for IEC 62304 &gt; Check MATLAB<br/>code for global variables</li> </ul>                                                                                                    |  |
|                         | <ul> <li>By Task &gt; Modeling Standards for EN 50128 &gt; Check MATLAB<br/>code for global variables</li> </ul>                                                                                                    |  |
|                         | <ul> <li>By Task &gt; Modeling Standards for ISO 26262 &gt; Check MATLAB<br/>code for global variables</li> </ul>                                                                                                    |  |
|                         | For DO-178C/DO-331 check details, see "Check MATLAB code for global variables".                                                                                                    |  |
|                         | For IEC 61508, IEC 62304, EN 50128 and ISO 26262 check details, see "Check MATLAB code for global variables".                                                                                                    |  |
| References              | • IEC 61508-3, Table A.3 (3) 'Language subset'                                                                                                    |  |
|                         | • IEC 62304, 5.5.3 - Software Unit acceptance criteria                                                                                                    |  |
|                         | • ISO 26262-6, Table 1(b) 'Use of language subsets'                                                                                                    |  |
|                         | • EN 50128, Table A.4 (11) 'Language Subset'                                                                                                    |  |
|                         | • DO-331, Section MB.6.3.3.b 'Consistency'                                                                                                    |  |
| See Also                | • na_0024: Global Variables                                                                                                    |  |

| ID: Title    | himl_0005: Usage of global variables in MATLAB functions |
|--------------|----------------------------------------------------------|
|              | • "hisl_0013: Usage of data store blocks" on page 2-43   |
| Last Changed | R2016a                                                   |

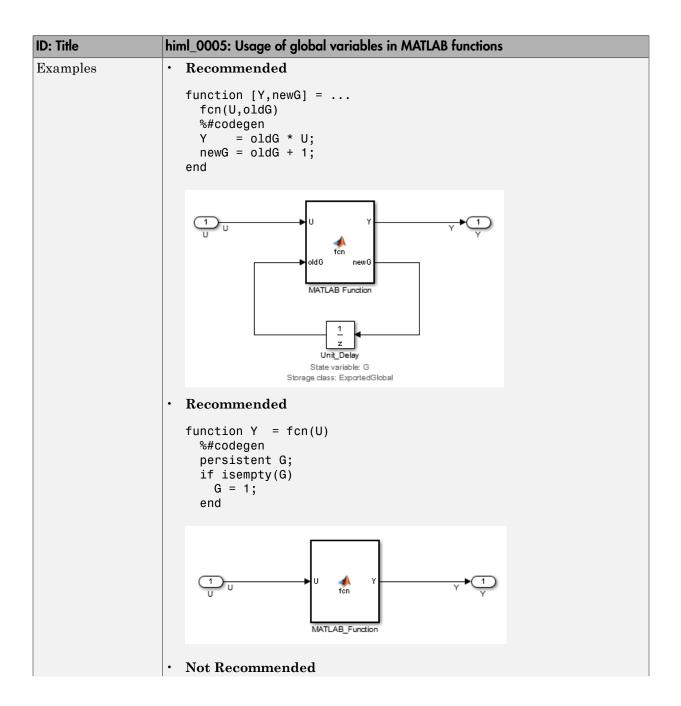

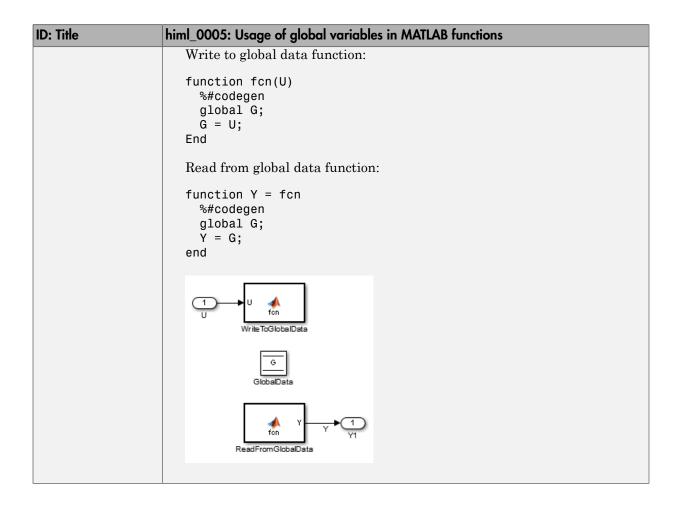

#### **MATLAB Code**

# In this section... "himl\_0004: MATLAB Code Analyzer recommendations for code generation" on page 4-13 "himl\_0006: MATLAB code if / elseif / else patterns" on page 4-18 "himl\_0007: MATLAB code switch / case / otherwise patterns" on page 4-20 "himl\_0008: MATLAB code relational operator data types" on page 4-22 "himl\_0009: MATLAB code with equal / not equal relational operators" on page 4-23

### himl\_0004: MATLAB Code Analyzer recommendations for code generation

"himl\_0010: MATLAB code with logical operators and functions" on page 4-25

| ID: Title   | himl_0                                                                                                    | 004: MATLAB Code Analyzer recommendations for code generation                                                                                                    |
|-------------|----------------------------------------------------------------------------------------------------|----------------------------------------------------------------------------------------------------|
| Description | When                                                                                                    | using MATLAB code:                                                                                                    |
|             | A                                                                                                    | To activate MATLAB Code Analyzer messages for code generations, use the %#codegen directive in external MATLAB functions.                                                                       |
|             | В                                                                                                    | Review the MATLAB Code Analyzer messages. Either:                                                                                                    |
|             |                                                                                                    | Implement the recommendations or                                                                                                    |
|             |                                                                                                    | • Justify not following the recommendations with <code>%#ok<message-id(s)></message-id(s)></code> directives in the MATLAB function. Do not use <code>%#ok</code> without specific message-IDs. |
| Notes       | The MATLAB Code Analyzer messages provide identifies potential errors, problems, and opportunities for improvement in the code. |                                                                                                    |
| Rationale   | A                                                                                                    | In external MATLAB functions, the <b>%#codegen</b> directive activates MATLAB Code Analyzer messages for code generation.                                                                       |
|             | В                                                                                                    | <ul> <li>Following MATLAB Code Analyzer recommendations helps to:</li> <li>Generate efficient code.</li> </ul>                                                                                  |
|             |                                                                                                    | Follow best code generation practices                                                                                                    |
|             |                                                                                                    | Avoid using MATLAB features not supported for code generation.                                                                                                    |

| ID: Title               | himl_0004: MATLAB Code Analyzer recommendations for code generation                                                                                                    |
|-------------------------|----------------------------------------------------------------------------------------------------|
|                         | <ul> <li>Avoid code patterns which potentially influence safety.</li> <li>Not following MATLAB Code Analyzer recommendations are justified with message id (e.g. %#ok<noprt>.</noprt></li> <li>In the MATLAB function, using %#ok without a message id justifies the full line, potentially hiding issues.</li> </ul> |
| Model Advisor<br>Checks | <ul> <li>By Task &gt; Modeling Standards for DO-178C/DO-331 &gt; Check<br/>MATLAB Code Analyzer messages</li> <li>By Task &gt; Modeling Standards for IEC 61508 &gt; Check MATLAB</li> </ul>                                                                                                    |
|                         | Code Analyzer messages  • By Task > Modeling Standards for IEC 62304 > Check MATLAB Code Analyzer messages                                                                                                    |
|                         | <ul> <li>By Task &gt; Modeling Standards for EN 50128 &gt; Check MATLAB<br/>Code Analyzer messages</li> </ul>                                                                                                    |
|                         | <ul> <li>By Task &gt; Modeling Standards for ISO 26262 &gt; Check MATLAB<br/>Code Analyzer messages</li> </ul>                                                                                                    |
|                         | For DO-178C/DO-331 check details, see "Check MATLAB Code Analyzer messages".                                                                                                    |
|                         | For IEC 61508, IEC 62304, EN 50128 and ISO 26262 check details, see "Check MATLAB Code Analyzer messages".                                                                                                    |

| ID: Title    | himl_0004: MATLAB Code Analyzer recommendations for code generation                                                                                                    |
|--------------|----------------------------------------------------------------------------------------------------|
| References   | • IEC 61508-3, Table A.3 (3) 'Language subset' IEC 61508-3, Table A.4 (3) 'Defensive programming' IEC 61508-3, Table A.4 (5) 'Design and coding standards'                                                                                                    |
|              | • IEC 62304, 5.5.3 - Software Unit acceptance criteria                                                                                                    |
|              | • ISO 26262-6, Table 1 (1b) 'Use of language subsets' ISO 26262-6, Table 1 (1d) 'Use of defensive implementation techniques' ISO 26262-6, Table 1 (1e) 'Use of established design principles' ISO 26262-6, Table 1 (1f) 'Use of unambiguous graphical representation' ISO 26262-6, Table 1 (1g) 'Use of style guide' ISO 26262-6, Table 1 (1h) 'Use of naming conventions' |
|              | • EN 50128, Table A.4 (11) 'Language Subset'<br>EN 50128, Table A.3 (1) 'Defensive Programming'<br>EN 50128, Table A.12 (1) 'Coding Standard'<br>EN 50128, Table A.12 (2) 'Coding Style Guide'                                                                                                    |
|              | • DO-331, Section MB.6.3.1.b 'Accuracy and consistency' DO-331, Section MB.6.3.2.b 'Accuracy and consistency'                                                                                                    |
| See Also     | "Check Code for Errors and Warnings"                                                                                                    |
| Last Changed | R2016a                                                                                                    |

| ID: Title | himl_0004: MATLAB Code Analyzer recommendations for code generation                                                                                              |
|-----------|----------------------------------------------------------------------------------------------------|
| Examples  | Recommended                                                                                                    |
|           | Activate MATLAB Code Analyzer messages for code generations:                                                                                                    |
|           | <pre>%#codegen   function y = function(u)     y = inc_u(u));   end   function yy = inc_u(uu)     yy = uu + 1;   end</pre>                                        |
|           | • Justify missing; and value assigned might be unused:                                                                                                    |
|           | <pre>y = 2*u %#ok<noprt,nagsu> output for debugging y = 3*u;</noprt,nagsu></pre>                                                                                 |
|           | • If output is not desired and assigned value is unused, remove the line y = 2*u:                                                                                |
|           | y = 3*u;                                                                                                    |
|           | Not Recommended                                                                                                    |
|           | • External MATLAB file used in Simulink with missing %#codegen directive:                                                                                        |
|           | <pre>function y = function(u)   % nested functions can't be used for code generation   function yy = inc_u(uu)     yy = uu + 1;   end   y = inc_u(u)); end</pre> |
|           | All messages in line are justified by using %#ok without a message ID:                                                                                           |
|           | % missing ';' and the value might be unused y = 2*u %#ok y = 3*u;                                                                                                |
|           | No justification:                                                                                                    |

| ID: Title | himl_0004: MATLAB Code Analyzer recommendations for code generation   |  |  |  |
|-----------|-----------------------------------------------------------------------|--|--|--|
|           | % missing justification for missing ';' and unnecessary '[]' y= [2*u] |  |  |  |

#### himl\_0006: MATLAB code if / elseif / else patterns

| ID: Title    | himl_0006: MATLAB code if / elseif / else patterns                                                                                                    |  |  |  |
|--------------|----------------------------------------------------------------------------------------------------|--|--|--|
| Description  | For MATLAB code with if / elseif/ else constructs, terminate the constructs with an else statement that includes at least a meaningful comment. A final else statement is not required if there is no elseif. |  |  |  |
| Rationale    | Defensive programming                                                                                                    |  |  |  |
|              | • Readability                                                                                                    |  |  |  |
|              | Traceability                                                                                                    |  |  |  |
| References   | • IEC 61508-3, Table A.3 (3) 'Language subset'<br>IEC 61508-3, Table A.4 (3) 'Defensive programming'                                                                                                    |  |  |  |
|              | • IEC 62304, 5.5.3 - Software Unit acceptance criteria                                                                                                    |  |  |  |
|              | • ISO 26262-6, Table 1(b) 'Use of language subsets' ISO 26262-6, Table 1(d) 'Use of defensive implementation techniques'                                                                                      |  |  |  |
|              | • EN 50128, Table A.4 (11) 'Language Subset'<br>EN 50128, Table A.3 (1) 'Defensive Programming'                                                                                                    |  |  |  |
|              | • DO-331, Section MB.6.3.1.e 'Conformance to standards' DO-331, Section MB.6.3.2.e 'Conformance to standards' DO-331, Section MB.6.3.3.e 'Conformance to standards'                                           |  |  |  |
| See Also     | • "hisl_0010: Usage of If blocks and If Action Subsystem blocks" on page 2-31                                                                                                    |  |  |  |
| Last Changed | R2016a                                                                                                    |  |  |  |
| Examples     | Recommended                                                                                                    |  |  |  |
|              | <pre> • if u &gt; 0</pre>                                                                                                    |  |  |  |

```
ID: Title
                  himl_0006: MATLAB code if / elseif / else patterns
                         y = 1;
                       elseif u < 0
                     y = -1;
                       else
                         % handled before if
                       end
                  Not Recommended
                       % empty else
                       y = 0;
                       if u > 0
                        y = 1;
                       elseif u < 0
                        y = -1;
                       else
                       end
                       % missing else
                       y = 0;
                       if u > 0
                        y = 1;
                       elseif u < 0
                         y = -1;
                       end
```

#### himl\_0007: MATLAB code switch / case / otherwise patterns

| ID: Title    | himl_0007: MATLAB code switch / case / otherwise patterns                                                                                                    |  |  |
|--------------|----------------------------------------------------------------------------------------------------|--|--|
| Description  | For MATLAB code with switch statements, include:                                                                                                    |  |  |
|              | At least two case statements.                                                                                                    |  |  |
|              | · An otherwise statement that at least includes a meaningful comment.                                                                                               |  |  |
| Note         | If there is only one case and one otherwise statement, consider using an if / else statement.                                                                       |  |  |
| Rationale    | Defensive programming                                                                                                    |  |  |
|              | • Readability                                                                                                    |  |  |
|              | • Traceability                                                                                                    |  |  |
| References   | • IEC 61508-3, Table A.3 (3) 'Language subset'<br>IEC 61508-3, Table A.4 (3) 'Defensive programming'                                                                |  |  |
|              | • IEC 62304, 5.5.3 - Software Unit acceptance criteria                                                                                                    |  |  |
|              | • ISO 26262-6, Table 1(b) 'Use of language subsets' ISO 26262-6, Table 1(d) 'Use of defensive implementation techniques'                                            |  |  |
|              | • EN 50128, Table A.4 (11) 'Language Subset'<br>EN 50128, Table A.3 (1) 'Defensive Programming'                                                                     |  |  |
|              | • DO-331, Section MB.6.3.1.e 'Conformance to standards' DO-331, Section MB.6.3.2.e 'Conformance to standards' DO-331, Section MB.6.3.3.e 'Conformance to standards' |  |  |
|              | • MISRA C:2012, Rule 16.4                                                                                                    |  |  |
| See Also     | • na_0022: Recommended patterns for Switch/Case statements                                                                                                    |  |  |
|              | • "hisl_0011: Usage of Switch Case blocks and Action Subsystem blocks" on page 2-33                                                                                 |  |  |
| Last Changed | R2016a                                                                                                    |  |  |
| Examples     | Recommended                                                                                                    |  |  |
|              | <pre>• switch u     case 1         y = 3;     case 3         y = 1;     otherwise</pre>                                                                             |  |  |

```
ID: Title
                   himl_0007: MATLAB code switch / case / otherwise patterns
                            y = 1;
                        end
                   • y = 0;
                        switch u
                          case 1
                           y = 3;
                          case 3
                            y = 1;
                          otherwise
                            % handled before switch
                        end
                   Not Recommended
                        % no case statements
                        switch u
                          otherwise
                            y = 1;
                        end
                       % empty otherwise statement
                        switch u
                          case 1
                            y = 3;
                          case 3
                            y = 1;
                          otherwise
                        end
                       % no otherwise statement
                        switch u
                          case 1
                            y = 3;
                        end
```

#### himl\_0008: MATLAB code relational operator data types

| ID: Title    | himl_0008: MATLAB code relational operator data types                                                                                        |  |  |
|--------------|----------------------------------------------------------------------------------------------------|--|--|
| Description  | For MATLAB code with relational operators, use the same data type for the left and right operands.                                           |  |  |
| Note         | If the two operands have different data types, MATLAB will promote both operands to a common data type. This can lead to unexpected results. |  |  |
| Rationale    | Prevent implicit casts                                                                                                    |  |  |
|              | • Prevent unexpected results                                                                                                    |  |  |
| References   | • IEC 61508-3, Table A.3 (2) 'Strongly typed programming language' IEC 61508-3, Table A.3 (3) 'Language subset'                              |  |  |
|              | • IEC 62304, 5.5.3 - Software Unit acceptance criteria                                                                                       |  |  |
|              | • ISO 26262-6, Table 1(c) 'Enforcement of strong typing' ISO 26262-6, Table 1(b) 'Use of language subsets'                                   |  |  |
|              | • EN 50128, Table A.4 (8) 'Strongly Typed Programming Language' EN 50128, Table A.4 (11) 'Language Subset'                                   |  |  |
|              | • DO-331, Section MB.6.3.1.g 'Algorithms are accurate' DO-331, Section MB.6.3.2.g 'Algorithms are accurate'                                  |  |  |
| See Also     | • "hisl_0016: Usage of blocks that compute relational operators" on page 2-54                                                                |  |  |
|              | • "hisl_0017: Usage of blocks that compute relational operators (2)" on page 2-56                                                            |  |  |
| Last Changed | R2016a                                                                                                    |  |  |
| Examples     | Recommended                                                                                                    |  |  |
|              | <pre>• myBool == true myInt8 == int8(1)</pre>                                                                                                |  |  |
|              | Not Recommended                                                                                                    |  |  |
|              | <pre>• myBool == 1   myInt8 == true   myInt8 == 1   myInt8 == int16(1)   myEnum1.EnumVal == int32(1)</pre>                                   |  |  |

#### himl\_0009: MATLAB code with equal / not equal relational operators

| ID: Title    | himl_0009: MATLAB code with equal / not equal relational operators                                                           |
|--------------|----------------------------------------------------------------------------------------------------|
| Description  | For MATLAB code with equal or not equal relational operators, avoid using the following data types:                          |
|              | • Single                                                                                                    |
|              | • Double                                                                                                    |
|              | Types derived from single or double data types                                                                               |
| Note         | Consider the following code fragments:                                                                                       |
|              | 1 sqrt(2)^2 == 2                                                                                                    |
|              | 2 sqrt(2^2) == 2                                                                                                    |
|              | Mathematically, both fragments are true. However, because of floating point rounding effects, the results are:               |
|              | 1 false                                                                                                    |
|              | 2 true                                                                                                    |
| Rationale    | Prevent unexpected results                                                                                                   |
| References   | • IEC 61508-3, Table A.3 (3) 'Language subset'<br>IEC 61508-3, Table A.4 (3) 'Defensive programming'                         |
|              | • IEC 62304, 5.5.3 - Software Unit acceptance criteria                                                                       |
|              | • ISO 26262-6, Table 1 (1b) 'Use of language subsets' ISO 26262-6, Table 1 (1d) 'Use of defensive implementation techniques' |
|              | • EN 50128, Table A.4 (11) 'Language Subset'<br>EN 50128, Table A.3 (1) 'Defensive Programming'                              |
|              | • DO-331, Section MB.6.3.1.g 'Algorithms are accurate'<br>EN 50128, MB.6.3.2.g ' 'Defensive Programming'                     |
|              | • MISRA C:2012, Dir 1.1                                                                                                    |
| See Also     | • jc_0481: Use of hard equality comparisons for floating point numbers in Stateflow                                          |
|              | • "hisl_0016: Usage of blocks that compute relational operators" on page 2-54                                                |
| Last Changed | R2016a                                                                                                    |

| ID: Title | himl_0009: MATLAB code with equal / not equal relational operators |
|-----------|--------------------------------------------------------------------|
| Examples  | Recommended                                                        |
|           | • myDouble >= 0.99 && myDouble <= 1.01; % test range               |
|           | Not Recommended                                                    |
|           | • myDouble == 1.0<br>mySingle ~= 15.0                              |

#### himl\_0010: MATLAB code with logical operators and functions

| ID: Title    | himl_0010: MATLAB code with logical operators and functions                                                     |  |  |
|--------------|----------------------------------------------------------------------------------------------------|--|--|
| Description  | For logical operators and logical functions in MATLAB code, use logical data types                              |  |  |
| Notes        | Logical operators: &&,   , ~                                                                                    |  |  |
|              | Logical functions: and, or, not, xor                                                                            |  |  |
| Rationale    | Prevent unexpected results                                                                                      |  |  |
| References   | • IEC 61508-3, Table A.3 (2) 'Strongly typed programming language' IEC 61508-3, Table A.3 (3) 'Language subset' |  |  |
|              | • IEC 62304, 5.5.3 - Software Unit acceptance criteria                                                          |  |  |
|              | • ISO 26262-6, Table 1(c) 'Enforcement of strong typing' ISO 26262-6, Table 1(b) 'Use of language subsets'      |  |  |
|              | • EN 50128, Table A.4 (8) 'Strongly Typed Programming Language'<br>EN 50128, Table A.4 (11) 'Language Subset'   |  |  |
|              | • DO-331, Section MB.6.3.1.g 'Algorithms are accurate' DO-331, Section MB.6.3.2.g 'Algorithms are accurate'     |  |  |
| Last Changed | R2016a                                                                                                    |  |  |
| Examples     | Recommended                                                                                                    |  |  |
|              | <ul> <li>~myLogical<br/>(myInt8 &gt; int8(4)) &amp;&amp; myLogical<br/>xor(myLogical1,myLogical2)</li> </ul>    |  |  |
|              | Not Recommended                                                                                                 |  |  |
|              | • ~myInt8 myInt8 && myDouble                                                                                    |  |  |

# Configuration Parameter Considerations

- "Solver" on page 5-2
- "Diagnostics" on page 5-7
- "Optimizations" on page 5-24

#### **Solver**

#### In this section...

"hisl\_0040: Configuration Parameters > Solver > Simulation time" on page 5-3

"hisl\_0041: Configuration Parameters > Solver > Solver options" on page 5-4

"hisl\_0042: Configuration Parameters > Solver > Tasking and sample time options" on

page 5-5

#### hisl\_0040: Configuration Parameters > Solver > Simulation time

| ID: Title    | hisl_                                                                                                    | hisl_0040: Configuration Parameters > Solver > Simulation time                                                                                               |  |  |
|--------------|----------------------------------------------------------------------------------------------------|----------------------------------------------------------------------------------------------------|--|--|
| Description  | Para                                                                                                    | models used to develop high-integrity systems, in the Configuration ameters dialog box, on the <b>Solver</b> pane, set parameters for simulation as follows: |  |  |
|              | A                                                                                                    | Start time to 0.0.                                                                                                    |  |  |
|              | В                                                                                                    | Stop time to a positive value that is less than the value of Application lifespan (days).                                                                    |  |  |
| Note         |                                                                                                    | ulink allows nonzero start times for simulation. However, production code ration requires a zero start time.                                                 |  |  |
|              | By default, <b>Application lifespan (days)</b> is <b>inf</b> . If you do not change this setting, any positive value for <b>Stop time</b> is valid. |                                                                                                    |  |  |
|              |                                                                                                    | You specify <b>Stop time</b> in seconds and <b>Application lifespan (days)</b> is in days.                                                                   |  |  |
| Rationale    | A                                                                                                    | Generate code that is valid for production code generation.                                                                                                  |  |  |
| References   | • I                                                                                                    | EC 61508-3, Table A.3 (3) 'Language subset'                                                                                                    |  |  |
|              | • IEC 62304, 5.5.3 - Software Unit acceptance criteria                                                                                              |                                                                                                    |  |  |
|              | • ISO 26262-6, Table 1 (1b) 'Use of language subsets'                                                                                               |                                                                                                    |  |  |
|              | • EN 50128, Table A.4 (11) 'Language Subset'                                                                                                    |                                                                                                    |  |  |
| See Also     |                                                                                                    | • "hisl_0048: Configuration Parameters > Optimization > Application lifespan (days)" on page 5-27                                                            |  |  |
|              | · s                                                                                                    | olver Pane section of the Simulink documentation                                                                                                    |  |  |
| Last Changed | R2016a                                                                                                    |                                                                                                    |  |  |

#### hisl\_0041: Configuration Parameters > Solver > Solver options

| ID: Title    | hisl_00                                                                                                    | hisl_0041: Configuration Parameters > Solver > Solver options          |  |
|--------------|----------------------------------------------------------------------------------------------------|------------------------------------------------------------------------|--|
| Description  | For models used to develop high-integrity systems, in the Configuration Parameters dialog box, on the <b>Solver</b> pane, set parameters for solvers as follows: |                                                                        |  |
|              | A                                                                                                    | Type to Fixed-step.                                                    |  |
|              | В                                                                                                    | Solver to discrete (no continuous states).                             |  |
| Note         | Gener                                                                                                    | Generating code for production requires a fixed-step, discrete solver. |  |
| Rationale    | A, B                                                                                                    | Generate code that is valid for production code generation.            |  |
| References   | • IEC 61508-3, Table A.3 (3) 'Language subset'                                                                                                    |                                                                        |  |
|              | • IEC 62304, 5.5.3 - Software Unit acceptance criteria                                                                                                    |                                                                        |  |
|              | • ISO 26262-6, Table 1 (1b) 'Use of language subsets'                                                                                                    |                                                                        |  |
|              | • EN                                                                                                    | 50128, Table A.4 (11) 'Language Subset'                                |  |
| See Also     | "Solver Pane" in the Simulink documentation                                                                                                    |                                                                        |  |
| Last Changed | R2016a                                                                                                    |                                                                        |  |

#### 

| ID: Title   | hisl_0042: Configuration Parameters > Solver > Tasking and sample time options                                                                                                    |  |  |
|-------------|----------------------------------------------------------------------------------------------------|--|--|
| Description | For models used to develop high-integrity systems, in the Configuration Parameters dialog box, on the <b>Solver</b> pane, set parameters for tasking and sample time as follows:                                                                                                    |  |  |
|             | A Periodic sample time constraint to Specified and assign values to Sample time properties.                                                                                                    |  |  |
|             | Caution If you use a referenced model as a reusable function, set Periodic sample time constraint to Ensure sample time independent.                                                                                                    |  |  |
|             | B Tasking mode for periodic sample times to SingleTasking or MultiTasking.                                                                                                    |  |  |
|             | C Clear the parameter Automatically handle data transfers between tasks.                                                                                                    |  |  |
| Notes       | Selecting the <b>Automatically handle data transfers between tasks</b> check box might result in inserting rate transition code without a corresponding model construct. This might impede establishing full traceability or showing that unintended functions are not introduced.   |  |  |
|             | You can select or clear the <b>Higher priority value indicates higher task priority</b> check box. Selecting this check box determines whether the priority for <b>Sample time properties</b> uses the lowest values as highest priority, or the highest values as highest priority. |  |  |
| Rationale   | A, B, Support fully specified models and unambiguous code.                                                                                                    |  |  |
| References  | • IEC 61508-3, Table A.3 (3) 'Language subset'                                                                                                    |  |  |
|             | • IEC 62304, 5.5.3 - Software Unit acceptance criteria                                                                                                    |  |  |
|             | • ISO 26262-6, Table 1 (1b) 'Use of language subsets'                                                                                                    |  |  |
|             | <ul> <li>EN 50128, Table A.4 (11) 'Language Subset'</li> <li>DO-331, Section MB.6.3.4.e 'Source code is traceable to low-level</li> </ul>                                                                                                    |  |  |
|             | requirements'                                                                                                    |  |  |

| ID: Title    | hisl_0042: Configuration Parameters > Solver > Tasking and sample time options |
|--------------|--------------------------------------------------------------------------------|
| See Also     | "Solver Pane" in the Simulink documentation                                    |
| Last Changed | R2016a                                                                         |

#### **Diagnostics**

#### In this section...

"hisl\_0043: Configuration Parameters > Diagnostics > Solver" on page 5-8

"hisl\_0044: Configuration Parameters > Diagnostics > Sample Time" on page 5-10

"hisl\_0301: Configuration Parameters > Diagnostics > Compatibility" on page 5-13

"hisl\_0302: Configuration Parameters > Diagnostics > Data Validity > Parameters" on page 5-14

"hisl\_0303: Configuration Parameters > Diagnostics > Merge block" on page 5-15

"hisl\_0304: Configuration Parameters > Diagnostics > Model initialization" on page 5-16

"hisl\_0305: Configuration Parameters > Diagnostics > Debugging" on page 5-17

"hisl\_0306: Configuration Parameters > Diagnostics > Connectivity > Signals" on page 5-18

"hisl\_0307: Configuration Parameters > Diagnostics > Connectivity > Buses" on page 5-19

"hisl\_0308: Configuration Parameters > Diagnostics > Connectivity > Function calls" on page 5-20

"hisl\_0309: Configuration Parameters > Diagnostics > Type Conversion" on page 5-21

"hisl\_0310: Configuration Parameters > Diagnostics > Model Referencing" on page 5-22

"hisl\_0311: Configuration Parameters > Diagnostics > Stateflow" on page 5-23

### hisl\_0043: Configuration Parameters > Diagnostics > Solver

| ID: Title   | hisl_0043: Configuration Parameters >                                                                                                    | Diagnostics > Solver                                                                                                    |
|-------------|----------------------------------------------------------------------------------------------------|----------------------------------------------------------------------------------------------------|
| Description | For models used to develop high-integrity systems, in the Configuration Parameters dialog box, on the <b>Diagnostics</b> pane, set the <b>Solver</b> parameters as follows: |                                                                                                    |
|             | · Algebraic loop to error.                                                                                                    |                                                                                                    |
|             | · Minimize algebraic loop to err                                                                                                    | ror.                                                                                                    |
|             | · Automatic solver parameter s                                                                                                    | election to error.                                                                                                    |
|             | • State name clash to warning.                                                                                                    |                                                                                                    |
|             | · Block priority violation to err                                                                                                    | or if you are using block priorities.                                                                                              |
| Note        | Enabling diagnostics pertaining to the violations of other guidelines.                                                                                                    | ne solver provides information to detect                                                                                           |
|             | If Diagnostic Parameter                                                                                                    | Is Not Set As Indicated, Then                                                                                                    |
|             | Algebraic loop                                                                                                    | Automatic breakage of algebraic loops<br>can go undetected and might result in<br>unpredictable block order execution.             |
|             | Minimize algebraic loop                                                                                                    | Automatic breakage of algebraic loops<br>can go undetected and might result in<br>unpredictable block order execution.             |
|             | Block priority violation                                                                                                    | Block execution order can include<br>undetected conflicts that might result<br>in unpredictable block order execution.             |
|             | Unspecified inheritability of sample times                                                                                                    | An S-function that is not explicitly set to inherit sample time can go undetected and result in unpredictable behavior.            |
|             | Automatic solver parameter selection                                                                                                    | An automatic change to the solver, step size, or simulation stop time can go undetected and might the operation of generated code. |
|             | State name clash                                                                                                    | A name being used for more than one state might go undetected.                                                                     |

| ID: Title               | hisl_0043: Configuration Parameters > Diagnostics > Solver                                                 |  |
|-------------------------|----------------------------------------------------------------------------------------------------|--|
|                         | You can set the following diagnostic parameters to any value:                                              |  |
|                         | Min step size violation                                                                                    |  |
|                         | Consecutive zero crossings violation                                                                       |  |
|                         | Solver data inconsistency (on All Parameters tab) Extraneous discrete derivative signals                   |  |
| Rationale               | Support generation of robust and unambiguous code.                                                         |  |
| Model Advisor<br>Checks | By Task > Modeling Standards for DO-178C/DO-331 > Check safety-<br>related diagnostic settings for solvers |  |
|                         | For check details, see "Check safety-related diagnostic settings for solvers".                             |  |
| References              | • IEC 61508-3, Table A.3 (3) 'Language subset'                                                             |  |
|                         | • IEC 62304, 5.5.3 - Software Unit acceptance criteria                                                     |  |
|                         | • ISO 26262-6, Table 1 (1b) 'Use of language subsets'                                                      |  |
|                         | • EN 50128, Table A.4 (11) 'Language Subset'                                                               |  |
|                         | DO-331, MB.6.3.3.e 'Software architecture conforms to standards'                                           |  |
| See Also                | "Diagnostics Pane: Solver" in the Simulink documentation                                                   |  |
|                         | • jc_0021: Model diagnostic settings in the Simulink documentation                                         |  |
| Last Changed            | R2016a                                                                                                    |  |

### hisl\_0044: Configuration Parameters > Diagnostics > Sample Time

| ID: Title   | hisl_0044: Configuration Parameters > Di                                                                                                    | agnostics > Sample Time                                                                                                    |  |
|-------------|----------------------------------------------------------------------------------------------------|----------------------------------------------------------------------------------------------------|--|
| Description | For models used to develop high-integrity systems, in the Configuration Parameters dialog box, on the <b>Diagnostics</b> > <b>Sample Time</b> pane, set the following <b>Sample Time</b> parameters to error: |                                                                                                    |  |
|             | · Source block specifies -1 sample time                                                                                                    |                                                                                                    |  |
|             | · Multitask rate transition                                                                                                    |                                                                                                    |  |
|             | · Single task rate transition                                                                                                    |                                                                                                    |  |
|             | · Multitask conditionally execute                                                                                                    | d subsystem                                                                                                    |  |
|             | · Tasks with equal priority                                                                                                    | · Tasks with equal priority                                                                                                    |  |
|             | · Enforce sample times specified by Signal Specification blocks                                                                                                    |                                                                                                    |  |
|             | · Unspecified inheritability of sar                                                                                                    | mple times                                                                                                    |  |
|             | If the target system does not allow pre-<br>priority, set <b>Tasks with equal priori</b>                                                                                                    | emption between tasks that have equal ty to none.                                                                                                    |  |
| Note        | Enabling diagnostics pertaining to the solver provides information to detect violations of other guidelines.                                                                                                  |                                                                                                    |  |
|             | If Diagnostic Parameter                                                                                                    | Is Not Set As Indicated, Then                                                                                                    |  |
|             | Source block specifies -1 sample time                                                                                                    | Use of inherited sample times for a source block, such as Sine Wave, can go undetected and result in unpredictable execution rates for source and downstream blocks.                  |  |
|             | Multitask rate transition                                                                                                    | Invalid rate transitions between two blocks operating in multitasking mode can go undetected. You cannot use invalid rate transitions for embedded real-time software applications.   |  |
|             | Single task rate transition                                                                                                    | A rate transition between two blocks operating in single-tasking mode can go undetected. You cannot use single-tasking rate transitions for embedded real-time software applications. |  |

| ID: Title               | hisl_0044: Configuration Parameters > Dia                                                                                                    | gnostics > Sample Time                                                                                                    |
|-------------------------|----------------------------------------------------------------------------------------------------|----------------------------------------------------------------------------------------------------|
|                         | If Diagnostic Parameter                                                                                                    | Is Not Set As Indicated, Then                                                                                                    |
|                         | Multitask conditionally executed subsystems                                                                                                    | A conditionally executed multirate subsystem, operating in multitasking mode. might go undetected and corrupt data or show unexpected behavior in a target system that allows preemption. |
|                         | Tasks with equal priority                                                                                                    | Two asynchronous tasks with equal priority might go undetected and show unexpected behavior in target systems that allow preemption.                                                      |
|                         | Enforce sample times specified by<br>Signal Specification blocks                                                                                                    | Inconsistent sample times for a Signal Specification block and the connected destination block might go undetected and result in unpredictable execution rates.                           |
|                         | Unspecified inheritability of sample times                                                                                                    | An S-function that is not explicitly set to inherit sample time can go undetected and result in unpredictable behavior.                                                                   |
| Rationale               | A Support generati                                                                                                    | on of robust and unambiguous code.                                                                                                    |
| Model Advisor<br>Checks | <ul> <li>By Task &gt; Modeling Standards for DO-178C/DO-331 &gt; Check safety-related diagnostic settings for sample time. For check details, see "Che safety-related diagnostic settings for sample time".</li> </ul> |                                                                                                    |
|                         | • By Task > Modeling Standards for DO-178C/DO-331 > Check safety-<br>related diagnostic settings for solvers. For check details, see "Check<br>safety-related diagnostic settings for solvers".                        |                                                                                                    |

| ID: Title    | hisl_0044: Configuration Parameters > Diagnostics > Sample Time                  |
|--------------|----------------------------------------------------------------------------------|
| References   | • IEC 61508-3, Table A.3 (3) 'Language subset'                                   |
|              | • IEC 62304, 5.5.3 - Software Unit acceptance criteria                           |
|              | • ISO 26262-6, Table 1 (1b) 'Use of language subsets'                            |
|              | • EN 50128, Table A.4 (11) 'Language Subset'                                     |
|              | DO-331, Section MB.6.3.1.b 'High-level requirements are accurate and consistent' |
|              | DO-331, Section MB.6.3.2.b 'Low-level requirements are accurate and consistent'  |
|              | DO-331, Section MB.6.3.3.b 'Software architecture is consistent'                 |
| See Also     | "Diagnostics Pane: Sample Time" in the Simulink documentation                    |
| Last Changed | R2016a                                                                           |

### hisl\_0301: Configuration Parameters > Diagnostics > Compatibility

| ID: Title               | hisl_0301: Configuration Parameters > Diagnostics > Compatibility                                                                                                    |
|-------------------------|----------------------------------------------------------------------------------------------------|
| Description             | For models used to develop high-integrity systems, in the Configuration Parameters dialog box, on the <b>Diagnostics</b> > <b>Compatibility</b> pane, set the <b>Compatibility</b> parameters as follows:  S-function upgrades needed to error |
| Rationale               | Improve robustness of design.                                                                                                    |
| Model Advisor<br>Checks | By Task > Modeling Standards for DO-178C/DO-331 > Check safety-related diagnostic settings for compatibility  For check details, see "Check safety-related diagnostic settings for compatibility".                                             |
| See Also                | "Diagnostics Pane: Compatibility" in the Simulink documentation                                                                                                    |
| Last Changed            | R2015b                                                                                                    |

### hisl\_0302: Configuration Parameters > Diagnostics > Data Validity > Parameters

| ID: Title               | hisl_0302: Configuration Parameters > Diagnostics > Data Validity > Parameters                                                                                                    |
|-------------------------|----------------------------------------------------------------------------------------------------|
| Description             | For models used to develop high-integrity systems, in the Configuration Parameters dialog box, on the <b>Diagnostics</b> > <b>Data Validity</b> pane, set the <b>Parameters</b> parameters as follows: |
|                         | · Detect downcast to error                                                                                                    |
|                         | Detect precision loss to error                                                                                                    |
|                         | Detect overflow to error                                                                                                    |
|                         | Detect underflow to error                                                                                                    |
| Rationale               | Improve robustness of design.                                                                                                    |
| Model Advisor<br>Checks | By Task > Modeling Standards for DO-178C/DO-331 > Check safety-related diagnostic settings for parameters  For check details, see "Check safety-related diagnostic settings for parameters".           |
| See Also                | "Diagnostics Pane: Data Validity" in the Simulink documentation                                                                                                    |
| Last Changed            | R2015b                                                                                                    |

### hisl\_0303: Configuration Parameters > Diagnostics > Merge block

| ID: Title    | hisl_0303: Configuration Parameters > Diagnostics > Merge block                                                                                                    |
|--------------|----------------------------------------------------------------------------------------------------|
| Description  | For models used to develop high-integrity systems, in the Configuration Parameters dialog box, on the All Parameters tab, in the Diagnostics category, set:  • Detect multiple driving blocks executing at the same time step to error |
| Rationale    | Improve robustness of design.                                                                                                    |
| See Also     | "Detect multiple driving blocks executing at the same time step" in the Simulink documentation                                                                                                    |
| Last Changed | R2016a                                                                                                    |

### $hisl\_0304$ : Configuration Parameters > Diagnostics > Model initialization

| ID: Title               | hisl_0304: Configuration Parameters > Diagnostics > Model initialization                                                                                                  |  |
|-------------------------|----------------------------------------------------------------------------------------------------|--|
| Description             | For models used to develop high-integrity systems, in the Configuration Parameters dialog box, on the <b>All Parameters</b> tab, in the <b>Diagnostics</b> category, set: |  |
|                         | · Underspecified initialization detection to Simplified                                                                                                    |  |
| Rationale               | Improve robustness of design.                                                                                                    |  |
| Model Advisor<br>Checks | By Task > Modeling Standards for DO-178C/DO-331 > Check safety-<br>related diagnostic settings for model initialization                                                   |  |
|                         | For check details, see "Check safety-related diagnostic settings for model initialization".                                                                               |  |
| See Also                | "Underspecified initialization detection" in the Simulink documentation                                                                                                   |  |
| Last Changed            | R2016a                                                                                                    |  |

### hisl\_0305: Configuration Parameters > Diagnostics > Debugging

| ID: Title               | hisl_0305: Configuration Parameters > Diagnostics > Debugging                                                                                                    |
|-------------------------|----------------------------------------------------------------------------------------------------|
| Description             | For models used to develop high-integrity systems, set Configuration  Parameters > All Parameters > Model Verification block enabling to  Disable all.                                                         |
| Rationale               | Improve robustness of design.                                                                                                    |
| Model Advisor<br>Checks | By Task > Modeling Standards for DO-178C/DO-331 > Check safety-<br>related diagnostic settings for data used for debugging  For check details, see "Check safety-related diagnostic settings for data used for |
|                         | debugging".                                                                                                    |
| See Also                | "Model Verification block enabling" in the Simulink documentation                                                                                                    |
| Last Changed            | R2016a                                                                                                    |

### hisl\_0306: Configuration Parameters > Diagnostics > Connectivity > Signals

| ID: Title               | hisl_0306: Configuration Parameters > Diagnostics > Connectivity > Signals                                                                                                    |
|-------------------------|----------------------------------------------------------------------------------------------------|
| Description             | For models used to develop high-integrity systems, in the Configuration Parameters dialog box, on the <b>Diagnostics</b> > <b>Connectivity</b> pane, set the <b>Signals</b> parameters as follows:             |
|                         | · Signal label mismatch to error                                                                                                    |
|                         | · Unconnected block input ports to error                                                                                                    |
|                         | · Unconnected block output ports to error                                                                                                    |
|                         | · Unconnected line to error                                                                                                    |
| Rationale               | Improve robustness of design.                                                                                                    |
| Model Advisor<br>Checks | By Task > Modeling Standards for DO-178C/DO-331 > Check safety-related diagnostic settings for signal connectivity  For check details, see "Check safety-related diagnostic settings for signal connectivity". |
| See Also                | "Diagnostics Pane: Connectivity" in the Simulink documentation                                                                                                    |
| Last Changed            | R2015b                                                                                                    |

### hisl\_0307: Configuration Parameters > Diagnostics > Connectivity > Buses

| ID: Title               | hisl_0307: Configuration Parameters > Diagnostics > Connectivity > Buses                                                                                                    |  |
|-------------------------|----------------------------------------------------------------------------------------------------|--|
| Description             | For models used to develop high-integrity systems, in the Configuration Parameters dialog box, on the <b>Diagnostics</b> > <b>Connectivity</b> pane, set the <b>Buses</b> parameters as follows: |  |
|                         | · Unspecified bus object at root Outport block to error                                                                                                    |  |
|                         | · Element name mismatch to error                                                                                                    |  |
|                         | · Mux blocks used to create bus signals to error                                                                                                    |  |
|                         | · Non-bus signals treated as bus signals to error                                                                                                    |  |
|                         | • Repair bus selections to Warn and repair                                                                                                    |  |
| Rationale               | Improve robustness of design.                                                                                                    |  |
| Model Advisor<br>Checks | By Task > Modeling Standards for DO-178C/DO-331 > Check safety-<br>related diagnostic settings for bus connectivity                                                                              |  |
|                         | For check details, see "Check safety-related diagnostic settings for bus connectivity".                                                                                                    |  |
| See Also                | "Diagnostics Pane: Connectivity" in the Simulink documentation                                                                                                    |  |
| Last Changed            | R2015b                                                                                                    |  |

### hisl\_0308: Configuration Parameters > Diagnostics > Connectivity > Function calls

| ID: Title               | hisl_0308: Configuration Parameters > Diagnostics > Connectivity > Function calls                                                                                                    |
|-------------------------|----------------------------------------------------------------------------------------------------|
| Description             | For models used to develop high-integrity systems, in the Configuration Parameters dialog box, on the <b>Diagnostics</b> > <b>Connectivity</b> pane, set the <b>Function calls</b> parameters as follows: |
|                         | Invalid function-call connection to error                                                                                                    |
|                         | · Context-dependent inputs to Enable all as errors                                                                                                    |
| Rationale               | Improve robustness of design.                                                                                                    |
| Model Advisor<br>Checks | By Task > Modeling Standards for DO-178C/DO-331 > Check safety-<br>related diagnostic settings that apply to function-call connectivity                                                                   |
|                         | For check details, see "Check safety-related diagnostic settings that apply to function-call connectivity".                                                                                               |
| See Also                | "Diagnostics Pane: Connectivity" in the Simulink documentation                                                                                                    |
| Last Changed            | R2015b                                                                                                    |

### hisl\_0309: Configuration Parameters > Diagnostics > Type Conversion

| ID: Title               | hisl_0309: Configuration Parameters > Diagnostics > Type Conversion                                                                                                    |
|-------------------------|----------------------------------------------------------------------------------------------------|
| Description             | For models used to develop high-integrity systems, in the Configuration Parameters dialog box, on the <b>Diagnostics</b> > <b>Type Conversion</b> pane, set the <b>Type Conversion</b> parameters as follows:  • Vector/matrix block input conversion to error |
| Rationale               | Improve robustness of design.                                                                                                    |
| Model Advisor<br>Checks | By Task > Modeling Standards for DO-178C/DO-331 > Check safety-<br>related diagnostic settings for type conversions                                                                                                    |
|                         | For check details, see "Check safety-related diagnostic settings for type conversions".                                                                                                    |
| See Also                | "Diagnostics Pane: Type Conversion" in the Simulink documentation                                                                                                    |
| Last Changed            | R2015b                                                                                                    |

### hisl\_0310: Configuration Parameters > Diagnostics > Model Referencing

| ID: Title               | hisl_0310: Configuration Parameters > Diagnostics > Model Referencing                                                                                                    |
|-------------------------|----------------------------------------------------------------------------------------------------|
| Description             | For models used to develop high-integrity systems, in the Configuration Parameters dialog box, on the <b>Diagnostics</b> > <b>Model Referencing</b> pane, set the <b>Model Referencing</b> parameters as follows: |
|                         | Model block version mismatch to error                                                                                                    |
|                         | Port and parameter mismatch to error                                                                                                    |
|                         | · Invalid root Inport/Outport block connection to error                                                                                                    |
|                         | Unsupported data logging to error                                                                                                    |
| Rationale               | Improve robustness of design.                                                                                                    |
| Model Advisor<br>Checks | By Task > Modeling Standards for DO-178C/DO-331 > Check safety-<br>related diagnostic settings for model referencing                                                                                              |
|                         | For check details, see "Check safety-related diagnostic settings for model referencing".                                                                                                    |
| See Also                | "Diagnostics Pane: Model Referencing" in the Simulink documentation                                                                                                    |
| Last Changed            | R2015b                                                                                                    |

### $hisl\_0311$ : Configuration Parameters > Diagnostics > Stateflow

| ID: Title    | hisl_0311: Configuration Parameters > Diagnostics > Stateflow                                                                                                    |  |  |
|--------------|----------------------------------------------------------------------------------------------------|--|--|
| Description  | For models used to develop high-integrity systems, in the Configuration Parameters dialog box, on the <b>Diagnostics</b> > <b>Stateflow</b> pane, set the <b>Stateflow</b> parameters as follows: |  |  |
|              | · Unexpected backtracking to error                                                                                                    |  |  |
|              | · Invalid input data access in chart initialization to error                                                                                                    |  |  |
|              | No unconditional default transitions to error                                                                                                    |  |  |
|              | · Transitions outside natural parent to error                                                                                                    |  |  |
|              | · Transition shadowing to error                                                                                                    |  |  |
| Rationale    | Improve robustness of design.                                                                                                    |  |  |
| See Also     | "Diagnostics Pane: Stateflow" in the Simulink documentation                                                                                                    |  |  |
| Last Changed | R2015b                                                                                                    |  |  |

#### **Optimizations**

#### In this section...

"hisl\_0045: Configuration Parameters > Optimization > Implement logic signals as Boolean data (vs. double)" on page 5-25

"hisl\_0046: Configuration Parameters > Optimization > Block reduction" on page 5-26

"hisl\_0048: Configuration Parameters > Optimization > Application lifespan (days)" on page 5-27

"hisl\_0051: Configuration Parameters > Optimization > Signals and Parameters > Loop unrolling threshold" on page 5-28

"hisl\_0052: Configuration Parameters > Optimization > Data initialization" on page 5-29

"hisl\_0053: Configuration Parameters > Optimization > Remove code from floating-point to integer conversions that wraps out-of-range values" on page 5-30

"hisl\_0054: Configuration Parameters > Optimization > Remove code that protects against division arithmetic exceptions" on page 5-31

"hisl $_0055$ : Prioritization of code generation objectives for high-integrity systems" on page 5-32

# hisl\_0045: Configuration Parameters > Optimization > Implement logic signals as Boolean data (vs. double)

| ID: Title               | hisl_0045: Configuration Parameters > Optimization > Implement logic signals as Boolean data (vs. double)                                                                                                    |  |
|-------------------------|----------------------------------------------------------------------------------------------------|--|
| Description             | To support unambiguous behavior when using logical operators, relational operators, and the Combinatorial Logic block,                                                                                                    |  |
|                         | A Select Implement logic signals as Boolean data (vs. double) in the All Parameters pane in the Configuration Parameters dialog box.                                                                                                    |  |
| Notes                   | Selecting the <b>Implement logic signals as Boolean data (vs. double)</b> parameter, enables Boolean type checking, which produces an error when blocks that prefer Boolean inputs connect to double signals. This checking results in generating code that requires less memory.                                                                                                    |  |
| Rationale               | A Avoid ambiguous model behavior and optimize memory for generated code.                                                                                                    |  |
| Model Advisor<br>Checks | By Task > Modeling Standards for DO-178C/DO-331 > Check safety-related optimization settings  For check details, see "Check safety-related optimization settings".                                                                                                    |  |
| References              | <ul> <li>For check details, see "Check safety-related optimization settings".</li> <li>IEC 61508-3, Table A.3 (2) 'Strongly typed programming language'</li> <li>IEC 62304, 5.5.3 - Software Unit acceptance criteria</li> <li>ISO 26262-6, Table 1 (1c) 'Enforcement of strong typing'</li> <li>EN 50128, Table A.4 (8) 'Strongly Typed Programming Language'</li> <li>DO-331, MB.6.3.1.e 'High-level requirements conform to standards' DO-331, MB.6.3,2.e 'Low-level requirements conform to standards'</li> <li>MISRA C:2012, Rule 10.1</li> </ul> |  |
| Last Changed            | R2016a                                                                                                    |  |

### hisl\_0046: Configuration Parameters > Optimization > Block reduction

| ID: Title               | hisl_00                                                                                                    | hisl_0046: Configuration Parameters > Optimization > Block reduction                                                             |  |
|-------------------------|----------------------------------------------------------------------------------------------------|----------------------------------------------------------------------------------------------------|--|
| Description             | -                                                                                                    | To support unambiguous presentation of the generated code and support traceability between a model and generated code,           |  |
|                         | A                                                                                                    | Clear the <b>Block reduction</b> parameter on the <b>All Parameters</b> pane in the Configuration Parameters dialog box.         |  |
| Notes                   | Selecting <b>Block reduction</b> might optimize blocks out of the code generated for a model. This results in requirements without associated code and violates traceability objectives. |                                                                                                    |  |
| Rationale               | A                                                                                                    | Support unambiguous presentation of generated code.                                                                              |  |
|                         | A                                                                                                    | Support traceability between a model and generated code.                                                                         |  |
| Model Advisor<br>Checks | By Task > Modeling Standards for DO-178C/DO-331 > Check safety-<br>related optimization settings                                                                                         |                                                                                                    |  |
|                         | For check details, see "Check safety-related optimization settings".                                                                                                    |                                                                                                    |  |
|                         |                                                                                                    | C 61508-3, Clauses 7.4.7.2, 7.4.8.3, and 7.7.2.8 which require to monstrate that no unintended functionality has been introduced |  |
|                         |                                                                                                    | 0-331, Section MB.6.3.4.e 'Source code is traceable to low-level quirements'                                                     |  |
| See Also                | "Block                                                                                                    | "Block reduction" in the Simulink documentation                                                                                  |  |
| Last Changed            | R2016a                                                                                                    |                                                                                                    |  |

# hisl\_0048: Configuration Parameters > Optimization > Application lifespan (days)

| ID: Title               | hisl_0048: Configuration Parameters > Optimization > Application lifespan (days)                                                                                                    |                                                                                                    |  |
|-------------------------|----------------------------------------------------------------------------------------------------|----------------------------------------------------------------------------------------------------|--|
| Description             | To support the robustness of systems that run continuously, in the Configuration Parameters dialog box, on the <b>Optimization</b> pane:                                                                                  |                                                                                                    |  |
|                         | A                                                                                                    | Set Application lifespan (days) to inf.                                                                 |  |
| Notes                   | Embedded applications might run continuously. Do not assume a limited lifespan for timers and counters When you set <b>Application lifespan</b> (days) to inf, the simulation time is less than the application lifespan. |                                                                                                    |  |
| Rationale               | A                                                                                                    | Support robustness of systems that run continuously.                                                    |  |
| Model Advisor<br>Checks | By Task > Modeling Standards for DO-178C/DO-331 > Check safety-related optimization settings                                                                                                    |                                                                                                    |  |
|                         |                                                                                                    | neck details, see "Check safety-related optimization settings".                                         |  |
| References              | • IE                                                                                                    | C 61508-3, Table A.4 (3) 'Defensive Programming'                                                        |  |
|                         | • IEC 62304, 5.5.3 - Software Unit acceptance criteria                                                                                                    |                                                                                                    |  |
|                         | • ISO 26262-6, Table 1 (1d) 'Use of defensive implementation techniques'                                                                                                    |                                                                                                    |  |
|                         | • EN                                                                                                    | V 50128, Table A.3 (1) 'Defensive Programming'                                                          |  |
|                         |                                                                                                    | 0-331, Section MB.6.3.1.g 'Algorithms are accurate' 0-331, Section MB.6.3.2.g 'Algorithms are accurate' |  |
| See Also                | • "A]                                                                                                    | pplication lifespan (days)" in the Simulink documentation                                               |  |
|                         | • "hi<br>5-3                                                                                                    | sl_0040: Configuration Parameters > Solver > Simulation time" on page                                   |  |
| Last Changed            | R2016                                                                                                    | Sa                                                                                                    |  |

### hisl\_0051: Configuration Parameters > Optimization > Signals and Parameters > Loop unrolling threshold

| ID: Title    | hisl_0051: Configuration Parameters > Optimization > Signals and Parameters > Loop unrolling threshold                                                                                                    |                                                                                                    |  |
|--------------|----------------------------------------------------------------------------------------------------|----------------------------------------------------------------------------------------------------|--|
| Description  | for gen                                                                                                    | pport unambiguous code, set the minimum signal or parameter width nerating a for loop. In the Configuration Parameters dialog box, on the mization > Signals and Parameters pane, |  |
|              | A                                                                                                    | Set Loop unrolling threshold to 2 or greater.                                                                                                    |  |
|              | В                                                                                                    | If Pack Boolean data into bitfields is selected, set Bitfield declarator type specifier to uint_T.                                                                                |  |
| Notes        | The <b>Loop unrolling threshold</b> parameter specifies the array size at which the code generator begins to use a for loop, instead of separate assignment statements, to assign values to the elements of a signal or parameter array. The default value is 5. |                                                                                                    |  |
| Rationale    | A                                                                                                    | Support unambiguous generated code.                                                                                                    |  |
| References   | · IE                                                                                                    | C 61508-3, Table A.3 (3) 'Language Subset'                                                                                                    |  |
|              | • IEC 62304, 5.5.3 - Software Unit acceptance criteria                                                                                                    |                                                                                                    |  |
|              | • ISO 26262-6, Table 1 (1b) 'Use of language subsets'                                                                                                    |                                                                                                    |  |
|              | • EN 50128, Table A.4 (11) 'Language Subset'                                                                                                    |                                                                                                    |  |
|              | • MISRA C:2012, Rule 6.1                                                                                                    |                                                                                                    |  |
| See Also     | "Loop unrolling threshold" in the Simulink documentation                                                                                                    |                                                                                                    |  |
| Last Changed | R2015                                                                                                    | 5b                                                                                                    |  |

### $hisl\_0052$ : Configuration Parameters > Optimization > Data initialization

| ID: Title               | hisl_0052: Configuration Parameters > Optimization > Data initialization                                                                                                    |  |  |
|-------------------------|----------------------------------------------------------------------------------------------------|--|--|
| Description             | To support complete definition of data and initialize internal and external data to zero, in the Configuration Parameters dialog box, on the <b>Optimization</b> pane,                                                                            |  |  |
|                         | A Clear Remove root level I/O zero initialization.                                                                                                    |  |  |
|                         | B Clear Remove internal data zero initialization.                                                                                                    |  |  |
| Note                    | Explicitly initialize all variables. If the run-time environment of the target system provides mechanisms to initialize all I/O and state variables, consider using the initialization of the target as an alternative to the suggested settings. |  |  |
| Rationale               | A, B Support fully defined data in generated code.                                                                                                    |  |  |
| Model Advisor<br>Checks | By Task > Modeling Standards for DO-178C/DO-331 > Check safety-related optimization settings  For check details, see "Check safety-related optimization settings".                                                                                |  |  |
| References              | • IEC 61508-3, Table A.4 (3) 'Defensive Programming'                                                                                                    |  |  |
|                         | • IEC 62304, 5.5.3 - Software Unit acceptance criteria                                                                                                    |  |  |
|                         | • ISO 26262-6, Table 1 (1d) 'Use of defensive implementation techniques'                                                                                                    |  |  |
|                         | • EN 50128, Table A.3 (1) 'Defensive Programming'                                                                                                    |  |  |
|                         | • DO-331, Section MB.6.3.3.b 'Software architecture is consistent'                                                                                                    |  |  |
| See Also                | Information about the following parameters in the Simulink documentation:                                                                                                    |  |  |
|                         | "Remove root level I/O zero initialization"                                                                                                    |  |  |
|                         | "Remove internal data zero initialization"                                                                                                    |  |  |
| Last Changed            | R2016a                                                                                                    |  |  |

### hisl\_0053: Configuration Parameters > Optimization > Remove code from floating-point to integer conversions that wraps out-of-range values

| ID: Title               | hisl_0053: Configuration Parameters > Optimization > Remove code from floating-<br>point to integer conversions that wraps out-of-range values                                                                                                    |  |  |
|-------------------------|----------------------------------------------------------------------------------------------------|--|--|
| Description             | To support verifiable code, In the Configuration Parameters dialog box, on the <b>Optimization</b> pane,                                                                                                    |  |  |
|                         | A Consider selecting Remove code from floating-point to integer conversions that wraps out-of-range values.                                                                                                    |  |  |
| Notes                   | Avoid overflows as opposed to handling them with wrapper code. For blocks that have the parameter <b>Saturate on overflow</b> cleared, clearing <b>Remove code from floating-point to integer conversions that wraps out-of-range values</b> might add code that wraps out of range values, resulting in unreachable code that cannot be tested. |  |  |
| Rationale               | A Support generation of code that can be verified.                                                                                                    |  |  |
| Model Advisor<br>Checks | By Task > Modeling Standards for DO-178C/DO-331 > Check safety-<br>related optimization settings                                                                                                    |  |  |
| D 6                     | For check details, see "Check safety-related optimization settings".                                                                                                    |  |  |
| References              | • IEC 61508-3, Table A.4 (3) 'Defensive Programming'                                                                                                    |  |  |
|                         | • IEC 62304, 5.5.3 - Software Unit acceptance criteria                                                                                                    |  |  |
|                         | • ISO 26262-6, Table 1 (1d) 'Use of defensive implementation techniques'                                                                                                    |  |  |
|                         | • EN 50128, Table A.3 (1) 'Defensive Programming'                                                                                                    |  |  |
|                         | • MISRA C:2012, Rule 2.1                                                                                                    |  |  |
|                         | • DO-331, Section MB.6.3.1.g 'Algorithms are accurate' DO-331, Section MB.6.3.2.g 'Algorithms are accurate'                                                                                                    |  |  |
| See Also                | "Remove code from floating-point to integer conversions that wraps out-of-<br>range values" in the Simulink documentation                                                                                                    |  |  |
| Last Changed            | R2016a                                                                                                    |  |  |

# hisl\_0054: Configuration Parameters > Optimization > Remove code that protects against division arithmetic exceptions

| ID: Title               | hisl_0054: Configuration Parameters > Optimization > Remove code that protects against division arithmetic exceptions                                                                                                 |  |
|-------------------------|----------------------------------------------------------------------------------------------------|--|
| Description             | To support the robustness of the operations, in the Configuration Parameters dialog box, on the <b>Optimization</b> pane,                                                                                             |  |
|                         | A Clear Remove code that protects against division arithmetic exceptions.                                                                                                    |  |
| Note                    | Avoid division-by-zero exceptions. If you clear <b>Remove code that protects against division arithmetic exceptions</b> , the code generator produces code that guards against division by zero for fixed-point data. |  |
| Rationale               | A Protect against divide-by-zero exceptions for fixed-point code.                                                                                                    |  |
| Model Advisor<br>Checks | By Task > Modeling Standards for DO-178C/DO-331 > Check safety-related optimization settings  For check details, see "Check safety-related optimization settings".                                                    |  |
| References              | • IEC 61508-3, Table A.3 (3) 'Language Subset' IEC 61508-3 Table A.4 (3) 'Defensive Programming'                                                                                                    |  |
|                         | • IEC 62304, 5.5.3 - Software Unit acceptance criteria                                                                                                    |  |
|                         | • ISO 26262-6, Table 1(b) 'Use of language subsets' ISO 26262-6, Table 1(d) 'Use of defensive implementation techniques'                                                                                              |  |
|                         | • EN 50128, Table A.4 (11) 'Language Subset'<br>EN 50128, Table A.3 (1) 'Defensive Programming'                                                                                                    |  |
|                         | • MISRA C:2012, Dir 4.1                                                                                                    |  |
|                         | • DO-331, Section MB.6.3.1.g 'Algorithms are accurate' DO-331, Section MB.6.3.2.g 'Algorithms are accurate'                                                                                                    |  |
| See Also                | "Remove code that protects against division arithmetic exceptions" in the Simulink documentation                                                                                                    |  |
| Last Changed            | R2016a                                                                                                    |  |

### hisl\_0055: Prioritization of code generation objectives for high-integrity systems

| ID: Title   | hisl_0055: Prioritized configuration objectives for high-integrity systems                                                                                                    |  |
|-------------|----------------------------------------------------------------------------------------------------|--|
| Description | Prioritize objectives for high-integrity systems using the Code Generation Advisor by:                                                                                                    |  |
|             | A Assigning the highest priority to the high-integrity and traceability objectives (Safety precaution and Traceability)                                                                                                  |  |
|             | B Configuring the Code Generation Advisor to run before generating code by setting Check model before generating code to On (proceed with warnings) or On (stop for warnings).                                           |  |
| Notes       | Model configuration parameters provide control over many aspects of generated code. The prioritization of objectives specifies how configuration parameters are set when conflicts between objectives occur.             |  |
|             | Including the ROM, RAM, and Execution efficiency objectives with a lower priority in the list enables efficiency optimizations that do not conflict with Safety precaution and Traceability in the active configuration. |  |
|             | Review the resulting parameter configurations to verify that safety requirements are met.                                                                                                    |  |
| Rationale   | A, B When you use the Code Generation Advisor, configuration parameters conform to the objectives that you want and they are consistently enforced.                                                                      |  |
| References  | DO-331, Section MB.6.3.4.e 'Source code is traceable to low-level requirements'                                                                                                    |  |
|             | • IEC 61508–3, Table A.3 (3) 'Language Subset'<br>IEC 61508–3, Table A.4 (3) 'Defensive Programing'                                                                                                    |  |
|             | • IEC 62304, 5.5.3 - Software Unit acceptance criteria                                                                                                    |  |
|             | • ISO 26262–6, Table 1(b) 'Use of language subsets' ISO 26262–6, Table 1(d) 'Use of defensive implementation techniques'                                                                                                 |  |
|             | • EN 50128, Table A.4 (11) 'Language Subset'<br>EN 50128, Table A.3 (1) 'Defensive Programming'                                                                                                    |  |
| See also    | "Set Objectives — Code Generation Advisor Dialog Box"                                                                                                    |  |
|             | "Manage a Configuration Set"                                                                                                    |  |

| ID: Title    | hisl_0055: Prioritized configuration objectives for high-integrity systems      |  |  |
|--------------|---------------------------------------------------------------------------------|--|--|
|              | • "cgsl_0301: Prioritization of code generation objectives for code efficiency" |  |  |
| Last Changed | R2016a                                                                          |  |  |

# **Naming Considerations**

### **Naming Considerations**

#### In this section...

"hisl\_0031: File and folder names" on page 6-3

"hisl\_0032: Model object names" on page 6-4

### hisl\_0031: File and folder names

| ID: Title    | hisl_0031: File and folder names                                                                                     |
|--------------|----------------------------------------------------------------------------------------------------|
| Description  | For file and folder names:                                                                                           |
|              | • Use these characters: a-z, A-Z, 0-9, and the underscore (_).                                                       |
|              | • Use strings that are more than 2 and less than 64 characters. ( <i>Not including the dot and file extension</i> ). |
|              | Do not:                                                                                                    |
|              | Start the name with a number.                                                                                        |
|              | • Use underscores at the beginning or end of a string.                                                               |
|              | Use more than one consecutive underscore.                                                                            |
|              | Use underscores in file extensions.                                                                                  |
|              | • Use reserved identifiers.                                                                                          |
| Rationale    | Readability                                                                                                    |
|              | Compiler limitations                                                                                                 |
|              | Model-to-generated code traceability                                                                                 |
| See Also     | MAAB guideline, Version 3.0: ar_0001: Filenames                                                                      |
|              | MAAB guideline, Version 3.0: ar_0002: Directory names                                                                |
| Last Changed | R2016a                                                                                                    |
| Examples     | Recommended                                                                                                    |
|              | • File name: My_data.mat                                                                                             |
|              | • Path and folder name: /date_2015_08_11/sources/aou                                                                 |
|              | Not Recommended                                                                                                    |
|              | • File name: _My_data.mat                                                                                            |
|              | • Path and folder name: /2015_08_11/_sources/äöü                                                                     |

### hisl\_0032: Model object names

| ID: Title               | hisl_0032: Model object names                                                                    |
|-------------------------|--------------------------------------------------------------------------------------------------|
| Description             | For the following model object names:                                                            |
|                         | • Signals                                                                                        |
|                         | • Parameters                                                                                     |
|                         | • Blocks                                                                                         |
|                         | • Named Stateflow objects (States, Boxes, Simulink Functions, Graphical Functions, Truth Tables) |
|                         | Use:                                                                                             |
|                         | • These characters: a-z, A-Z, 0-9, and the underscore (_).                                       |
|                         | • Strings that are less than 32 characters.                                                      |
|                         | Do not:                                                                                          |
|                         | • Start the name with a number.                                                                  |
|                         | • Use underscores at the beginning or end of a string.                                           |
|                         | Use more than one consecutive underscore.                                                        |
|                         | Use reserved identifiers.                                                                        |
| Rationale               | Readability                                                                                      |
|                         | Compiler limitations                                                                             |
|                         | Model-to-generated code traceability                                                             |
| Model Advisor<br>Checks | • By Task > Modeling Standards for DO-178C/DO-331 > Check model object names                     |
|                         | • By Task > Modeling Standards for IEC 61508 > Check model object names                          |
|                         | • By Task > Modeling Standards for IEC 62304 > Check model object names                          |
|                         | • By Task > Modeling Standards for EN 50128 > Check model object names                           |
|                         | • By Task > Modeling Standards for ISO 26262 > Check model object names                          |

| ID: Title    | hisl_0032: Model object names                                                                    |  |  |  |
|--------------|--------------------------------------------------------------------------------------------------|--|--|--|
|              | For DO-178C/DO-331 check details, see "Check model object names".                                |  |  |  |
|              | For IEC 61508, IEC 62304, EN 50128, and ISO 26262 check details, see "Check model object names". |  |  |  |
| See Also     | MAAB guideline, Version 3.0: jc_0201: Usable characters for Subsystem names                      |  |  |  |
|              | • MAAB guideline, Version 3.0: jc_0211: Usable characters for Inport blocks and Outport blocks   |  |  |  |
|              | • MAAB guideline, Version 3.0: jc_0221: Usable characters for signal line names                  |  |  |  |
|              | • MAAB guideline, Version 3.0: jc_0231: Usable characters for block names                        |  |  |  |
|              | MAAB guideline, Version 3.0: na_0030: Usable characters for Simulink Bus names                   |  |  |  |
| Last Changed | R2016a                                                                                           |  |  |  |
| Example      | Recommended                                                                                      |  |  |  |
|              | Block name: My_Controller                                                                        |  |  |  |
|              | • Signal name: a_b                                                                               |  |  |  |
|              | Not Recommended                                                                                  |  |  |  |
|              | • Block name: My Controller                                                                      |  |  |  |
|              | • Signal name: 12a_b                                                                             |  |  |  |

# MISRA C:2012 Compliance Considerations

- "Modeling Style" on page 7-2
- "Block Usage" on page 7-18
- "Configuration Settings" on page 7-23
- · "Stateflow Chart Considerations" on page 7-27
- "System Level" on page 7-35

#### **Modeling Style**

#### In this section...

"hisl\_0061: Unique identifiers for clarity" on page 7-3

"hisl\_0062: Global variables in graphical functions" on page 7-9

"hisl\_0063: Length of user-defined function names to improve MISRA C:2012 compliance" on page 7-12

"hisl\_0064: Length of user-defined type object names to improve MISRA C:2012 compliance" on page 7-13

"hisl\_0065: Length of signal and parameter names to improve MISRA C:2012 compliance" on page 7-14

"hisl\_0201: Define reserved keywords to improve MISRA C:2012 compliance" on page 7-15

"hisl\_0202: Use of data conversion blocks to improve MISRA C:2012 compliance" on page 7-16

### hisl\_0061: Unique identifiers for clarity

| ID: Title              | hisl_0061: Unique identifiers for clarity                                                                                                    |                                                                                                    |  |  |
|------------------------|----------------------------------------------------------------------------------------------------|----------------------------------------------------------------------------------------------------|--|--|
| Description            | When                                                                                                    | developing a model:                                                                                                    |  |  |
|                        | A                                                                                                    | Use unique identifiers for Simulink signals.                                                                                          |  |  |
|                        | В                                                                                                    | Define unique identifiers across multiple scopes within a chart.                                                                      |  |  |
| Notes                  |                                                                                                    | ode generator resolves conflicts between identifiers so that symbols in nerated code are unique. The process is called name mangling. |  |  |
| Rationale              | A, B                                                                                                    | Improve readability of a graphical model and mapping between identifiers in the model and generated code.                             |  |  |
| References             | DO-331, Section MB.6.3.2.b 'Low-level requirements are accurate and consistent'  HEC 61700    D. W. Lind A. 2 (2) H                                                                                                    |                                                                                                    |  |  |
|                        |                                                                                                    | • IEC 61508–3, Table A.3 (3) 'Language subset' IEC 61508–3, Table A.4 (5) 'Design and coding standards'                               |  |  |
|                        | • IEC 62304, 5.5.3 - Software Unit acceptance criteria                                                                                                    |                                                                                                    |  |  |
|                        | • ISO 26262-6, Table 1 (1b) 'Use of language subsets' ISO 26262-6, Table 1 (1e) 'Use of established design principles' ISO 26262-6, Table 1 (1f) 'Use of unambiguous graphical representation' ISO 26262-6, Table 1 (1g) 'Use of style guides' ISO 26262-6, Table 1 (1h) 'Use of naming conventions' |                                                                                                    |  |  |
|                        | • EN 50128, Table A.4 (11) 'Language Subset'<br>EN 50128, Table A.12 (1) 'Coding Standard'<br>EN 50128, Table A.12 (2) 'Coding Style Guide'                                                                                                    |                                                                                                    |  |  |
| Model Advisor<br>Check | sor • By Task > Modeling Standards for DO-178C/DO-331 > Stateflow charts for uniquely defined data objects                                                                                                    |                                                                                                    |  |  |
|                        | _                                                                                                    | Task > Modeling Standards for IEC 61508 > Check usage of ateflow constructs                                                           |  |  |
|                        |                                                                                                    | Task > Modeling Standards for IEC 62304 > Check usage of ateflow constructs                                                           |  |  |
|                        |                                                                                                    | Task > Modeling Standards for ISO 26262 > Check usage of ateflow constructs                                                           |  |  |
|                        | _                                                                                                    | Task > Modeling Standards for EN 50128 > Check usage of ateflow constructs                                                            |  |  |

| ID: Title    | hisl_0061: Unique identifiers for clarity                                                                  |  |  |
|--------------|----------------------------------------------------------------------------------------------------|--|--|
|              | For DO-178C/DO-331 check details, see "Check Stateflow charts for uniquely defined data objects".          |  |  |
|              | For IEC 61508, IEC 62304, EN 50128 and ISO 26262 check details, see "Check usage of Stateflow constructs". |  |  |
| See Also     | "Code Appearance" in the Simulink Coder™ documentation                                                     |  |  |
| Last Changed | R2016a                                                                                                    |  |  |

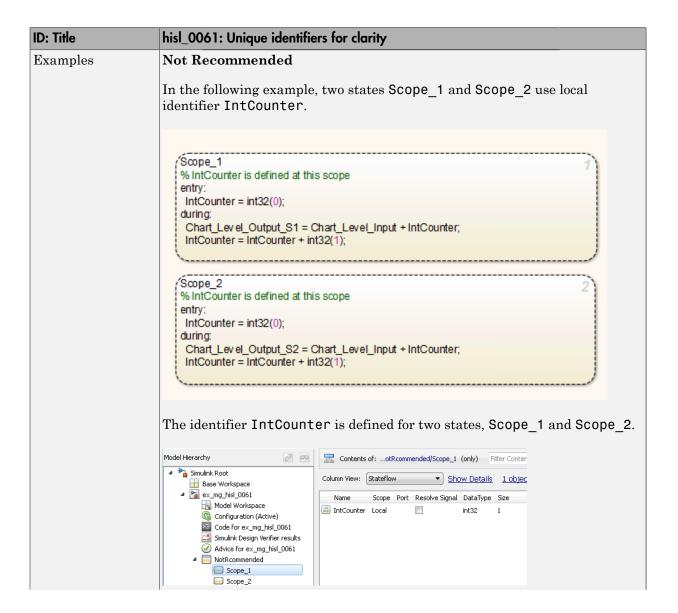

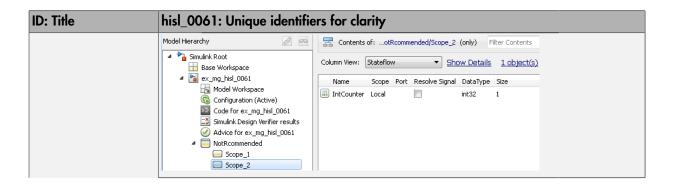

#### ID: Title hisl\_0061: Unique identifiers for clarity Recommended To clarify the model, create unique identifiers. In the following example, state Scope 1 uses local identifier IntCounter Scope 1. State Scope 2 uses local identifier IntCounter Scope 2. % IntCounter\_Scope\_1 is defined at this scope IntCounter\_Scope\_1 = int32(0); during: Chart Level Output S1 = Chart Level Input + IntCounter Scope 1; IntCounter\_Scope\_1 = IntCounter\_Scope\_1 + int32(1); Scope 2 % IntCounter\_Scope\_2 is defined at this scope IntCounter\_Scope\_2 = int32(0); during: Chart\_Level\_Output\_S2 = Chart\_Level\_Input + IntCounter\_Scope\_2; IntCounter\_Scope\_2 = IntCounter\_Scope\_2 + int32(1); The identifier IntCounter Scope 1 is defined for state Scope 1. Identifier IntCounter Scope 2 is defined for Scope 2.

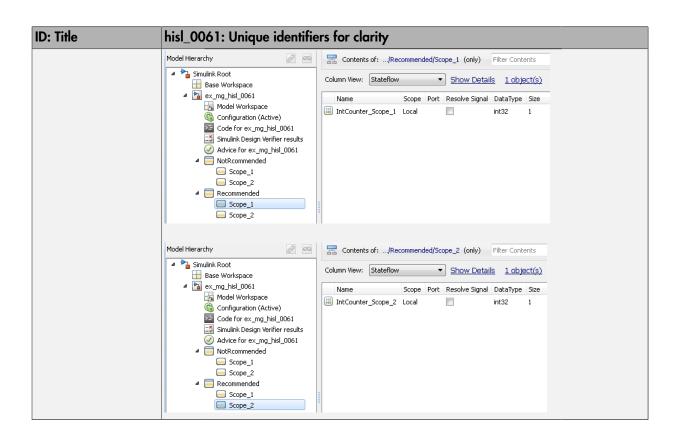

### hisl\_0062: Global variables in graphical functions

| ID: Title    | hisl_0062: Global variables in graphical functions                                                                                                    |  |  |
|--------------|----------------------------------------------------------------------------------------------------|--|--|
| Description  | For data with a global scope used in a function, do not use the data in the calling expression if a value is assigned to the data in that function.                                 |  |  |
| Rationale    | Enhance readability of a model by removing ambiguity in the values of global variables.                                                                                             |  |  |
| References   | • IEC 61508–3, Table A.3 (3) 'Language subset'<br>IEC 61508–3, Table A.4 (4) 'Modular approach'<br>IEC 61508–3, A.4 (5) 'Design and coding standards'                               |  |  |
|              | • IEC 62304, 5.5.3 - Software Unit acceptance criteria                                                                                                    |  |  |
|              | • ISO 26262-6, Table 1 (1b) 'Use of language subsets' ISO 26262-6, Table 1 (1f) 'Use of unambiguous graphical representation' ISO 26262-6, Table 1 (1h) 'Use of naming conventions' |  |  |
|              | • EN 50128, Table A.4 (11) 'Language Subset'<br>EN 50128, Table A.12 (1) 'Coding Standard'<br>EN 50128, Table A.12 (2) 'Coding Style Guide'                                         |  |  |
|              | DO-331, Section MB.6.3.2.g 'Algorithms are accurate'                                                                                                    |  |  |
|              | • MISRA C:2012, Rule 13.2<br>MISRA C:2012, Rule 13.5                                                                                                    |  |  |
| Last Changed | R2016a                                                                                                    |  |  |
| Examples     | Consider a graphical function graphicalFunction that modifies the global data G.                                                                                                    |  |  |

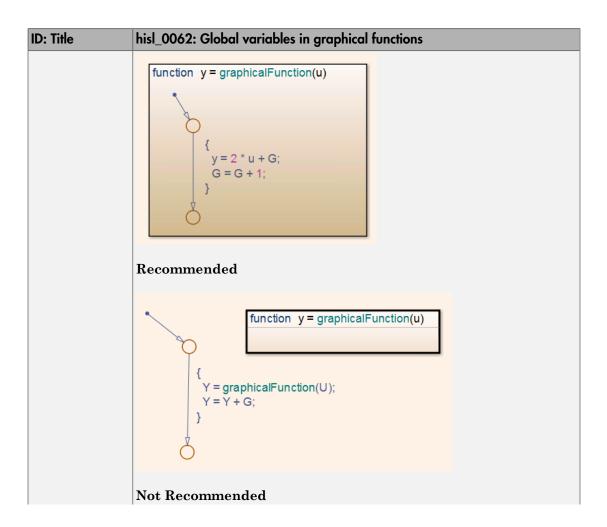

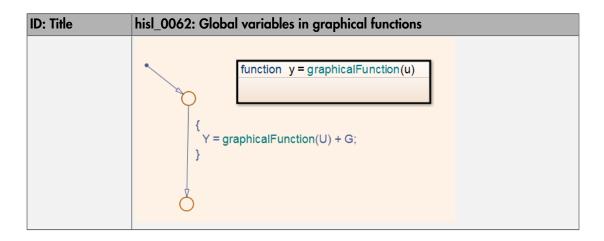

## hisl\_0063: Length of user-defined function names to improve MISRA C:2012 compliance

| ID: Title     | hisl_0063: Length of user-defined function names to improve MISRA C:2012 compliance                                                                                      |                                                                                         |  |
|---------------|----------------------------------------------------------------------------------------------------|-----------------------------------------------------------------------------------------|--|
| Description   | To improve MISRA C:2012 compliance of the generated code when working with Subsystem blocks with the block parameter <b>Function name options</b> set to User specified: |                                                                                         |  |
|               | A                                                                                                    | Limit the length of function names to 31 characters or fewer.                           |  |
|               | For this rule, Subsystem blocks include standard Simulin MATLAB Function blocks, and Stateflow blocks.                                                                   |                                                                                         |  |
| Rationale     | A                                                                                                    | Function names longer than 31 characters might result in a MISRA C:2012 violation.      |  |
| References    | • MISRA C:2012, Rule 5.1<br>MISRA C:2012, Rule 5.2<br>MISRA C:2012, Rule 5.3                                                                                             |                                                                                         |  |
| Prerequisites | _                                                                                                    | "hisl_0060: Configuration parameters that improve MISRA C:2012 compliance" on page 7-23 |  |
| Last Changed  | R2015                                                                                                    | R2015b                                                                                  |  |

# hisl\_0064: Length of user-defined type object names to improve MISRA C:2012 compliance

| ID: Title     | hisl_0064: Length of user-defined type object names to improve MISRA C:2012 compliance                                           |
|---------------|----------------------------------------------------------------------------------------------------|
| Description   | To improve MISRA C:2012 compliance of the generated code, limit the length of data object names to 31 characters or fewer for:   |
|               | • Simulink.AliasType                                                                                                    |
|               | Simulink.NumericType                                                                                                    |
|               | • Simulink.Variant                                                                                                    |
|               | • Simulink.Bus                                                                                                    |
|               | • Simulink.BusElement                                                                                                    |
|               | • Simulink.IntEnumType                                                                                                    |
| Rationale     | The length of the type definitions in the generated code name might result in a MISRA C:2012 violation.                          |
| References    | • MISRA C:2012, Rule 5.1<br>MISRA C:2012, Rule 5.2<br>MISRA C:2012, Rule 5.3<br>MISRA C:2012, Rule 5.4<br>MISRA C:2012, Rule 5.5 |
| Prerequisites | "hisl_0060: Configuration parameters that improve MISRA C:2012 compliance" on page 7-23                                          |
| Last Changed  | R2015b                                                                                                    |

## hisl\_0065: Length of signal and parameter names to improve MISRA C:2012 compliance

| ID: Title     | hisl_0065: Length of signal and parameter names to improve MISRA C:2012 compliance                                                                                                  |  |  |
|---------------|----------------------------------------------------------------------------------------------------|--|--|
| Description   | To improve MISRA C:2012 compliance of the generated code, limit the length of signal and parameter names to 31 characters or fewer when using any of the following storage classes: |  |  |
|               | • Exported global                                                                                                    |  |  |
|               | • Imported Extern                                                                                                    |  |  |
|               | Imported Extern Pointer                                                                                                    |  |  |
|               | Custom storage class                                                                                                    |  |  |
| Rationale     | The length of the signal and parameter name might result in a MISRA C:2012 violation.                                                                                               |  |  |
| References    | • MISRA C:2012, Rule 5.1<br>MISRA C:2012, Rule 5.2<br>MISRA C:2012, Rule 5.3<br>MISRA C:2012, Rule 5.4<br>MISRA C:2012, Rule 5.5                                                    |  |  |
| Prerequisites | "hisl_0060: Configuration parameters that improve MISRA C:2012 compliance" on page 7-23                                                                                             |  |  |
| Last Changed  | R2015b                                                                                                    |  |  |

# hisl $\_$ 0201: Define reserved keywords to improve MISRA C:2012 compliance

| ID: Title    | hisl_0201: Define reserved keywords to improve MISRA C:2012 compliance                                                                                                    |                                                                                                    |  |
|--------------|----------------------------------------------------------------------------------------------------|----------------------------------------------------------------------------------------------------|--|
| Description  | To improve MISRA C:2012 compliance of the generated code, define reserved keywords to prevent identifier clashes within the project namespace.                                                                                                    |                                                                                                    |  |
|              | A                                                                                                    | In the Configuration Parameters dialog box, on the <b>Simulation Target &gt; Symbols &gt; Reserved names</b> pane, define reserved identifiers. |  |
|              | В                                                                                                    | Use a consistent set of reserved identifiers for all models.                                                                                    |  |
| Notes        | Simulink Coder checks models for standard C language key words. Expand the list of reserved identifiers to include project specific identifiers. Examples include target-specific clashes, standard and custom library clashes, and other identified clashes. |                                                                                                    |  |
| Rationale    | Improve MISRA C:2012 compliance of the generated code.                                                                                                    |                                                                                                    |  |
| See Also     | "Simulation Target Pane: Symbols" in the Simulink documentation                                                                                                    |                                                                                                    |  |
|              | "Reserved Keywords" in the Simulink Coder documentation                                                                                                    |                                                                                                    |  |
|              | "Reserved names" in the Simulink Coder documentation                                                                                                    |                                                                                                    |  |
| References   | MISRA C:2012, Rule 21.2                                                                                                    |                                                                                                    |  |
| Last Changed | R2015b                                                                                                    |                                                                                                    |  |

# hisl\_0202: Use of data conversion blocks to improve MISRA C:2012 compliance

| ID: Title    | hisl_0202: Use of data conversion blocks to improve MISRA C:2012 compliance                                                                                                    |  |  |
|--------------|----------------------------------------------------------------------------------------------------|--|--|
| Description  | To improve MISRA C:2012 compliance of generated code, insert a data type conversion block when using signals of type single (real32_T) as inputs to the following blocks:                                                                                                    |  |  |
|              | • Math                                                                                                    |  |  |
|              | • Trigonometry                                                                                                    |  |  |
|              | · Sqrt                                                                                                    |  |  |
|              | The data type conversion block to changes the data type to double (real_T)                                                                                                    |  |  |
| Rationale    | Improve MISRA C:2012 compliance of the generated code.                                                                                                    |  |  |
| Notes        | The function prototypes for many math functions require an input of type double. To accommodate the function prototype, you can add a data type conversion block. As an alternative to the data type conversion block, you could define a new function interface using the Target Function Library (TFL). |  |  |
| References   | N/A                                                                                                    |  |  |
| Last Changed | R2015b                                                                                                    |  |  |

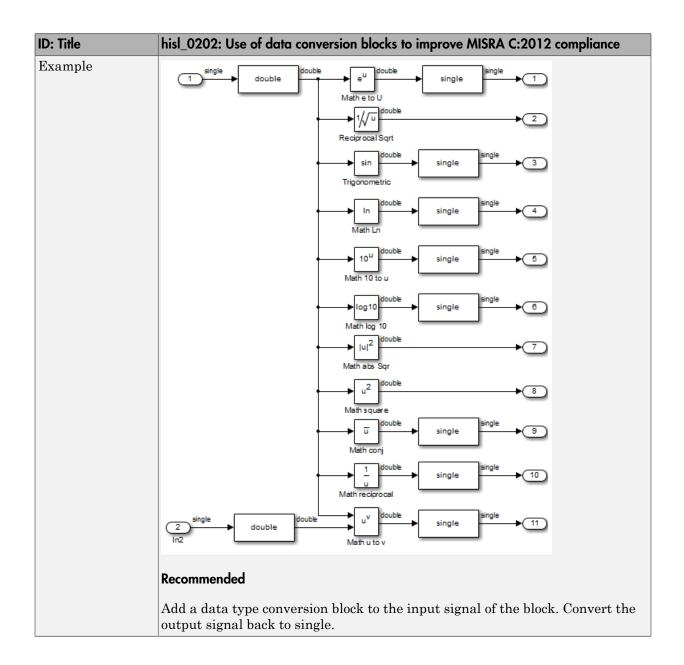

### **Block Usage**

#### In this section...

"hisl\_0020: Blocks not recommended for MISRA C:2012 compliance" on page 7-18

"hisl\_0101: Avoid invariant comparison operations to improve MISRA C:2012

compliance" on page 7-19

page 7-22

#### hisl\_0020: Blocks not recommended for MISRA C:2012 compliance

| ID: Title               | hisl_0020: Blocks not recommended for MISRA C:2012 compliance                                                                                                    |  |  |
|-------------------------|----------------------------------------------------------------------------------------------------|--|--|
| Description             | To improve MISRA C:2012 compliance of the generated code,                                                                                                    |  |  |
|                         | A Use only blocks that support code generation, as documented in the Simulink Block Support Table                                                                                                    |  |  |
|                         | B Do not use blocks that are listed as "Not recommended for production code" in the Simulink Block Support Table                                                                                                    |  |  |
| Notes                   | If you follow this and other modeling guidelines, you increase the likelihood generating code that complies with the MISRA C:2012 standard.                                                                                            |  |  |
|                         | Choose Simulink <b>Help &gt; Block Support Table &gt; Simulink</b> to view the block support table.  Blocks with the footnote (4) in the Block Support Table are classified as "Not Recommended for production code."                  |  |  |
| Rationale               | A,B Improve MISRA C:2012 compliance of the generated code.                                                                                                    |  |  |
| Model Advisor<br>Checks | By Product > Embedded Coder > Check for blocks not recommended for MISRA C:2012  For details, see "Check for blocks not recommended for MISRA C:2012" "Configure a Model for Code Generation" "Configure a Model for Code Generation". |  |  |
| References              | MISRA C:2012                                                                                                    |  |  |
| Last Changed            | R2015b                                                                                                    |  |  |

# hisl\_0101: Avoid invariant comparison operations to improve MISRA C:2012 compliance

| ID: Title    | hisl_0101: Avoid invariant comparison operations to improve MISRA C:2012 compliance                                                                                                    |  |  |  |
|--------------|----------------------------------------------------------------------------------------------------|--|--|--|
| Description  | To improve MISRA C:2012 compliance of generated code, avoid comparison operations with invariant results. Comparison operations are performed by the following blocks:                                                                                   |  |  |  |
|              | · If                                                                                                    |  |  |  |
|              | · Logic                                                                                                    |  |  |  |
|              | Relational Operator                                                                                                    |  |  |  |
|              | • Switch                                                                                                    |  |  |  |
|              | • Switch Case                                                                                                    |  |  |  |
|              | Compare to Constant                                                                                                    |  |  |  |
| Rationale    | Improve MISRA C:2012 compliance of the generated code.                                                                                                    |  |  |  |
| References   | • MISRA C:2012, Rule 14.3                                                                                                    |  |  |  |
|              | • MISRA C:2012, Rule 2.1                                                                                                    |  |  |  |
| Last Changed | R2015b                                                                                                    |  |  |  |
| Example      | Invariant comparisons can occur in simple or compound comparison operations. In compound comparison operations, the individual components can be variable when the full calculation is invariant.  Simple: A uint8 is always greater than or equal to 0. |  |  |  |
|              | o uint8 >= boolean                                                                                                    |  |  |  |
|              | Simple: A uint8 cannot have a value greater then 256                                                                                                    |  |  |  |

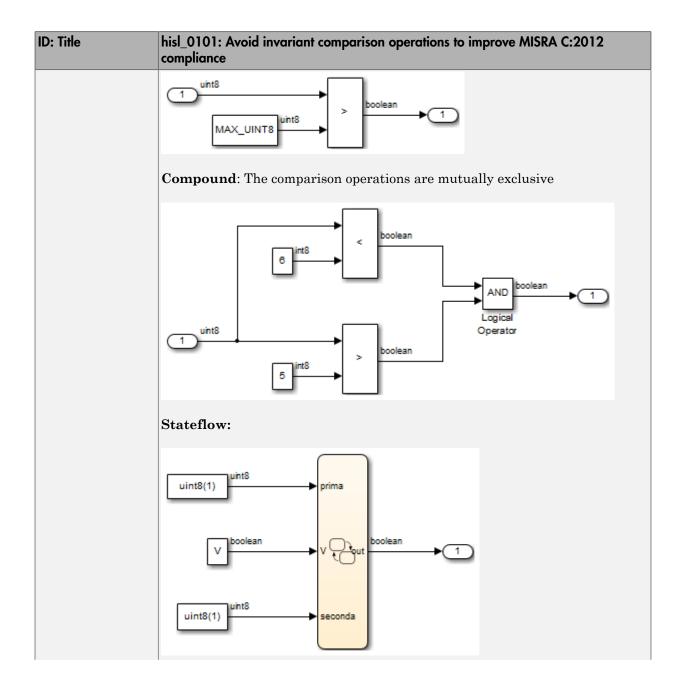

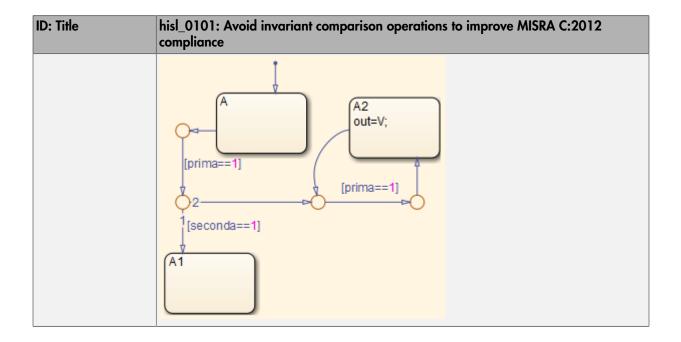

# hisl\_0102: Data type of loop control variables to improve MISRA C:2012 compliance

| ID: Title    | hisl_0102: Data type of loop control variables to improve MISRA C:2012 compliance                                                                                                    |
|--------------|----------------------------------------------------------------------------------------------------|
| Description  | To improve MISRA C:2012 compliance of generated code, use integer data type for variables that are used as loop control counter variables in:  • For and while loops constructed in Stateflow and MATLAB.  • While Iterator and For Iterator blocks. |
| Rationale    | Improve MISRA C:2012 compliance of the generated code.                                                                                                    |
| References   | • MISRA C:2012, Rule 14.1                                                                                                    |
| Last Changed | R2015b                                                                                                    |

### **Configuration Settings**

#### In this section...

"hisl\_0060: Configuration parameters that improve MISRA C:2012 compliance" on page 7-23

"hisl\_0312: Specify target specific configuration parameters to improve MISRA C:2012 compliance" on page 7-25

"hisl\_0313: Selection of bit field data types to improve MISRA C:2012 compliance" on page 7-26

### hisl\_0060: Configuration parameters that improve MISRA C:2012 compliance

| ID: Title   | hisl_0060: Configuration parameters that improve MISRA C:2012 compliance |                                       |                             |
|-------------|--------------------------------------------------------------------------|---------------------------------------|-----------------------------|
| Description | To improve MISRA C:2012 compliance of the generated code,                |                                       |                             |
|             | A                                                                        | Set the following model configuration | on parameters as specified: |
|             |                                                                          | Pane / Configuration Parameter        | Value                       |
|             |                                                                          | All Parameters tab                    |                             |
|             |                                                                          | Model Verification block enabling     | Disable All                 |
|             |                                                                          | Support non-inlined S-<br>functions   | Cleared (off)               |
|             |                                                                          | MAT-file logging                      | Cleared (off)               |
|             |                                                                          | Standard math library                 | C89/C90 (ANSI)              |
|             |                                                                          | Code Generation pane                  |                             |
|             |                                                                          | System target file                    | ERT-based target            |
|             |                                                                          | Code Generation > Interface pane      |                             |
|             |                                                                          | Support: non-finite numbers           | Cleared (off)               |
|             |                                                                          | Support: continuous time              | Cleared (off)               |
|             |                                                                          | Code replacement library              | None                        |

| ID: Title               | hisl_0060: Configuration parameters that improve MISRA C:2012 compliance |                                                                                          |                                                                 |  |
|-------------------------|--------------------------------------------------------------------------|------------------------------------------------------------------------------------------|-----------------------------------------------------------------|--|
|                         | Pane / Configuration Parameter                                           |                                                                                          | Value                                                           |  |
|                         |                                                                          | Code Generation > Code Style pane                                                        |                                                                 |  |
|                         |                                                                          | Parentheses level                                                                        | Maximum (Specify precedence with parentheses)                   |  |
|                         |                                                                          | Code Generation > Symbols pane                                                           |                                                                 |  |
|                         |                                                                          | Maximum identifier length                                                                | 31                                                              |  |
| Note                    |                                                                          | follow this and other modeling guide<br>ting code that complies with the MI              | elines, you increase the likelihood of<br>ISRA C:2012 standard. |  |
| Rationale               | A                                                                        | Improve MISRA C:2012 compliance                                                          | e of the generated code.                                        |  |
| Model Advisor<br>Checks | MISR                                                                     | oduct > Embedded Coder > Check A C:2012 compliance eck details, see "Check configuration | ck configuration parameters for parameters for MISRA C:2012".   |  |
| References              |                                                                          | SRA C:2012                                                                               | •                                                               |  |
| Last Changed            | R2015                                                                    | b                                                                                        |                                                                 |  |

# hisl\_0312: Specify target specific configuration parameters to improve MISRA C:2012 compliance

| ID: Title    |      | hisl_0312: Specify target specific configuration parameters to improve MISRA C:2012 compliance                                                                                       |  |  |  |
|--------------|------|----------------------------------------------------------------------------------------------------|--|--|--|
| Description  |      | mprove MISRA C:2012 compliance of generated code, use a consistent set odel parameters. The parameters include, but are not limited to:                                              |  |  |  |
|              | A    | Explicitly setting model character encoding using the slCharacterEncoding(encoding) function.                                                                                        |  |  |  |
|              | В    | In the Configuration Parameters dialog box, explicitly selecting a <b>Hardware Implementation</b> > <b>Signed integer division rounds to:</b> parameter.                             |  |  |  |
|              | С    | If complex numbers are not required, deselecting the Code<br>Generation > Interface > Software Environment > complex<br>numbers parameter.                                           |  |  |  |
| Notes        | both | Base the selection of the integer division method on the target hardware and compiler. When available, in the Configuration Parameters dialog box, specify both of these parameters: |  |  |  |
|              |      | <ul> <li>Hardware Implementation &gt; Device vendor</li> <li>Hardware Implementation &gt; Device type</li> </ul>                                                                     |  |  |  |
| Rationale    |      | Improve MISRA C:2012 compliance of the generated code.                                                                                                    |  |  |  |
| See Also     | • "  | Configure Target Hardware" in the Simulink Coder documentation.                                                                                                    |  |  |  |
|              | • 8  | • slCharacterEncoding in the Simulink documentation.                                                                                                    |  |  |  |
|              |      | hisl_0060: Configuration parameters that improve MISRA C:2012 ompliance" on page 7-23                                                                                                |  |  |  |
| References   | · 1  | • MISRA C:2012, Dir 1.1                                                                                                    |  |  |  |
| Last Changed | R20  | 15b                                                                                                    |  |  |  |

# hisl\_0313: Selection of bitfield data types to improve MISRA C:2012 compliance

| ID: Title    | hisl_0313: Selection of bitfield data types to improve MISRA C:2012 compliance                                                                                                    |  |  |  |
|--------------|----------------------------------------------------------------------------------------------------|--|--|--|
| Description  | To improve MISRA C:2012 compliance of generated code when bitfields are used, in the Configuration Parameters dialog box, set <b>Optimization</b> > <b>Signals and Parameters</b> > <b>Code generation</b> > <b>Bitfield declarator type specifier</b> to uint_T.                                                                                                    |  |  |  |
| Rationale    | Improve MISRA C:2012 compliance of the generated code.                                                                                                    |  |  |  |
| Notes        | <ul> <li>Set Bitfield declarator type specifier to uint_T if any of the following Optimization parameters are enabled:</li> <li>Optimization &gt; Signals and Parameters &gt; Code generation &gt; Pack Boolean data into bitfields</li> <li>Optimization &gt; Stateflow &gt; Code generation &gt; Use bitsets for storing state configuration</li> <li>Optimization &gt; Stateflow &gt; Code generation &gt; Use bitsets for storing Boolean data</li> </ul> |  |  |  |
| See Also     | "Optimization Pane: Signals and Parameters" in the Simulink documentation.                                                                                                    |  |  |  |
| References   | • MISRA C:2012, Rule 6.1                                                                                                    |  |  |  |
| Last Changed | R2015b                                                                                                    |  |  |  |

#### **Stateflow Chart Considerations**

#### In this section...

"hisf\_0064: Shift operations for Stateflow data to improve MISRA C:2012 compliance" on page 7-28

"hisf\_0065: Type cast operations in Stateflow to improve MISRA C:2012 compliance" on page 7-30

"hisf\_0211: Protect against use of unary operators in Stateflow Charts to improve MISRA C:2012 compliance" on page 7-31

"hisf\_0213: Protect against divide-by-zero calculations in Stateflow charts to improve MISRA C:2012 compliance" on page 7-32

# hisf\_0064: Shift operations for Stateflow data to improve MISRA C:2012 compliance

| ID: Title     | hisf_0064: Shift operations for Stateflow data to improve MISRA C:2012 compliance                                                                                                    |  |  |  |  |
|---------------|----------------------------------------------------------------------------------------------------|--|--|--|--|
| Description   | To improve MISRA C:2012 compliance of the generated code with Stateflow bit-shifting operations, do not perform:                                                                                                    |  |  |  |  |
|               | A Right-shift operations greater than the bit-width of the input type, or by a negative value.                                                                                                    |  |  |  |  |
|               | B Left-shift operations greater than the bit-width of the output type, or by a negative value.                                                                                                    |  |  |  |  |
| Note          | If you follow this and other modeling guidelines, you increase the likelihood of generating code that complies with the MISRA C:2012 standard.                                                                                                    |  |  |  |  |
| Rationale     | A,B To avoid shift operations in the generated code that might be a MISRA C:2012 violation.                                                                                                    |  |  |  |  |
| References    | N/A                                                                                                    |  |  |  |  |
| Prerequisites | "hisl_0060: Configuration parameters that improve MISRA C:2012 compliance" on page 7-23                                                                                                    |  |  |  |  |
| Last Changed  | R2015b                                                                                                    |  |  |  |  |
| Example       | R2015b  In the first equation, shifting 17 bits to the right pushes data stored in a 16—bit word out of range. The resulting output is zero. In the second equation, shifting the data 33 bits pushes data beyond the range of storage for a 32—bit word. Again, the resulting output is zero.  Out_int_16 = Input_int_16 >> 17; Out_int_32 = Input_int_16 << 33; |  |  |  |  |

```
hisf_0064: Shift operations for Stateflow data to improve MISRA C:2012 compliance

void stateflow_shift_passed_step(void)
{

Out_int_16 = (int16_T) (Input_int_16 >> 17);
Out_int_32 = Input_int_16 << 33;
}
```

# $hisf\_0065$ : Type cast operations in Stateflow to improve MISRA C:2012 compliance

| ID: Title     | hisf_0065: Type cast operations in Stateflow to improve MISRA C:2012 compliance                                                                                                    |  |  |  |
|---------------|----------------------------------------------------------------------------------------------------|--|--|--|
| Description   | To improve MISRA C:2012 compliance of the generated code, protect against Stateflow casting integer and fixed-point calculations to wider data types than the input data types by:                                                                                     |  |  |  |
|               | A Explicitly type casting the calculations                                                                                                    |  |  |  |
|               | B Using the := notation in Stateflow                                                                                                    |  |  |  |
| Note          | If you follow this and other modeling guidelines, you increase the likelihood of generating code that complies with the MISRA C:2012 standard.                                                                                                    |  |  |  |
| Rationale     | A,B To avoid shift operations in the generated code that might be a MISRA C:2012 violation.                                                                                                    |  |  |  |
| References    | N/A                                                                                                    |  |  |  |
| Prerequisites | "hisl_0060: Configuration parameters that improve MISRA C:2012 compliance" on page 7-23                                                                                                    |  |  |  |
| Last Changed  | R2015b                                                                                                    |  |  |  |
| Example       | The example shows the default behavior and both methods of controlling the casting (explicitly type casting and using the colon operator).  Out_Default = First_16 - Second_16; Out_Colon := First_16 - Second_16; Out_Explicate = int32(First_16) - int32(Second_16); |  |  |  |
|               | <pre>void stateflow_wide_shift_step(void) {    Out_Default = First_16 - Second_16;    Out_Colon = (int32_T)First_16 - (int32_T)Second_16;    Out_Explicate = (int32_T)First_16 - (int32_T)Second_16; }</pre>                                                           |  |  |  |

# hisf\_0211: Protect against use of unary operators in Stateflow Charts to improve MISRA C:2012 compliance

| ID: Title   | hisf_0211: Protect against use of unary operators in Stateflow Charts to improve MISRA C:2012 compliance                                                                                                    |  |  |  |
|-------------|----------------------------------------------------------------------------------------------------|--|--|--|
| Description | To improve MISRA C:2012 compliance of the generated code:                                                                                                    |  |  |  |
|             | A Do not use unary minus operators on unsigned data types                                                                                                    |  |  |  |
| Note        | The MATLAB and C action languages do not restrict the use of unary minus operators on unsigned expressions.                                                                                                    |  |  |  |
| Rationale   | A Improve MISRA C:2012 compliance of the generated code.                                                                                                    |  |  |  |
| References  | • MISRA C:2012, Rule 10.1                                                                                                    |  |  |  |
|             | R2014b                                                                                                    |  |  |  |
| Example     | Not Recommended:  { varOut_SF_uint8 = - varIn_SF_uint8 * 3; }                                                                                                    |  |  |  |
|             | /* Gatevay: Chart */ /* During: Chart */ /* Transition: ' <s1>:1' */ varOut SF_uint8 = (uint8_T) (-varIn_SF_uint8 * 3);  Applying the unary minus operator to the unsigned integer results in a MISRA C:2012, Rule 10.1 violation. The resulting output wraps around the maximum value of 256 (uint8). In this example, if the input variable In_SF_uint8 equals 7, then the output variable varOut_uint8 equals 256 - (7 * 3), or 235. The simulation and code generation values are in agreement.</s1> |  |  |  |

## hisf\_0213: Protect against divide-by-zero calculations in Stateflow charts to improve MISRA C:2012 compliance

| ID: Title   | hisf_0213: Protect against divide-by-zero calculations in Stateflow charts to improve MISRA C:2012 compliance                                                                                                    |  |  |  |
|-------------|----------------------------------------------------------------------------------------------------|--|--|--|
| Description | To improve MISRA C:2012 compliance of the generated code for floating point and integer-based operations, do one of the following:                                                                                                    |  |  |  |
|             | A Perform static analysis of the model to prove that division by zero is not possible                                                                                                    |  |  |  |
|             | B Provide run-time error checking in the generated C code by explicitly modeling the error checking in Stateflow                                                                                                    |  |  |  |
|             | C Modify the code generation process using Code Replacement Libraries (CRLs) to protect against division by zero                                                                                                    |  |  |  |
|             | D For integer-based operations, in the Configuration Parameters dialog box, on the <b>Optimization</b> pane, clear <b>Remove code that protects</b> against division arithmetic exceptions                                                                                                    |  |  |  |
| Note        | Using run-time error checking introduces additional computational and memory overhead in the generated code. It is preferable to use static analysis tools to limit errors in the generated code. You can use Simulink Design Verifier or Polyspace® Code Prover™ to perform the static analysis.  If static analysis determines that sections of the code can have a division by zero, then add run-time protection into that section of the model (see example). Using a modified CRL or selecting the parameter <b>Remove code</b> that protects against division arithmetic exceptions protects division operations against divide-by-zero operations. However, this action does introduce additional computational and memory overhead.  Use only one of the run-time protections (B, C or D) in a model. Using more than one option can result in redundant protection operations. |  |  |  |
| Rationale   | A,B, Improve MISRA C:2012 compliance of the generated code C,D                                                                                                    |  |  |  |
| References  | • MISRA C:2012, Dir 4.1                                                                                                    |  |  |  |
| See Also    | "What Is Code Replacement?" and "Code Replacement Libraries" in the Simulink Coder documentation                                                                                                    |  |  |  |

| ID: Title    | hisf_0213: Protect against divide-by-zero calculations in Stateflow charts to improve MISRA C:2012 compliance                          |  |  |  |
|--------------|----------------------------------------------------------------------------------------------------|--|--|--|
|              | • "hisl_0002: Usage of Math Function blocks (rem and reciprocal)" on page 2-5                                                          |  |  |  |
|              | • "hisl_0005: Usage of Product blocks" on page 2-13                                                                                    |  |  |  |
|              | • "hisl_0054: Configuration Parameters > Optimization > Remove code that protects against division arithmetic exceptions" on page 5-31 |  |  |  |
| Last Changed | R2015b                                                                                                    |  |  |  |

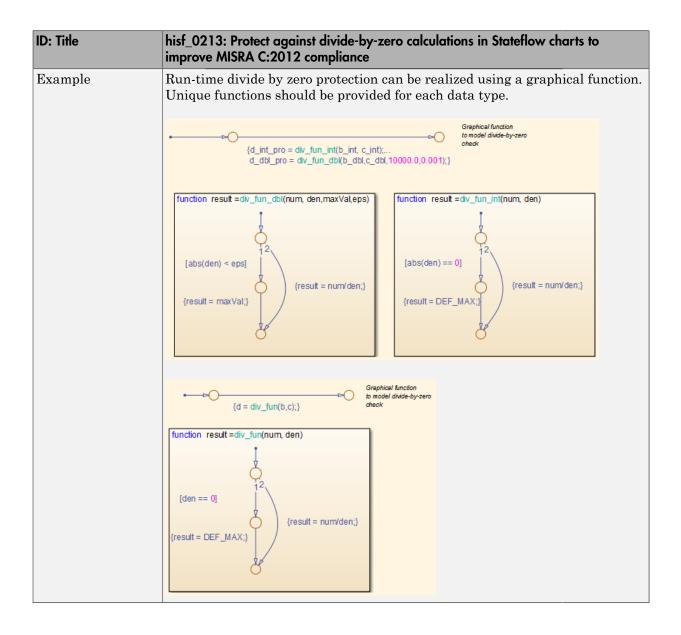

### **System Level**

#### In this section...

"hisl\_0401: Encapsulation of code to improve MISRA C:2012 compliance" on page 7-35

"hisl\_0402: Use of custom #pragma to improve MISRA C:2012 compliance" on page 7-36

"hisl\_0403: Use of char data type improve MISRA C:2012 compliance" on page 7-37

#### hisl\_0401: Encapsulation of code to improve MISRA C:2012 compliance

| ID: Title    | hisl_0401: Encapsulation of code to improve MISRA C:2012 compliance                                                                                                    |
|--------------|----------------------------------------------------------------------------------------------------|
| Description  | To improve the MISRA C:2012 compliance of the generated code, encapsulate manually inserted code. This code includes, but is not limited to, C, Fortran, and assembly code.                                                                                     |
| Rationale    | Improve MISRA C:2012 compliance of the generated code                                                                                                    |
| See Also     | "External Code Integration" in the Embedded Coder documentation.                                                                                                    |
|              | "External Code Integration" in the Simulink Coder documentation.                                                                                                    |
| Notes        | Simulink provides multiple methods for integrating existing code. The user is responsible for encapsulating the generated code.                                                                                                    |
|              | Encapsulation can be defined as "the process of compartmentalizing the elements of an abstraction that constitute its structure and behavior; encapsulation serves to separate the contractual interface of an abstraction and its implementation" <sup>a</sup> |
| References   | • MISRA C:2012, Dir 4.3                                                                                                    |
| Last Changed | R2015b                                                                                                    |

<sup>&</sup>lt;sup>a</sup>Booch, Grady, R. Maksimchuk, M. Engle, B. Young, J. Conallen, K. Houston. *Object-Oriented Analysis and Design with Applications*. 3rd ed. Boston, MA: Addison-Wesley Professional, 2007.

### hisl\_0402: Use of custom #pragma to improve MISRA C:2012 compliance

| ID: Title    | hisl_0402: Use of custom #pragma to improve MISRA C:2012 compliance                                                                                                    |                                       |  |
|--------------|----------------------------------------------------------------------------------------------------|---------------------------------------|--|
| Description  | To improve the MISRA C:2012 compliance of the generated code, document user defined pragma. In the documentation, include:                                                                                                    |                                       |  |
|              | A                                                                                                    | Memory range (start and stop address) |  |
|              | В                                                                                                    | Intended use                          |  |
|              | С                                                                                                    | Justification for using a pragma      |  |
| Rationale    | Improve MISRA C:2012 compliance of the generated code                                                                                                    |                                       |  |
| See Also     | <ul> <li>"Control Data and Function Placement in Memory by Inserting Pragmas" in the Embedded Coder documentation.</li> <li>"Document Generated Code with Simulink Report Generator" in the Simulink Coder documentation.</li> </ul> |                                       |  |
|              |                                                                                                    |                                       |  |
| Notes        | The Simulink Report Generator™ documents pragmas.                                                                                                    |                                       |  |
| References   | • MISRA C:2012, Dir 1.1                                                                                                    |                                       |  |
| Last Changed | R2015b                                                                                                    |                                       |  |

### hisl\_0403: Use of char data type improve MISRA C:2012 compliance

| ID: Title    | hisl_0403: Use of char data type to improve MISRA C:2012 compliance                                                             |                                                                                                    |  |
|--------------|----------------------------------------------------------------------------------------------------|----------------------------------------------------------------------------------------------------|--|
| Description  | To improve the MISRA C:2012 compliance of the generated code with custom storage classes that use the Char data type, only use: |                                                                                                    |  |
|              | A                                                                                                    | Plain char type for character values.                                                                |  |
|              | В                                                                                                    | Signed and unsigned char type for numeric values.                                                    |  |
| Rationale    | Improve MISRA C:2012 compliance of the generated code.                                                                          |                                                                                                    |  |
| See Also     | <ul> <li>"Control Data and Function Placement in Memory by Inserting I<br/>in the Embedded Coder documentation.</li> </ul>      |                                                                                                    |  |
|              |                                                                                                    | ontrol Data and Function Placement in Memory by Inserting Pragmas" the Embedded Coder documentation. |  |
|              | • "Document Generated Code with Simulink Report Generator" in the Simulink Coder documentation.                                 |                                                                                                    |  |
| References   | MISRA C:2012, Rule 10.1                                                                                                    |                                                                                                    |  |
|              | • MI                                                                                                    | SRA C:2012, Rule 10.2                                                                                |  |
| Last Changed | R2015b                                                                                                    |                                                                                                    |  |